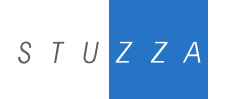

Studiengesellschaft für Zusammenarbeit im Zahlungsverkehr Tel. +43/1/505 32 80-0 • Fax: +43/1/505 32 80-77 Internet: www.stuzza.at • E-Mail: office@stuzza.at A-1090 Wien, Frankgasse 10/8

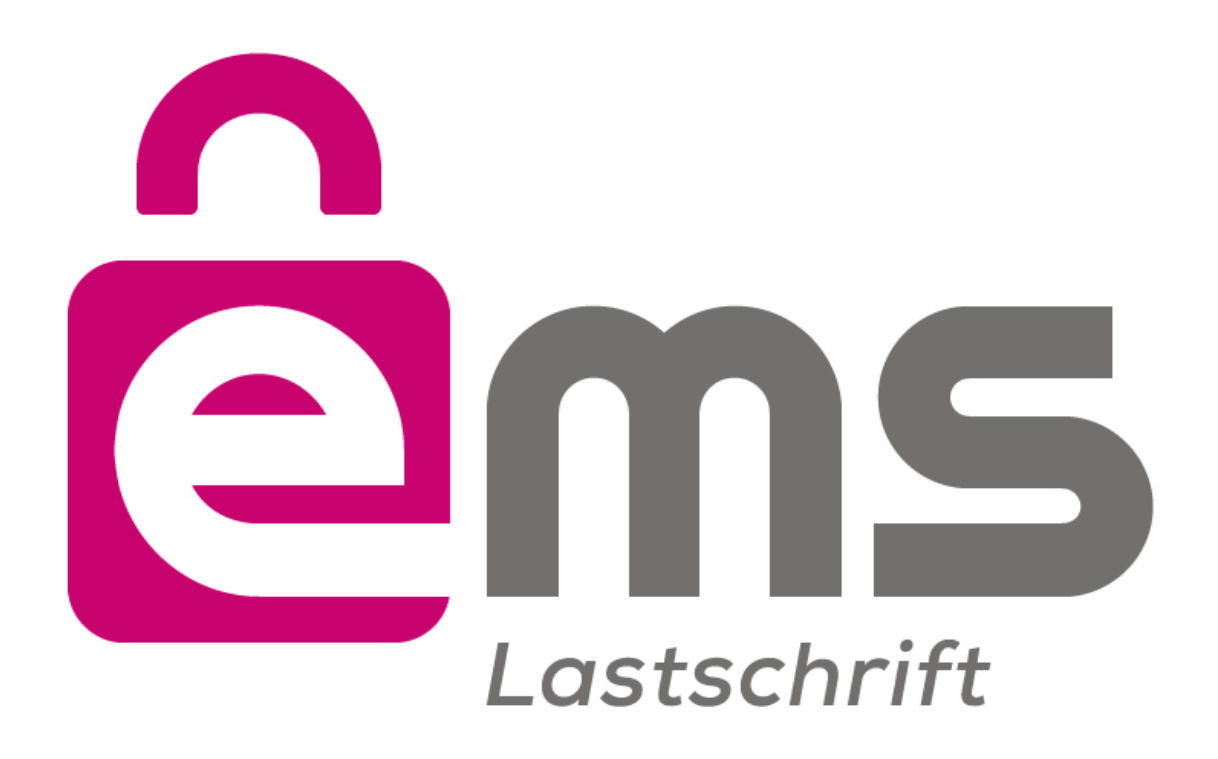

# **e-Mandat Service Pflichtenheft**

# **Version 1.1.0**

# **Datum: 15. Dezember 2017**

#### **Autoren:**

**Mag. Alexander Schilling** Studiengesellschaft für Zusammenarbeit im Zahlungsverkehr GmbH

**Mag. Joachim Geisler** Studiengesellschaft für Zusammenarbeit im Zahlungsverkehr GmbH

**Dipl. Ing. Martin Gruschi** ARZ Allgemeines Rechenzentrum Gesellschaft m.b.H.

#### **Markus Brejla, MSc.**

ARZ Allgemeines Rechenzentrum Gesellschaft m.b.H.

#### **Matthias Kautz**

ARZ Allgemeines Rechenzentrum Gesellschaft m.b.H.

# **INHALTSVERZEICHNIS**

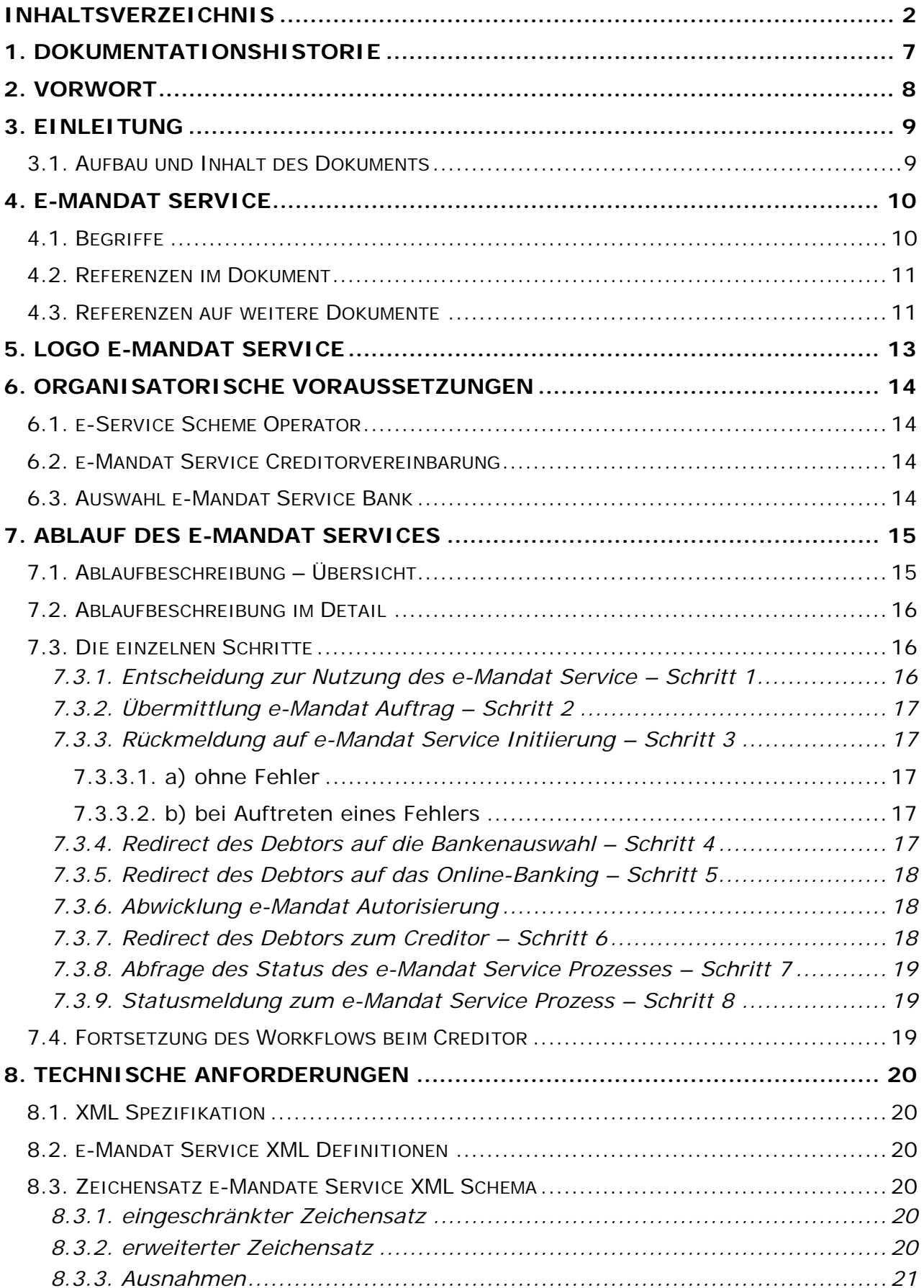

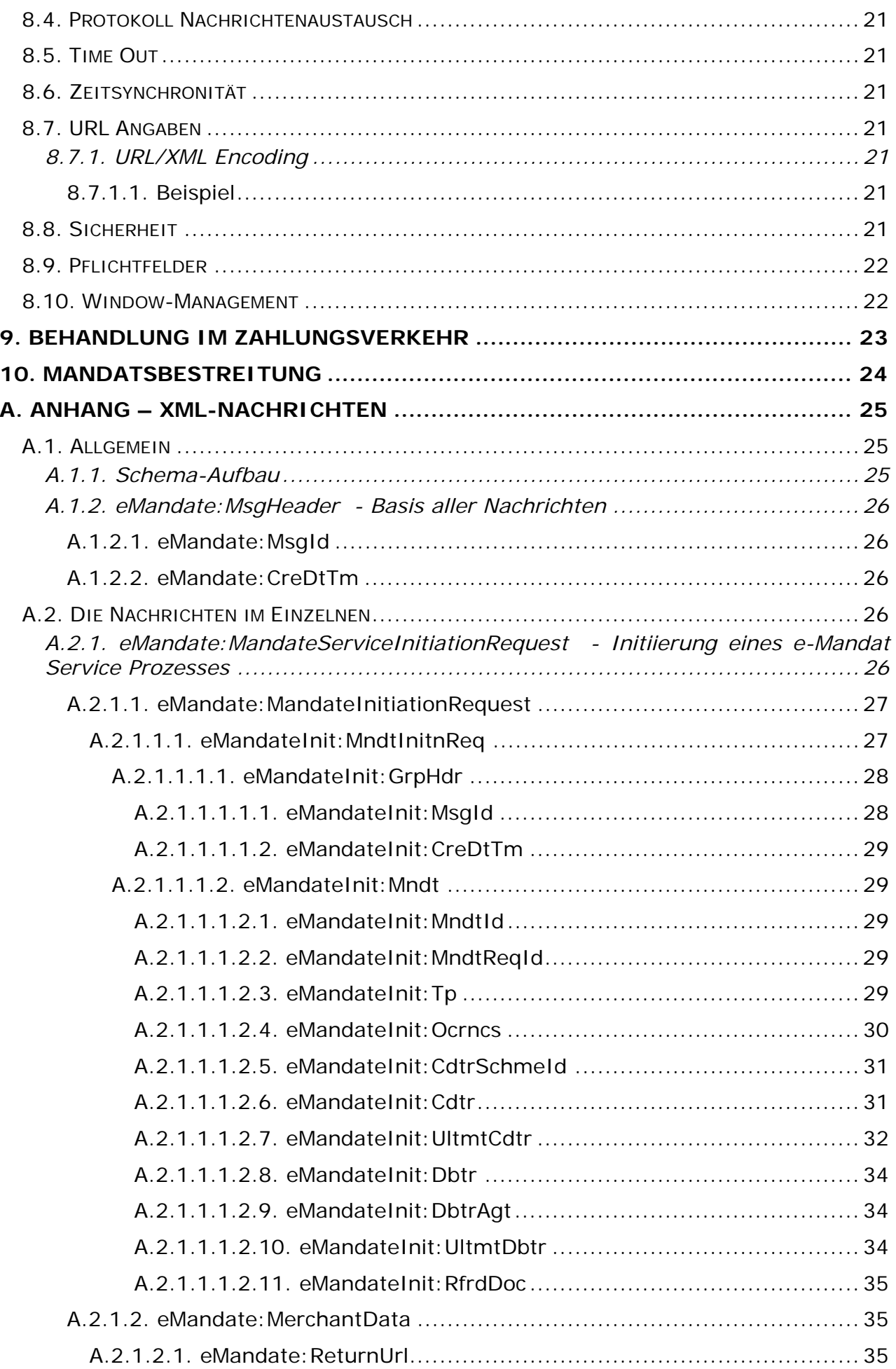

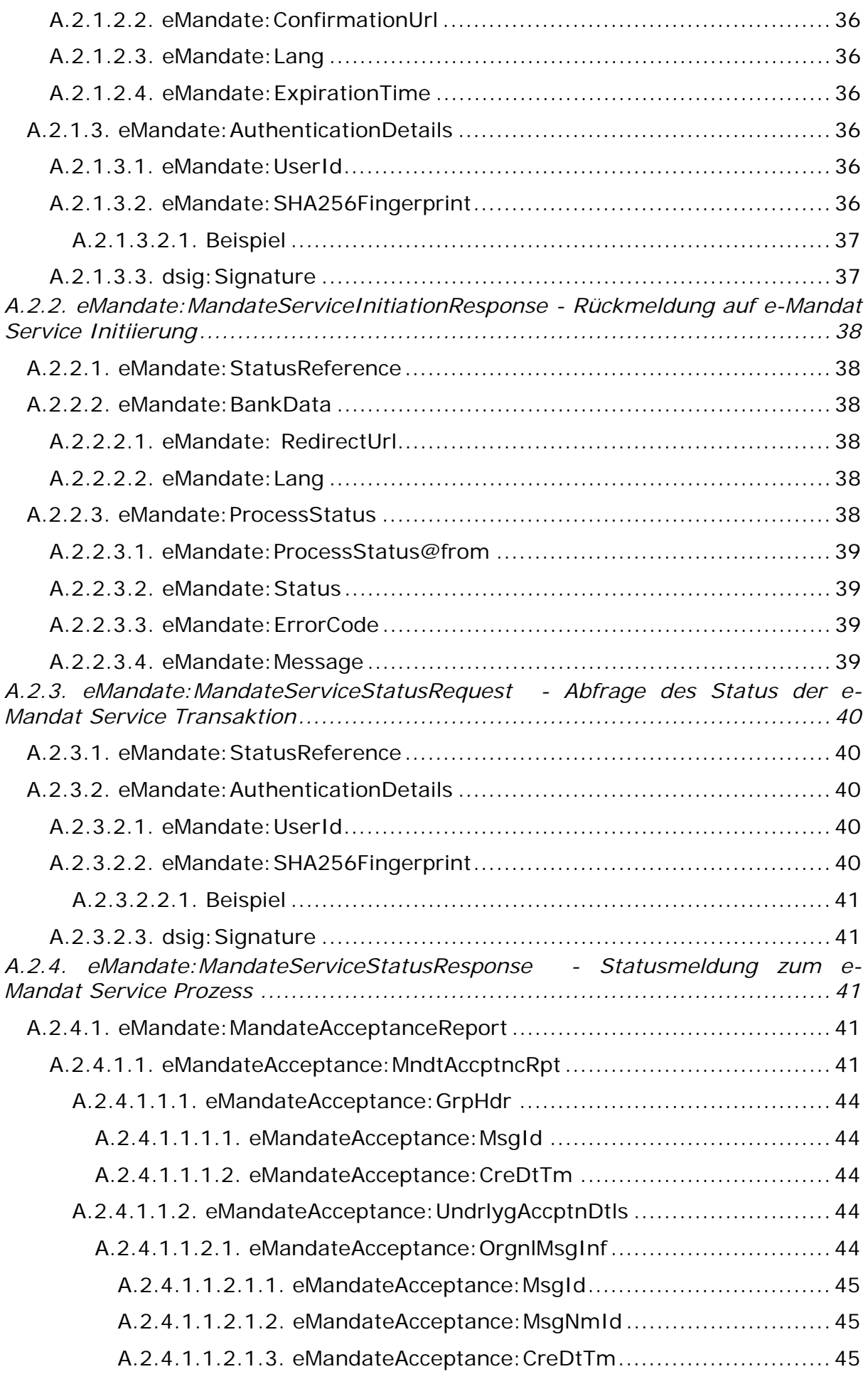

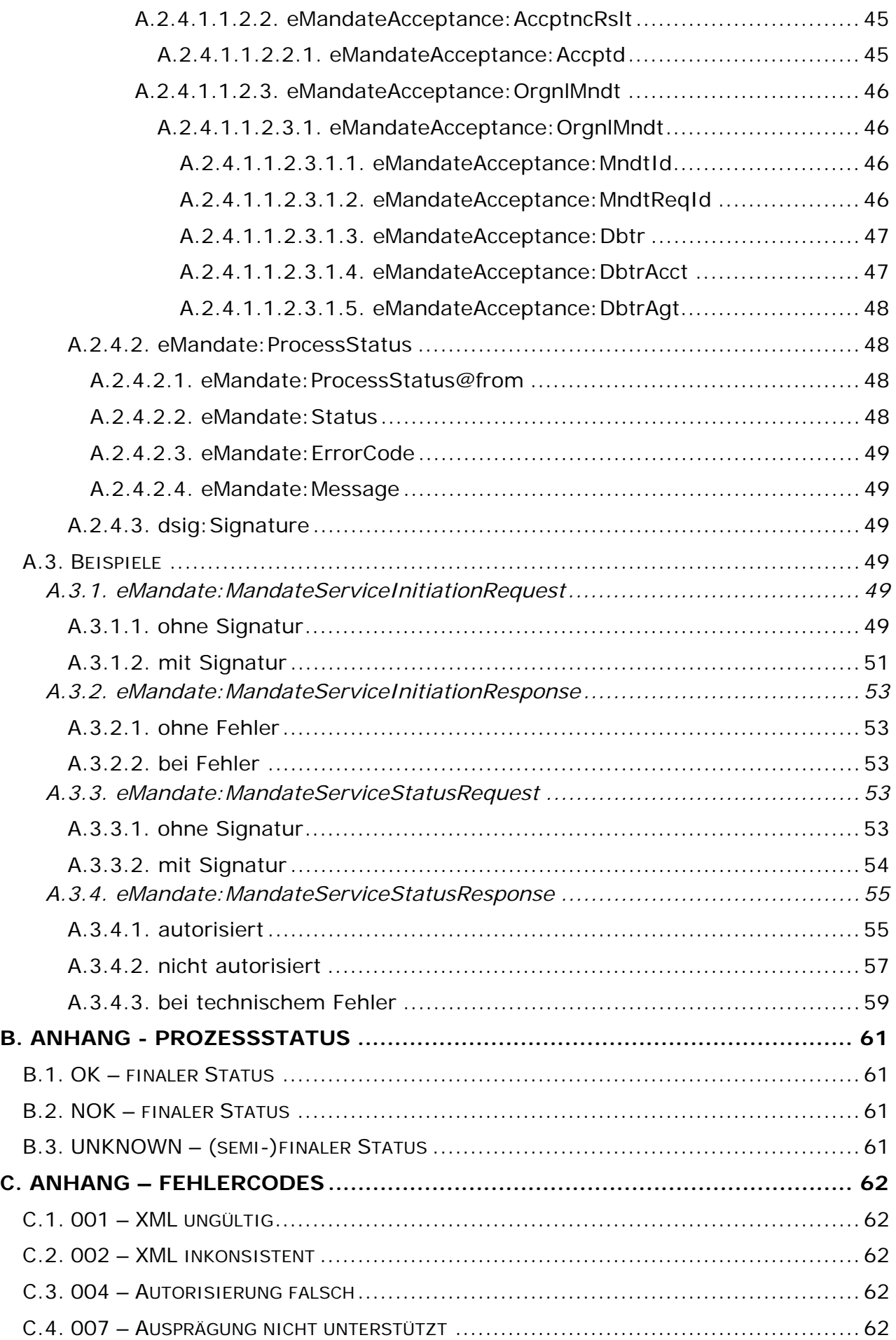

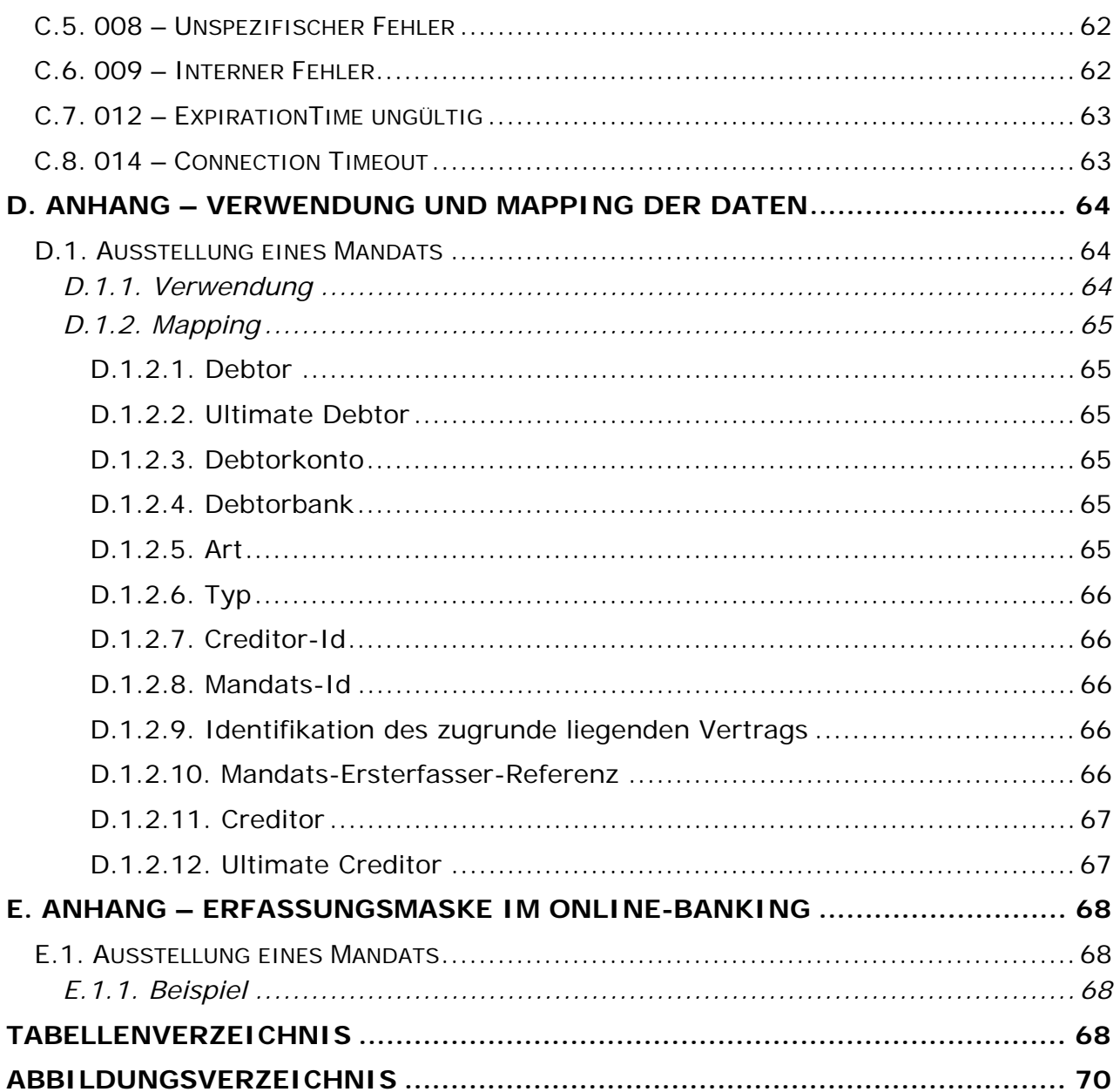

# **1. DOKUMENTATIONSHISTORIE**

## **Version 1.0, 4.3.2014**

e-Service Projektteam

Mag. Alexander Schilling / Studiengesellschaft für Zusammenarbeit im Zahlungsverkehr GmbH

Mag. Joachim Geisler / Studiengesellschaft für Zusammenarbeit im Zahlungsverkehr GmbH

Dipl.-Ing. Martin Gruschi / ARZ Allgemeines Rechenzentrum Gesellschaft m.b.H.

Markus Brejla, MSc. / ARZ Allgemeines Rechenzentrum Gesellschaft m.b.H.

Erstveröffentlichung

#### **Version 1.0.1, 12.5.2014**

A.2.4.1.1.2.1.2. eMandateAcceptance:MsgNmId:

Update Aufbau Mandats-Ersterfasser-Referenz (MER)  $\Rightarrow$  A ... Art: für Einzelauftrag fix mit  $\sqrt{2}$  belegt  $(n.1)$  - anstatt  $(n.2)$ 

**Version 1.0.2, 23.10.2014** 

 Aktualisierung 8.8. Sicherheit. SSL Verschlüsselung wird seitens SO nicht mehr akzeptiert.

**Version 1.1.0, 17.12.2017** 

Protokollversion EMS v1.1

# **2. VORWORT**

Das vorliegende Dokument behandelt den technischen Aufbau des e-Mandat Service.

Das e-Mandat Service stellt in einem ersten Schritt die Ausstellung eines e-Mandats (SDD Core und B2B) über das Online-Banking der teilnehmenden Banken zur Verfügung.

Das e-Mandat Service basiert auf einem offenen XML-Standard, alle Dokumentationen und technischen Spezifikationen sind unter http://www.e-mandat.at zu finden.

# **3. EINLEITUNG**

#### **3.1. Aufbau und Inhalt des Dokuments**

Das Dokument besteht aus mehreren Teilen.

- Kapitel 1-6 geben einen Überblick über das e-Mandat Service.
- Das Kapitel "7. Ablauf des e-Mandat Services" selbst zeigt den Ablauf des Prozesses und beschreibt die einzelnen Schritte.
- Kapitel "8. Technische Anforderungen" definiert technische Rahmenbedingungen.
- Kapitel <sub>"</sub>, 2. Behandlung im Zahlungsverkehr" und Kapitel ", 10. Mandatsbestreitung" ergänzen Besonderheiten im Zahlungsverkehr basierend auf dem e-Mandat Service.
- In "A. Anhang Xml-Nachrichten" sind die XML-Nachrichten dann einzeln auf XML-Ebene beschrieben.
- Details zu Status und möglichen Fehlern liefern "B. Anhang Prozessstatus" und "C. Anhang – Fehlercodes".

Das Dokument beschreibt als technische Dokumentation den Soll-Zustand. Auf Formulierungen wie "kann, soll, darf, muss" wird verzichtet. Jede Abweichung von der Beschreibung ist ein Verstoß gegen das Pflichtenheft.

# **4. E-MANDAT SERVICE**

Das e-Mandat Service ermöglicht eine automatische Ausstellung eines e-Mandates im Online-Banking des Debtor.

Das hier beschriebene e-Mandat Service wurde von der bankenübergreifenden Studiengesellschaft für Zusammenarbeit im Zahlungsverkehr (STUZZA) gemeinsam mit den österreichischen Banken erarbeitet.

#### **Das e-Mandat Service basiert auf einem offenen, normierten XML Standard (Schnittstelle)!**

Das e-Mandat Service setzt auf dem jeweiligen Online-Banking System der Debtorbank auf und ermöglicht allen Bankkunden (Käufer, Debtor) eine einfache Abwicklung bzgl. eines e-Mandats mit einem Creditor, bspw. dem Händler, bei Einkäufen über das Internet.

Der Vorteil liegt in der Vertrautheit, die der Debtor bereits gegenüber dem Online-Banking System gewonnen hat bzw. an den hohen Sicherheitsstandards der Online-Banking Systeme.

Im gesamten Ablauf des e-Mandat Services werden niemals bankspezifische Daten des Debtors von einer dritten Stelle abgefragt oder zwischengespeichert, der Debtor muss sich immer direkt in seinem Online-Banking identifizieren und den e-Mandat Service Prozess in diesem autorisieren und damit freigeben.

Dieser Online Service kann in Webshops von Unternehmen und der öffentlichen Verwaltung eingebunden werden und wird von den am e-Mandat Service teilnehmenden (österreichischen) Banken unterstützt.

Das Service umfasst in der Version dieses Dokuments die Ausstellung eines e-Mandats in den Ausprägungen SDD Core und B2B mittels Einfach-Autorisierung (keine kollektive Zeichnung).

## **4.1. Begriffe**

Im vorliegenden Pflichtenheft werden die folgenden Begriffe verwendet.

- Creditor: jeder Webshop-Betreiber, Händler z.B. Unternehmen, Verein, Spendenorganisation, E-Government Anbieter / empfängt und speichert ein Mandat, erstellt basierend darauf die Lastschrift
- Debtor: Käufer, jede natürliche oder juristische Person, die via Internet bei einem Händler Waren oder Dienstleistungen kauft / erteilt dem Creditor für dessen Lastschrift(en) ein Mandat
- e-Mandat Service Bank: Bank bzw. Kreditinstitut, Zahlungsdienstleister, die/das entweder als Creditor- oder als Debtorbank Dienste im Wege des e-Mandat Service anbietet
- Creditorbank: Bank bzw. Kreditinstitut, Zahlungsdienstleister, die/das mit einem bestimmten Creditor eine e-Service Creditorvereinbarung mit inkludiertem e-Mandat Service geschlossen hat
- Debtorbank: Bank bzw. Kreditinstitut, Zahlungsdienstleister, die/das ihren Kontoinhabern auf der Basis der der e-Mandat Service Schnittstelle die e-Mandat Abwicklung mit einem Creditor ermöglicht.
- e-Service Scheme Operator: der im e-Mandat Service Ablauf eingeschaltete Intermediär für das technische Routing von e-Mandat Service Nachrichten (wird im Pflichtenheft auch als SO abgekürzt geführt)
- e-Mandat Service Nachrichten: XML Nachricht gemäß des jeweils gültigen und frei verfügbaren technischen Pflichtenheftes
- BIC: Business Identifier Code (ISO 9362), online Abfrage unter http://www.swift.com, BIC Directory Online
- IBAN**:** die IBAN (Internationale Bankkontonummer, ISO 13616) ist die internationale Darstellung der Kontonummer und der Bank. Die IBAN besteht aus dem ISO-Länderkennzeichen, einer zweistelligen Prüfziffer, der Bankleitzahl und der Kontonummer. In Abhängigkeit von länderspezifischen Gegebenheiten kann die IBAN bis zu 34 Stellen umfassen. In Österreich beträgt die Länge der IBAN 20 Stellen.
- Online-Banking: Umfassender Begriff für elektronische Banking Anwendungen, z.B. Internet Banking
- SO Vertrag: Vereinbarung für die Nutzung der e-Services über den SO.
- XmlDSig: W3C Standard (http://www.w3c.org), beschreibt Regeln für digitale Signatur in XML Syntax
- MER: Mandats-Ersterfasser-Referenz / wird von der Debtorbank vergeben und referenziert das im Prozess vergebene Mandat

## **4.2. Referenzen im Dokument**

Referenzen innerhalb des Dokuments erfolgen immer unter Angabe von Absatznummer und Absatztext.

In der technischen Beschreibung werden XML-Elemente über XPath-Angaben referenziert.

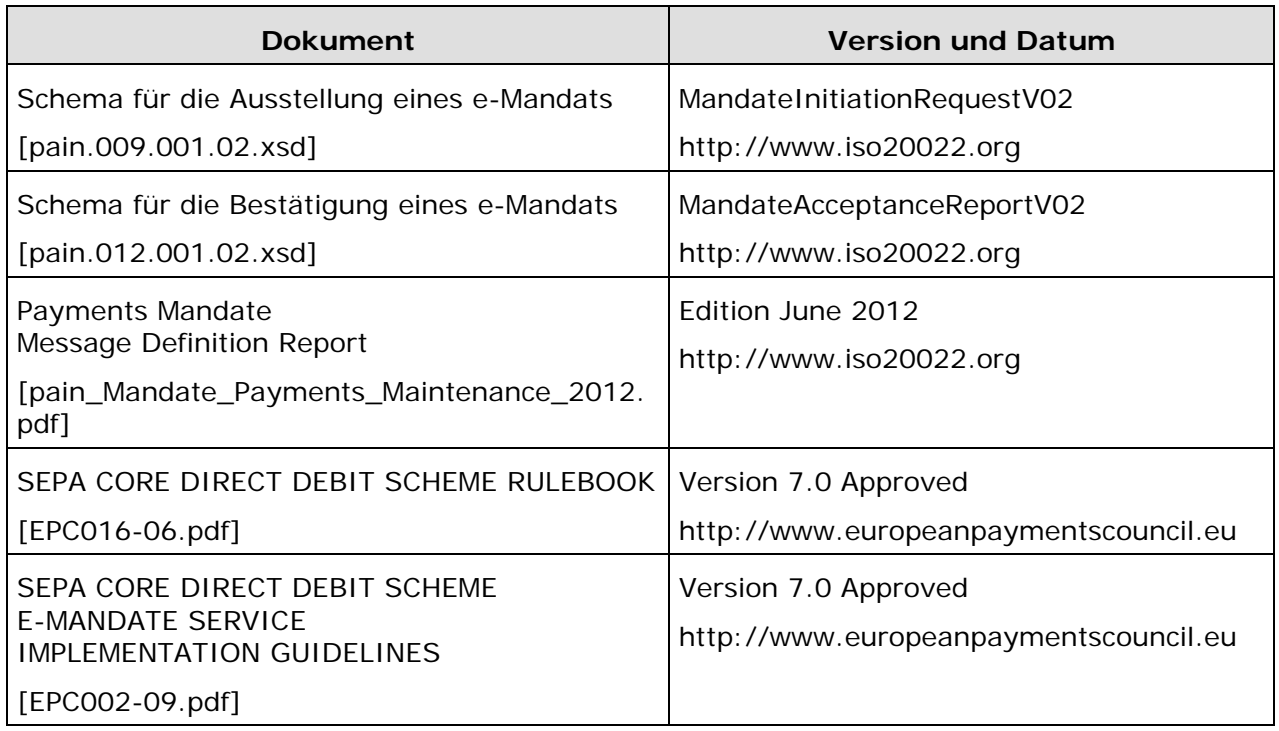

## **4.3. Referenzen auf weitere Dokumente**

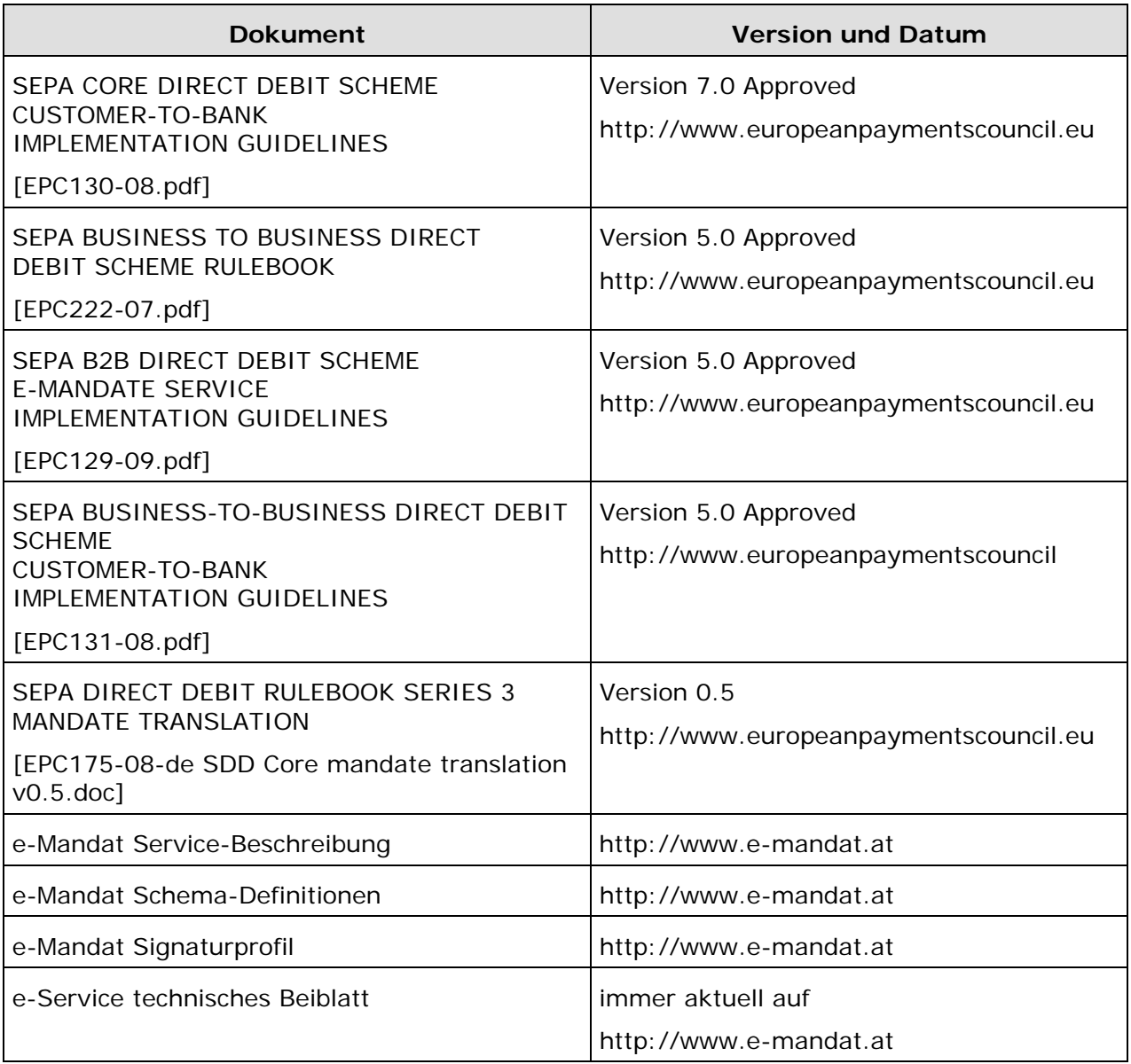

Tabelle 1: Referenzen auf weitere Dokumente

# **5. LOGO E-MANDAT SERVICE**

Das e-Mandat Service bildet die Grundlage für das bankenübergreifende Produkt **e-Mandat Ausstellung** für die Erteilung von Lastschriftsmandaten im Internet.

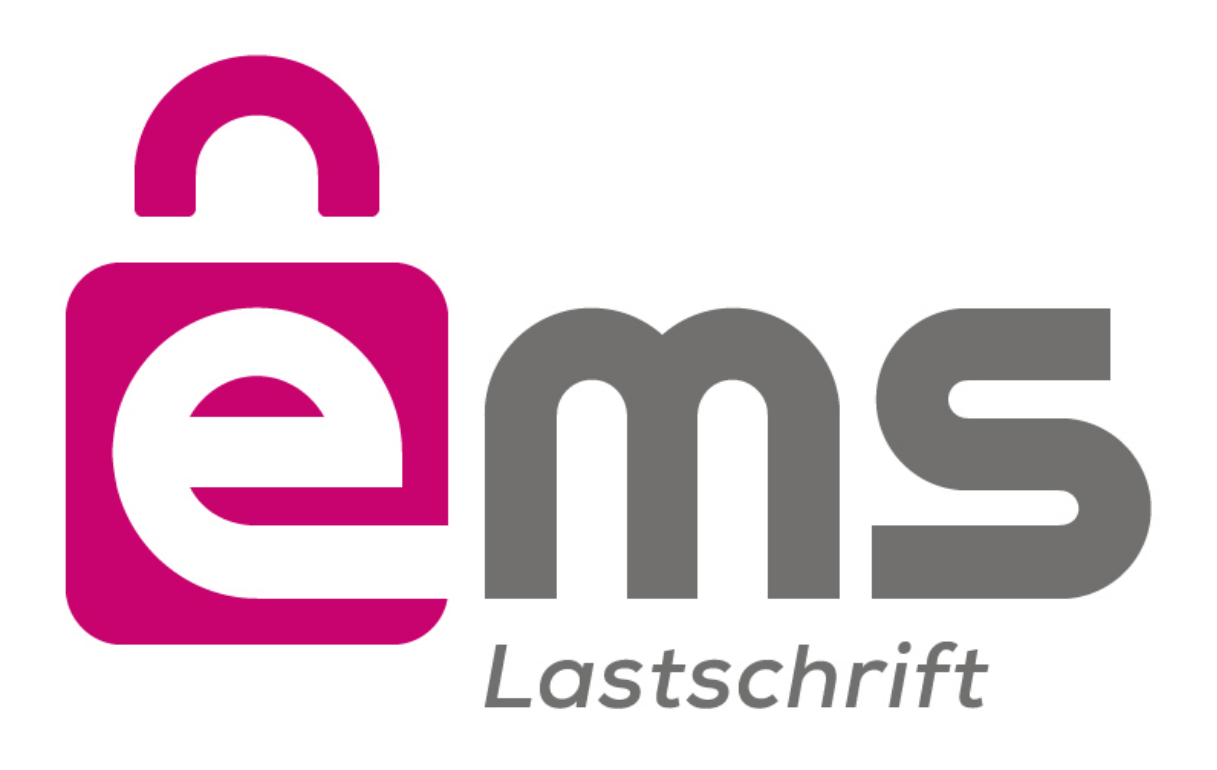

Abbildung 1: Logo

Unter **https://eservice.stuzza.at** steht für die Integration des e-Mandat Service ein entsprechendes Logo zum Download zur Verfügung.

# **6. ORGANISATORISCHE VORAUSSETZUNGEN**

## **6.1. e-Service Scheme Operator**

Das technische Routing aller e-Mandat Service Nachrichten erfolgt ausschließlich über den zentralen e-Service Scheme Operator (SO).

Der SO ist für den Creditor über den zentralen Routing Server **https://routing.emandat.at** erreichbar.

Falls eine Creditorbank einen speziellen Namen für den Routing Server anbietet, informiert diese den Creditor im Zuge des Abschlusses der Creditorvereinbarung darüber.

## **6.2. e-Mandat Service Creditorvereinbarung**

Voraussetzung für das Anbieten des e-Mandat Service beim Creditor ist der Abschluss einer e-Service Creditorvereinbarung über die Abwicklung von e-Mandaten mit einer für dieses Service zugelassenen Bank nach dem Standard des hier beschriebenen e-Mandat Service.

## **6.3. Auswahl e-Mandat Service Bank**

Die Auswahl einer e-Mandat Service Bank durch den Debtor erfolgt ausschließlich durch die zentrale Bankenauswahl beim SO.

Der Debtor wird von der der Seite des Creditors mittels Redirect auf die verpflichtende Bankenauswahl beim SO geleitet, siehe auch Kapitel 6.3.4.

# **7. ABLAUF DES E-MANDAT SERVICES**

## **7.1. Ablaufbeschreibung – Übersicht**

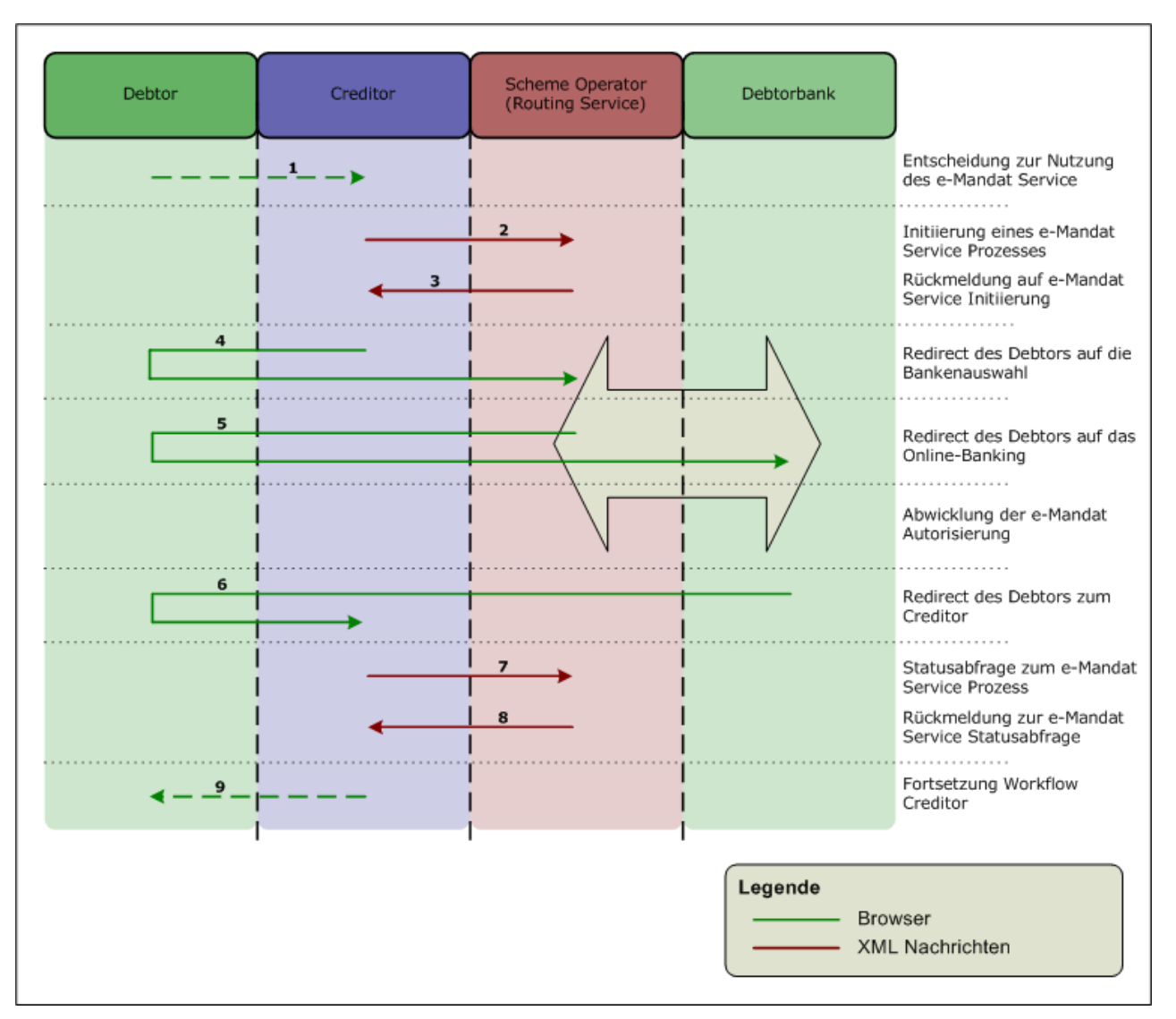

Abbildung 2: Ablaufbeschreibung - Übersicht

Die Ablaufbeschreibung stellt den Workflow eines erfolgreichen e-Mandat Service Prozesses im Kontext aller beteiligten Parteien dar.

## **7.2. Ablaufbeschreibung im Detail**

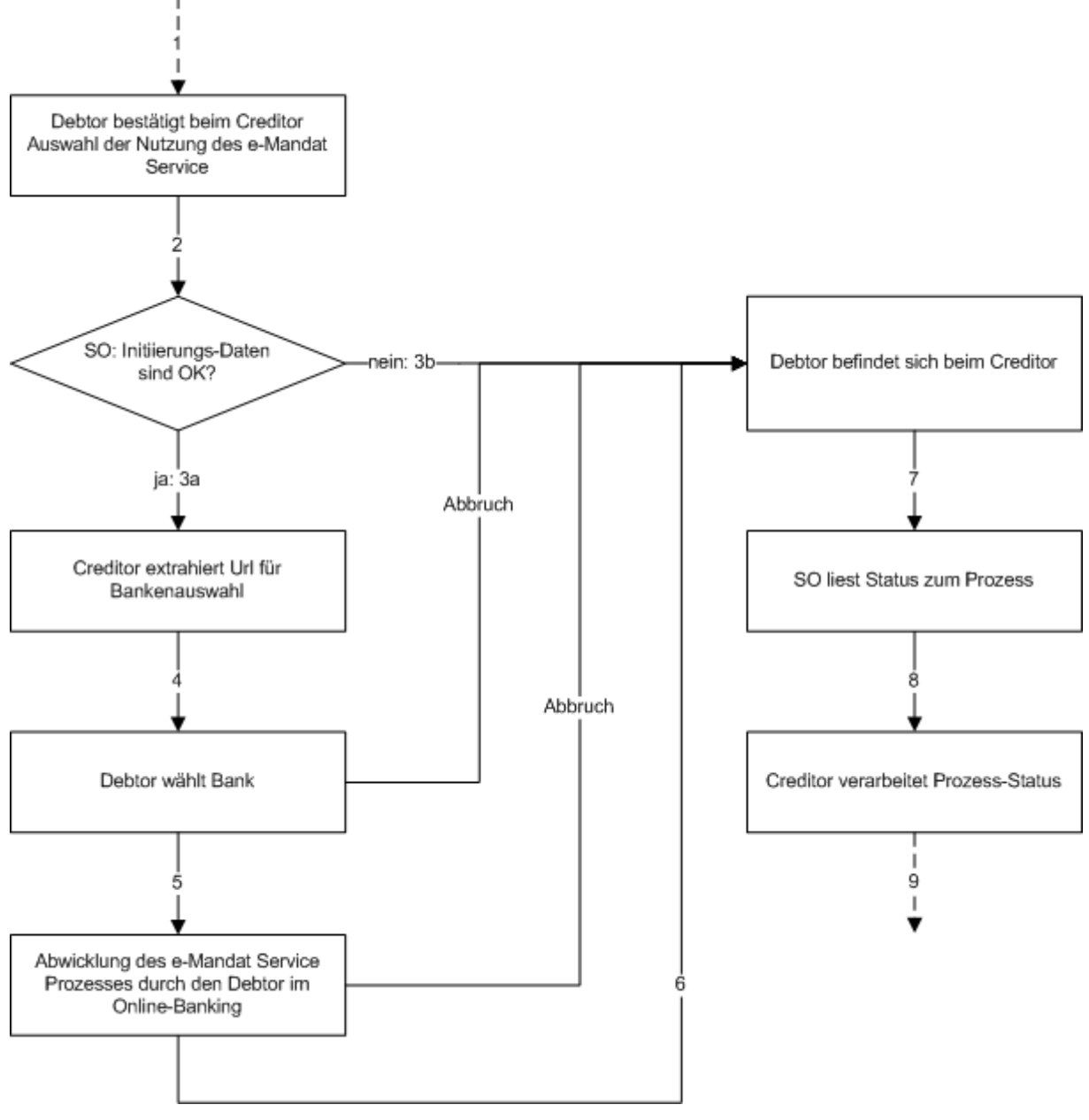

Abbildung 3: Ablaufbeschreibung im Detail

Die Detailablaufbeschreibung versteht sich als Zustandsdiagramm und zeigt alle möglichen Wege, die ein e-Mandat Service-Prozess nehmen kann.

## **7.3. Die einzelnen Schritte**

Der einzelne e-Mandat Service Prozess läuft in mehreren Schritten ab, die im Folgenden fachlich beschrieben sind. Die zugehörigen XML-Nachrichten sowie deren Felder beschreibt "A. Anhang – Xml-Nachrichten".

## *7.3.1. Entscheidung zur Nutzung des e-Mandat Service – Schritt 1*

Der Debtor wählt im Webshop die Bezahlmethode "Lastschrift" aus und nutzt für die Ausstellung eines Mandates das e-Mandat Service.

# *7.3.2. Übermittlung e-Mandat Auftrag – Schritt 2*

Der Creditor übermittelt die "A.2.1.1. eMandate:CustomerBIC

#### *Verwendung: optional*

In diesem Feld kann bei händlerseitiger Bankauswahl die BIC der Bank gesendet werden.

eMandate:MandateInitiationRequest" Nachricht an den SO. Diese beinhaltet alle notwendigen Daten seitens des Creditors und entspricht damit dem papierhaften Formular. Außerdem hat der Händler die Möglichkeit bereits auf seiner Seite eine Bankauswahl anzubieten. In diesem Fall kann er die ausgewählte BIC als Anhang der Initiierungsurl oder im XML Dokument senden und der Creditor erhält in der Initiierungs-Rückmeldung die Redirect URL auf das Login der Bank (Schritt 5). Sollten die gewählte Bank nicht existieren, oder den eMandant Service nicht unterstützen, wird der Kunde wie ohne Vorauswahl auf die Bankauswahl Seite des Scheme Operators weitergeleitet.

## *7.3.3. Rückmeldung auf e-Mandat Service Initiierung – Schritt 3*

Nach der Prüfung der einlangenden Daten erstellt der SO die Antwort, die immer eine Status-Referenz für genau diesen einen Prozess enthält.

## **7.3.3.1. a) ohne Fehler**

Sind die Daten in der e-Mandat Service Initiation Request Nachricht (7.3.2. Übermittlung e-Mandat Auftrag – Schritt 2) korrekt, speichert der SO diese zwischen und sendet dem Creditor in der Antwortnachricht eine URL für den Redirect auf die beim SO implementierte Bankenauswahl (7.3.4. Redirect des Debtors auf die Bankenauswahl – Schritt 4).

## **7.3.3.2. b) bei Auftreten eines Fehlers**

Sind die Daten der Initiierungsnachricht Nachricht (7.3.2. Übermittlung e-Mandat Auftrag – Schritt 2) nicht verarbeitbar (Autorisierungsfehler, Fehler im XML, …), werden außer der Status-Referenz und dem ErrorCode keine weiteren Daten übermittelt. Der Ablauf setzt direkt mit der Statusabfrage (7.3.8. Abfrage des Status des e-Mandat Service Prozesses – Schritt 7) fort.

## *7.3.4. Redirect des Debtors auf die Bankenauswahl – Schritt 4*

Der Debtor wird von der der Seite des Creditors mittels Redirect auf die verpflichtende Bankenauswahl beim SO geleitet. Die URL dazu kommt aus den Daten aus "7.3.3. Rückmeldung auf e-Mandat Service Initiierung – Schritt 3".

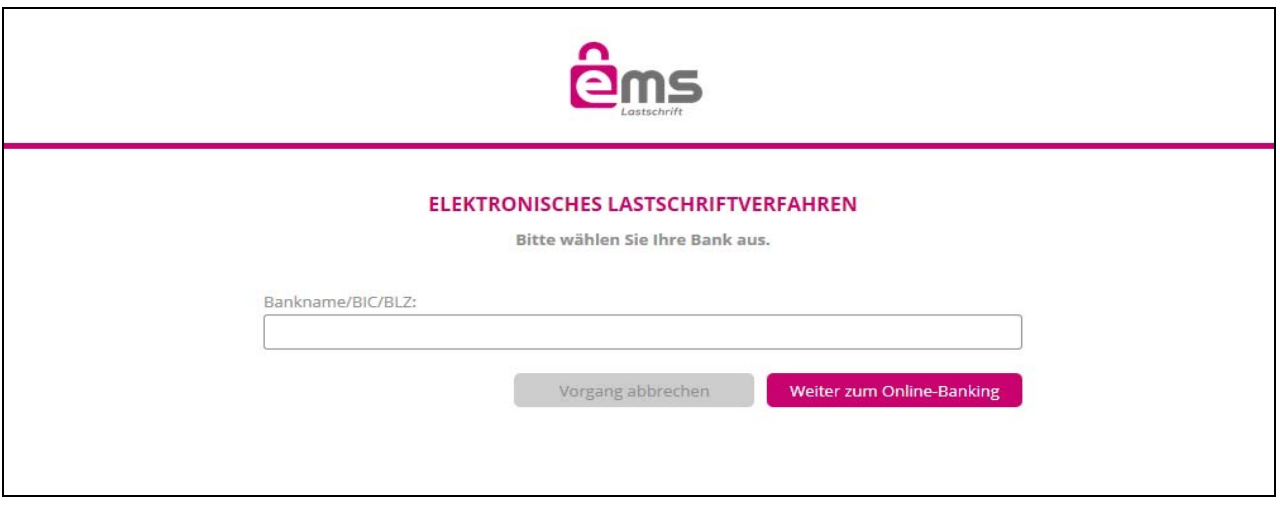

#### Abbildung 4: Bankenauswahl

Neben der Wahl einer Bank kann der Debtor den Prozess an der Stelle auch abbrechen. Der Ablauf setzt mit "7.3.7. Redirect des Debtors zum Creditor – Schritt 6" fort.

## *7.3.5. Redirect des Debtors auf das Online-Banking – Schritt 5*

Nach der Wahl seiner Bank gelangt der Debtor zum Login des Online-Bankings seiner Bank, wo er sich wie gewohnt gegenüber der Anwendung authentifiziert.

Analog "7.3.4. Redirect des Debtors auf die Bankenauswahl – Schritt 4" besteht die Möglichkeit für den Kunden schon vor dem Login den Prozess abzubrechen. Der Ablauf setzt mit "7.3.7. Redirect des Debtors zum Creditor - Schritt 6" fort.

## *7.3.6. Abwicklung e-Mandat Autorisierung*

Nach dem Login im Online-Banking wird dem Debtor die e-Mandat-Maske angezeigt, die bereits die Daten aus dem e-Mandat-Auftrag enthält, ergänzt um Debtordaten aus den Kontostammdaten der Bank. Die Festlegung von Periodizität und Betragshöhe innerhalb des e-Mandat Service Prozesses ist nicht möglich.

Der Debtor zeichnet das e-Mandat mittels der mit seiner Bank vereinbarten Autorisierungsmethode.

Die Bank erstellt das Mandat und speichert es zusammen mit der Autorisierung des Debtors.

Vor der Autorisierung besteht für den Kunden jederzeit die Möglichkeit den Prozess abzubrechen.

Einen Überblick, welche Daten dem Debtor angezeigt werden, gibt "D. Anhang – Verwendung und Mapping der Daten".

## *7.3.7. Redirect des Debtors zum Creditor – Schritt 6*

Nach erfolgreicher Autorisierung des e-Mandats im Online-Banking wird der Debtor zurück auf den Webauftritt des Creditors geleitet. Die URL dazu kommt aus den Initiierungsdaten aus "7.3.2. Übermittlung e-Mandat Auftrag – Schritt 2".

## *7.3.8. Abfrage des Status des e-Mandat Service Prozesses – Schritt 7*

Getriggert durch den Redirect des Debtors startet der Creditor eine Anfrage zum Status des Prozesses unter Verwendung der Status-Referenz aus "7.3.3. Rückmeldung auf e-Mandat Service Initiierung – Schritt 3".

Eine spätere Abfrage des Status des Prozesses ist bis zu der in "e-Service technisches Beiblatt" (4.3. Referenzen auf weitere Dokumente) spezifizierten Dauer möglich.

## *7.3.9. Statusmeldung zum e-Mandat Service Prozess – Schritt 8*

Konnte der Prozess beendet werden, wird neben dem eigentlichen Status auch die Mandatsinformation geliefert.

Bei erfolgreicher Abwicklung ist diese Mandatsinformation mit Daten aus dem Online-Banking ergänzt (Debtor,…). Aber auch bei negativer Autorisierung oder bei Abbruch wird die (ursprüngliche) Mandatsinformation übermittelt. Nur, wenn dies nicht möglich ist (technischer Fehler) fehlt die Mandatsinformation.

Aufschluss über die Ursache, weshalb der Prozess gegebenenfalls nicht erfolgreich beendet wurde, geben die definierten Fehlercodes (C. Anhang – Fehlercodes).

#### **7.4. Fortsetzung des Workflows beim Creditor**

Auf Basis der Statusrückmeldung kann der Creditor den Workflow in seiner Anwendung fortsetzen.

# **8. TECHNISCHE ANFORDERUNGEN**

## 8.1. XML Spezifikation

Die XML Struktur der e-Mandat Service XML Schemata entsprechen dem W3C Standard.

Es wird ausschließlich UTF-8 Encoding unterstützt.

Der Content Type der Nachrichten lautet "text/xml".

#### 8.2 e-Mandat Service XML Definitionen

Alle e-Mandat Service relevanten Nachrichten sind in 1em Schema definiert.

Die jeweils gültigen e-Mandat Service XML Schemata sind unter http://www.emandat.at verfügbar und vom Creditor zu unterstützen.

Sämtliche Felder haben eine Längenbeschränkung. Die Gesamtgröße des XML inkl. Kommentaren darf maximal 120% der Maximalgröße des XML ohne Kommentare unter Ausnutzung aller Feldlängen aller (auch optionalen) Felder betragen.

#### 8.3. Zeichensatz e-Mandate Service XML Schema

Um die Weiterleitung im Zahlungsverkehr garantieren zu können, werden definierte Zeichensätze verwendet.

#### 8.3.1. eingeschränkter Zeichensatz

Sofern beim jeweiligen Datenelement (A. Anhang - Xml-Nachrichten) nicht ausdrücklich anders angegeben gilt folgender eingeschränkter Zeichensatz.

```
abcdefahiiklmnoparstuvwxyz
ABCDEFGHIJKLMNOPQRSTUVWXYZ
0123456789
1 - ? : () . . . +Space
```
## 8.3.2. erweiterter Zeichensatz

Bspw. für Namen/Adressen stehen weiterhin die gewohnten AT Zeichen (erweiterter Zeichensatz) zur Verfügung.

abcdefghijklmnopgrstuvwxyz ABCDEFGHIJKLMNOPQRSTUVWXYZ 0123456789  $-\epsilon$  \$ § % ! = # ~ ; + / ? : ()., ' & > < " | \* { } [ ] @ \ \_ ° ^ **ÄÖÜäöüß** Space

## *8.3.3. Ausnahmen*

Explizite Ausnahmen werden bei den XML-Feldern direkt beschrieben (bspw. Creditor-Id: A.2.1.2.1.2.5. eMandateInit:CdtrSchmeId).

## **8.4. Protokoll Nachrichtenaustausch**

Der Transfer erfolgt ausschließlich mit HTTPS, keinesfalls mittels FTP Transfer.

Details sind in "e-Service technisches Beiblatt" (4.3. Referenzen auf weitere Dokumente) spezifiziert.

## **8.5. Time Out**

Die technischen Time Out-Vorgaben (Connection/Socket Timeout) sind in "e-Service technisches Beiblatt" (4.3. Referenzen auf weitere Dokumente) zusammengefasst.

#### **8.6. Zeitsynchronität**

Beginnend beim Creditor, über den Scheme Operator bis hin zur Online-Banking Applikation sollen alle beteiligten Systeme zeitlich synchronisiert sein. Details in "e-Service technisches Beiblatt" (4.3. Referenzen auf weitere Dokumente).

#### **8.7. URL Angaben**

Alle für den e-Mandat Service Workflow relevanten URL-Angaben erfolgen absolut, z.B. https://www.example.com:8080/banking/login.html. Die Länge ist generell auf 512 Zeichen beschränkt.

## *8.7.1. URL/XML Encoding*

(Query-)Parameter an einer URL sind gemäß Spezifikation codiert. Die URL selbst ist dann innerhalb eines XML entsprechend XML codiert.

## **8.7.1.1. Beispiel**

URL: http://www.example.com/shop/transactionOk

Parameter 1: param1=value 1

Parameter 2: param2=temp&xxx

Parameter 3: param3=Creditor

 $\Rightarrow$  LIRL:

http://www.example.com/shop/transactionOk?param1=value+1&param2=temp%26 xxx&param3=Creditor

Xml-encoded URL-encoded URL:

http://www.example.com/shop/transactionOk?param1=value+1&param2=temp %26xxx& param3=Creditor

#### **8.8. Sicherheit**

Die Kommunikation vom Creditor zum SO und in weiterer Folge zwischen SO und Bankrechner erfolgt ausschließlich über HTTPS (siehe auch "e-Service technisches

Beiblatt (4.3. Referenzen auf weitere Dokumente)). Es wird empfohlen, auch die Kommunikation zwischen Debtor und Creditor mittels HTTPS zu verschlüsseln.

## **8.9. Pflichtfelder**

Alle in der Schnittstellenbeschreibung angeführten Pflichtfelder (lt. Schemadefinition) müssen in der XML-Nachricht vorhanden und mit Inhalt befüllt sein, auch wenn einige derzeit im österreichischen Zahlungsverkehr bzw. in der speziellen Ausprägung einer e-Mandat Service Transaktion nicht verwendet werden.

## **8.10. Window-Management**

Der empfohlene Ablauf erfolgt komplett in 1em Browserfenster.

Der Creditor stellt in seinem Webauftritt sicher, dass das Browserfenster keinen Namen hat.

Die Banking-Anwendung (bzw. die Bankenauswahl beim SO als vorgeschalteter Teil) lässt sich nicht in Frames einbinden. Der Redirect hat bei Verwendung von Frames somit auf Top-Level-Ebene zu erfolgen.

Darüber hinaus prüft das Online-Banking, dass keine Cross-Domain Zugriffe über Referenzen auf dieses Fenster (bspw. durch Erstellen des Fensters als Popup) möglich sind.

Der abschließende Redirect des Debtors zum Creditor erfolgt wiederum im selben Fenster, sofern der allgemeine Workflow im Online-Banking dies zulässt.

# **9. BEHANDLUNG IM ZAHLUNGSVERKEHR**

Die Erstellung des SDD inkl. der Daten des e-Mandats folgt den allgemeinen Regeln (siehe dazu auch "4.3. Referenzen auf weitere Dokumente").

Bei der Anlieferung der Lastschrift wird im Feld "CstmrDrctDb-

tInitn/PmtInf/DrctDbtTxInf/DrctDbtTx/MndtRItdInf/ElctrncSgntr" die mit "7.3.9. Statusmeldung zum e-Mandat Service Prozess - Schritt 8" im Element "A.2.4.1.1.2.1.2. eMandateAcceptance:MsgNmId" gelieferte Mandats-Ersterfasser-Referenz mitgegeben.

Das Datum im Feld "CstmrDrctDb-

tInitn/PmtInf/DrctDbtTxInf/DrctDbtTx/MndtRltdInf/DtOfSgntr" im SDD kommt aus "A.2.4.1.1.2.1.3. eMandateAcceptance:CreDtTm".

Die Mandats-Ersterfasser-Referenz wird in jedem Auftrag mit gesendet, egal, ob einmalig oder wiederkehrend (unabhängig ob First oder nicht) und unabhängig von der Mandats-Id.

Einen weiteren Überblick bietet auch "D. Anhang – Verwendung und Mapping der Daten".

# **10. MANDATSBESTREITUNG**

Im Prozess der Mandatsbestreitung wird nicht zwischen Papiermandat und e-Mandat unterschieden. Der Creditor muss im Streitfall eine Kopie des Mandats vorlegen können.

Für die Bestreitung eines e-Mandats sind folgende Daten vorzulegen:

Identifikations-Code des Scheme: SEPA-Lastschrift-Mandat

- Mandats-Id
- Creditor-Id
- Name des Creditors
- **.** IBAN des Debtors
- Name des Debtors
- BIC des Debtors
- Transaktionstyp: einmalig, wiederkehrend
- Datum des Mandats
- (elektronische) Unterschrift(en) des Mandats
- Mandats-Ersterfasser-Referenz (für das e-Mandat)

Alle Datenübermittlungen erfolgen auf einem Reklamationskanal (telefonisch, e-Mail, Fax,…).

Eigene XML-Nachrichten sind dafür lt. SDD Rulebook nicht definiert, ein Routing der Bestreitungsdaten über den SO somit nicht Teil des e-Mandat Services.

# **A. ANHANG – XML-NACHRICHTEN**

## **A.1. Allgemein**

Es gelten die XML-spezifischen Vorgaben unter "8. Technische Anforderungen".

Die einzelnen XML-Schema-Definitionen (bspw. aus der Iso-Norm) enthalten mehr Felder, als für den Prozess notwendig sind. Es werden ausschließlich Felder in den einzelnen Nachrichten genutzt, die in diesem Dokument auch bei den einzelnen Nachrichten beschrieben sind.

Die Art der Verwendung (mandatory, conditional, optional) ist bei jedem Element angegeben, wobei Elemente innerhalb eines optionalen Elternelements mandatory gekennzeichnet sind, wenn bei Vorhandensein des Elternelements das Element selbst dann verpflichtend ist.

Damit ist eine spezielle Verwendung von Datenelementen (z.B. verpflichtende Angabe eines im Iso XML Schema optionalen Datenelemente) jeweils entsprechend dokumentiert.

Sollten in einem XML einer Nachricht mehr als die im Folgenden beschriebenen Daten enthalten sein, werden diese so behandelt, als wären sie nicht enthalten.

Aus Creditorsicht stellt sich das beispielswiese so dar, dass der Creditor - wo seitens der Debtorbank keine Daten erwartet werden (bspw. Angaben zu den Lastschrifts-Durchführungen wie der Periodizität [eMandate:MandateServiceInitiationRequest/eMandate:MandateInitiationRequest/eMandateIni t: MndtInitnReq/eMandateInit: Mndt/eMandateInit: Ocrncs/ eMandateInit: Frqcy]) diese in der Statusmeldung eines erfolgreichen e-Mandat Service Prozesses in der darin enthaltenen Original-Nachricht (A.2.4.1.1.2.3.1. eMandateAcceptance:OrgnlMndt) nicht mehr erhält. Andere Daten, die immer die Debtorbank liefert (bspw. die Daten zum Debtor: A.2.4.1.1.2.3.1.3. eMandateAcceptance:Dbtr) würden entsprechend überschrieben.

In den im folgenden verwendeten Schaubildern zu den Elementen werden ebenso nur jene (Unter-)Elemente dargestellt, die im Zuge des Prozesses auch tatsächlich zum Einsatz kommen oder kommen können (bei optionalen Daten).

## *A.1.1. Schema-Aufbau*

Das e-Mandat Service Schema setzt sich inhaltlich aus mehreren XML-Datencontainern zusammen, die jeweils mit einem eigenen Namespace gekennzeichnet sind und im Dokument wie folgt mit Prefixes referenziert werden.

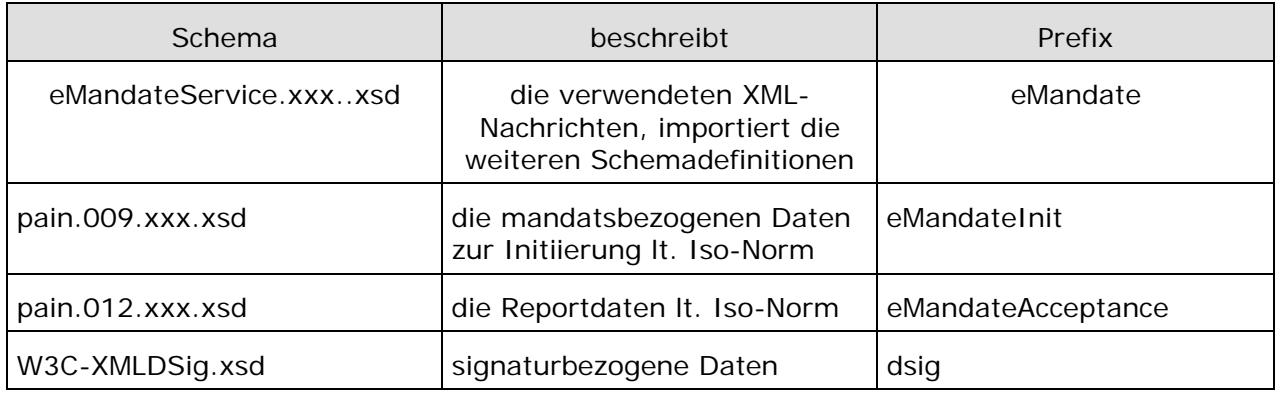

Tabelle 2: Schema und Prefixes

## *A.1.2. eMandate:MsgHeader - Basis aller Nachrichten*

*Verwendung: mandatory* 

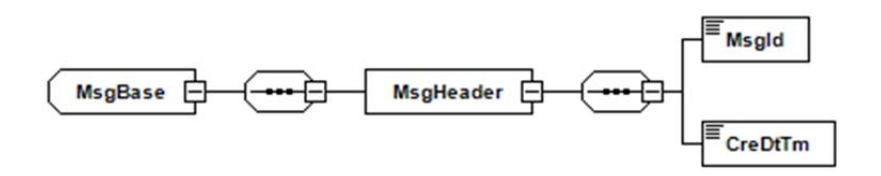

Abbildung 5: Xsd / eMandate: MsgHeader

Alle Nachrichten haben als gemeinsame Basis einen Message-Header.

#### **A.1.2.1. eMandate:MsgId**

*Verwendung: mandatory* 

Eine je Prozess eindeutige Id, die in jeder Nachricht mitgesendet wird.

Sie wird in "A.2.1. eMandate:MandateServiceInitiationRequest - Initiierung eines e-Mandat Service Prozesses" vom Creditor vergeben und ist dann für jede Nachricht des Prozesses dieselbe.

Zur Erreichung dieser Eindeutigkeit gilt die Regel: eMandate:MsgId beginnt mit der Kennung aus "A.2.1.4.1. eMandate: UserId", die – wenn notwendig – mit  $X'$  auf 25 Stellen aufgefüllt wird. Die verbleibenden 10 Stellen kann der Creditor frei vergeben (siehe Beispiel "A.3.1.1. eMandate: MandateServiceInitiationRequest ohne Signatur").

Der SO prüft bei der Initiierung (A.2.1. eMandate:MandateServiceInitiationRequest - Initiierung eines e-Mandat Service Prozesses) auf Doppelanlieferung (gleiche MsgId) und lehnt eine solche ab.

## **A.1.2.2. eMandate:CreDtTm**

#### *Verwendung: mandatory*

Der Erstellungszeitpunkt des Prozesses unter Angabe der Zeitzone. Er wird in "A.2.1 eMandate:MandateServiceInitiationRequest - Initiierung eines e-Mandat Service Prozesses" vom Creditor gesetzt und ist dann für jede Nachricht des Prozesses derselbe.

Der SO prüft bei der Initiierung (A.2.1. eMandate: MandateServiceInitiationRequest -Initiierung eines e-Mandat Service Prozesses), dass die angegebene Zeit - unter Berücksichtigung der geforderten Zeitsynchronität – mit dem Anlieferungszeitpunkt des XML beim SO übereinstimmt.

## **A.2. Die Nachrichten im Einzelnen**

*A.2.1. eMandate:MandateServiceInitiationRequest - Initiierung eines e-Mandat Service Prozesses* 

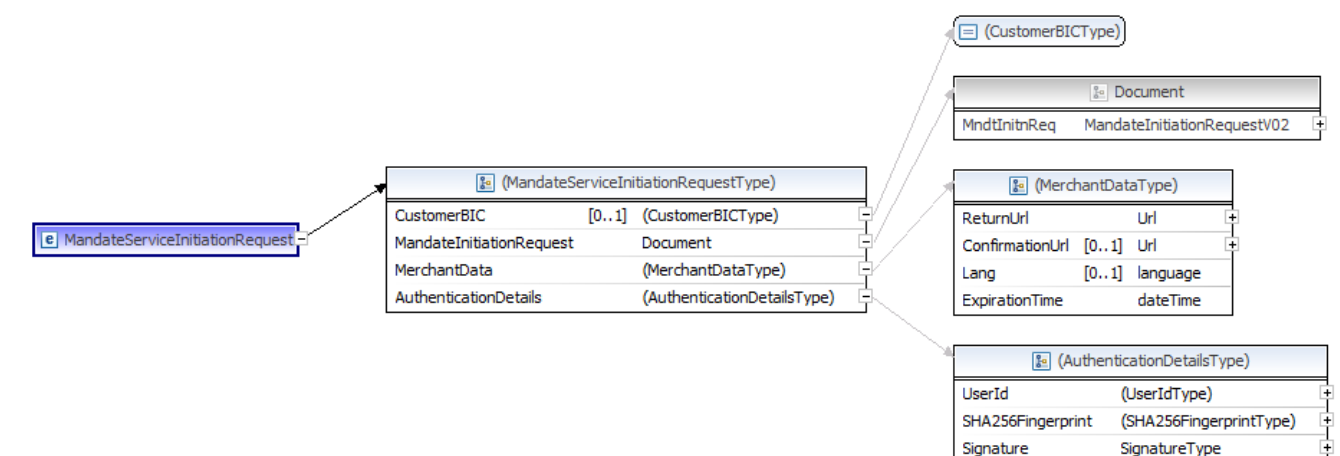

Abbildung 6: Xsd / eMandate:MandateServiceInitiationRequest

## **A.2.1.1. eMandate:CustomerBIC**

## *Verwendung: optional*

In diesem Feld kann bei händlerseitiger Bankauswahl die BIC der Bank gesendet werden.

## **A.2.1.2. eMandate:MandateInitiationRequest**

#### *Verwendung: mandatory*

kapselt die Mandats-Daten lt. Iso-Spezifikation (pain.009).

Die grundlegende fachliche Beschreibung der Elemente findet sich in den Rulebooks bzw. Implementation Guidelines (4.3. Referenzen auf weitere Dokumente) zu entnehmen

## *A.2.1.2.1. eMandateInit:MndtInitnReq*

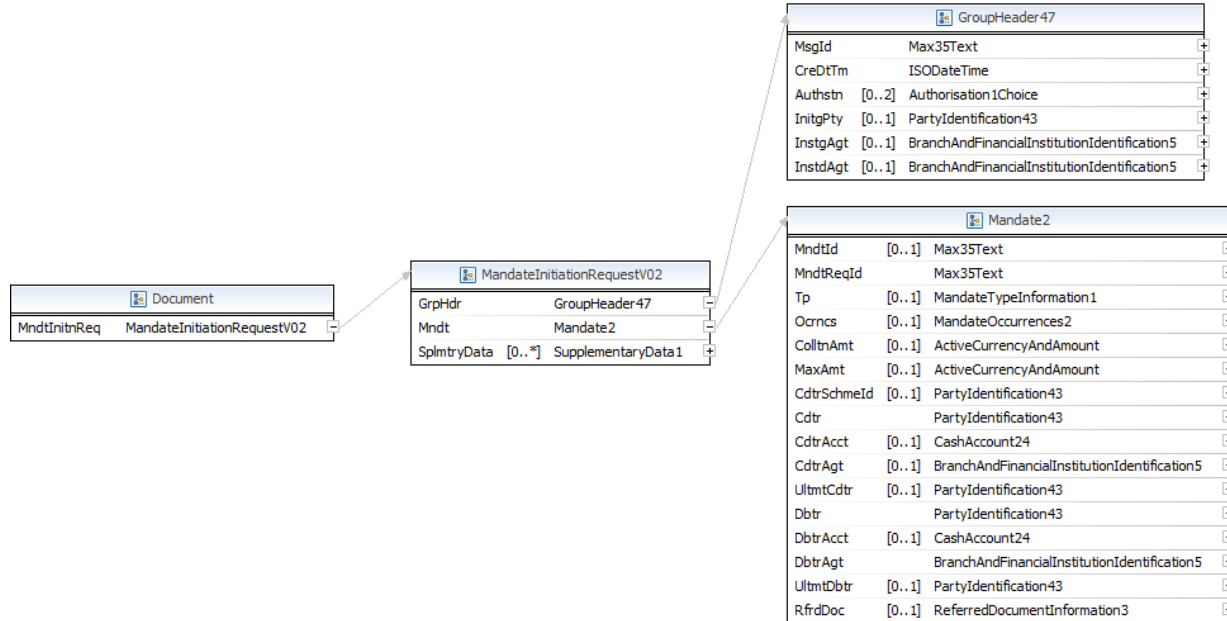

## Abbildung 7: Xsd / eMandateInit:MndtInitnReq (pain.009 – komplett)

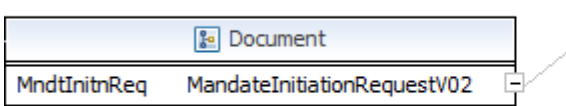

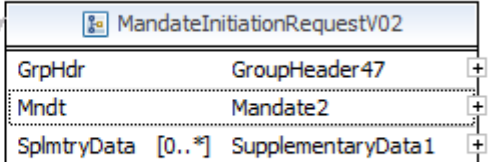

#### Abbildung 8: Xsd / eMandateInit: MndtInitnReq

## **A.2.1.2.1.1. eMandateInit:GrpHdr**

*Verwendung: mandatory* 

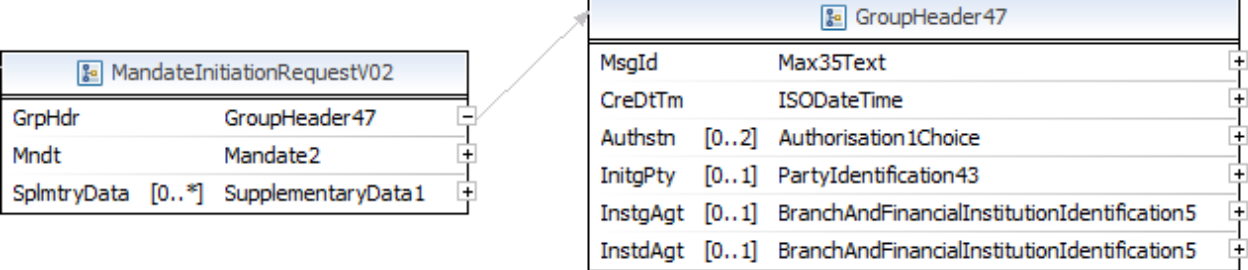

Abbildung 9: Xsd / eMandateInit:GrpHdr

## *A.2.1.2.1.1.1. eMandateInit:MsgId*

#### *Verwendung: mandatory*

Die bereits definierte Message-Id aus "A.1.2.1. eMandate: MsgId".

# *A.2.1.2.1.1.2. eMandateInit:CreDtTm*

*Verwendung: mandatory* 

Der bereits definierte Zeitpunkt aus "A.1.2.2. eMandate: CreDtTm".

## **A.2.1.2.1.2. eMandateInit:Mndt**

*Verwendung: mandatory* 

quasi das Formular für die Ausstellung eines Mandats.

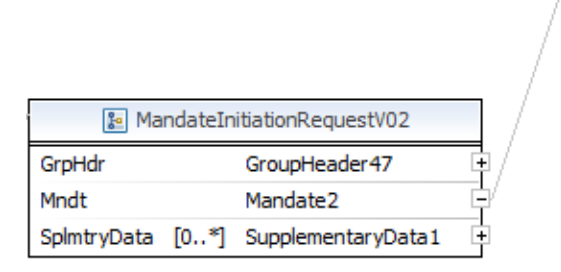

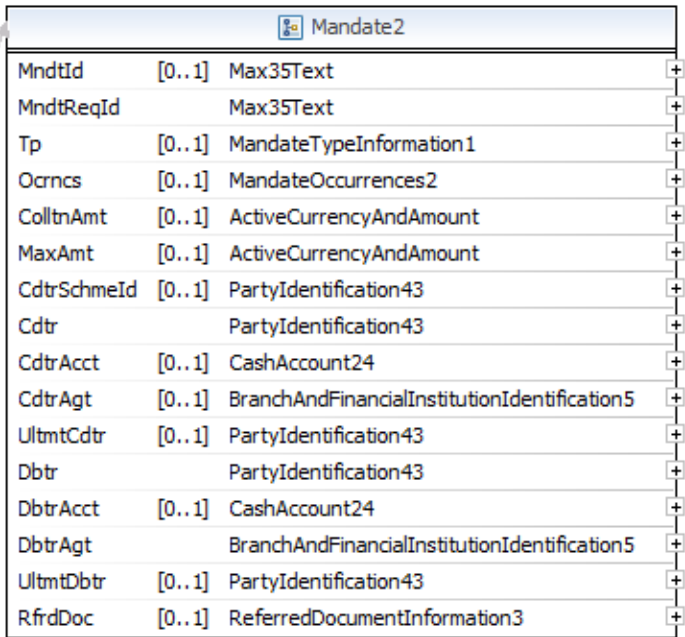

Abbildung 10: Xsd / eMandateInit: Mndt

## *A.2.1.2.1.2.1. eMandateInit:MndtId*

*Verwendung: optional* 

die vom Creditor (optional) vorgegebene Mandats-Id.

## *A.2.1.2.1.2.2. eMandateInit:MndtReqId*

*Verwendung: mandatory (lt. XML Schema)* 

wird im e-Mandate Service inhaltlich nicht verwendet, ist aber lt. Iso-Schema mandatory.

Ist "A.2.1.2.1.2.1. eMandateInit:MndtId" angegeben, ist der Inhalt eine Kopie des Inhalts davon, ansonsten der Textwert "NOTPROVIDED".

## *A.2.1.2.1.2.3. eMandateInit:Tp*

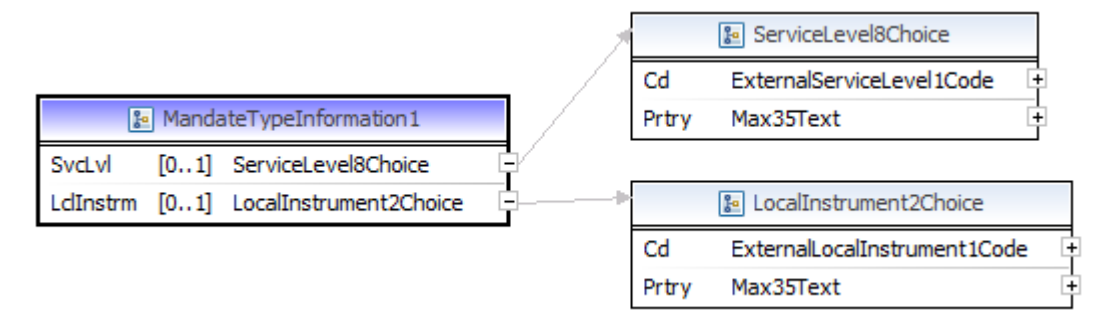

#### Abbildung 11: Xsd / eMandateInit: Tp

## **A.2.1.2.1.2.3.1. eMandateInit:SvcLvl**

*Verwendung: mandatory* 

## *A.2.1.2.1.2.3.1.1. eMandateInit:Cd*

*Verwendung: mandatory* 

enthält lt. Implementation Guidelines (4.3. Referenzen auf weitere Dokumente) "SE-PA".

## **A.2.1.2.1.2.3.2. eMandateInit:LclInstrm**

*Verwendung: mandatory* 

## *A.2.1.2.1.2.3.2.1. eMandateInit:Cd*

*Verwendung: mandatory* 

enthält lt. Implementation Guidelines (4.3. Referenzen auf weitere Dokumente) einen der möglichen Werte "CORE" oder "B2B".

## *A.2.1.2.1.2.4. eMandateInit:Ocrncs*

*Verwendung: mandatory* 

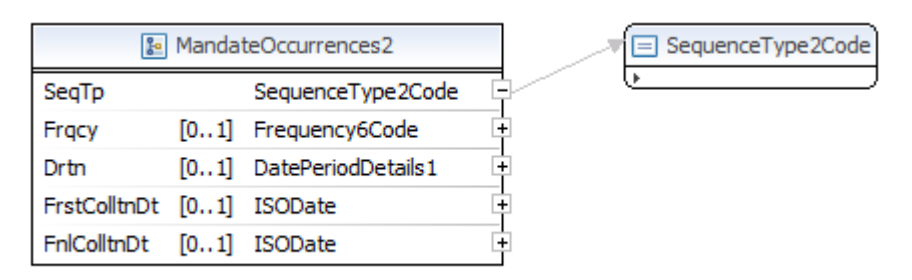

Abbildung 12: Xsd / eMandateInit:Ocrncs

## **A.2.1.2.1.2.4.1. eMandateInit:SeqTp**

#### *Verwendung: mandatory*

die Art der Lastschrift lt. Rulebook (4.3. Referenzen auf weitere Dokumente), mögliche Werte lt. XML-Schema

# *A.2.1.2.1.2.5. eMandateInit:CdtrSchmeId*

#### *Verwendung: mandatory*

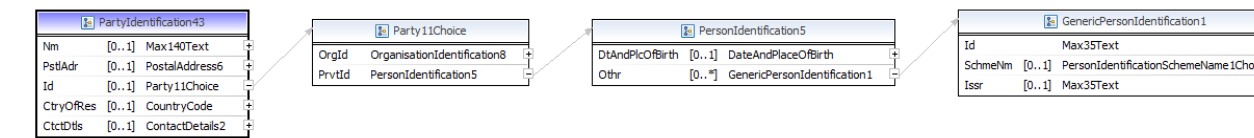

Abbildung 13: Xsd / eMandateInit:CdtrSchmeId

## **A.2.1.2.1.2.5.1. eMandateInit:Id**

*Verwendung: mandatory* 

## *A.2.1.2.1.2.5.1.1. eMandateInit:PrvtId*

*Verwendung: mandatory* 

#### **A.2.1.2.1.2.5.1.1.1 eMandateInit:Othr**

*Verwendung: mandatory* 

#### *A.2.1.2.1.2.5.1.1.1.1 eMandateInit:Id*

*Verwendung: mandatory* 

genau jene Creditor-Id, die der Creditor ausgestellt bekommen hat, ohne Einschränkung des Zeichensatzes

#### *A.2.1.2.1.2.5.1.1.1.2 eMandateInit:SchmeNm*

*Verwendung: mandatory* 

A.2.1.2.1.2.5.1.1.1.2.1 eMandateInit:Cd

*Verwendung: mandatory* 

enthält lt. Implementation Guidelines (4.3. Referenzen auf weitere Dokumente) "SE-PA".

#### *A.2.1.2.1.2.6. eMandateInit:Cdtr*

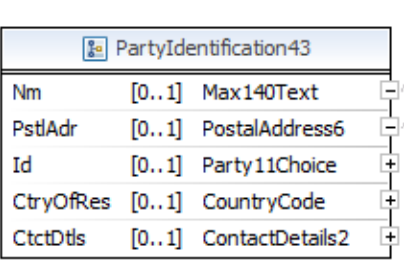

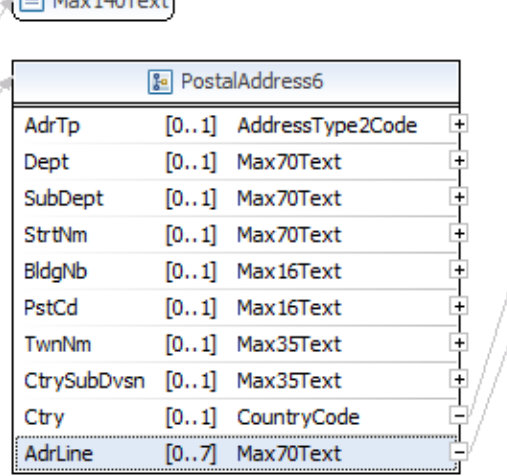

□ CountryCode

□ Max70Text

Abbildung 14: Xsd / eMandateInit: Cdtr

## **A.2.1.2.1.2.6.1. eMandateInit:Nm**

*Verwendung: mandatory* 

es gilt "8.3.2. erweiterter Zeichensatz"

Die Länge ist lt. Implementation Guidelines (4.3. Referenzen auf weitere Dokumente) auf 70 Zeichen beschränkt.

 $\sqrt{2 \times 140T_{\text{ext}}}$ 

## **A.2.1.2.1.2.6.2. eMandateInit:PstlAdr**

*Verwendung: mandatory* 

## *A.2.1.2.1.2.6.2.1. eMandateInit:Ctry*

*Verwendung: mandatory* 

lt. Rulebook Guidelines (4.3. Referenzen auf weitere Dokumente) das Iso 3166 Länderkürzel

## *A.2.1.2.1.2.6.2.2. eMandateInit:AdrLine*

*Verwendung: mandatory* 

es gilt "8.3.2. erweiterter Zeichensatz"

lt. Implementation Guidelines (4.3. Referenzen auf weitere Dokumente) auf 2 Vorkommnisse (und damit 2 Zeilen) beschränkt.

## *A.2.1.2.1.2.7. eMandateInit:UltmtCdtr*

*Verwendung: optional* 

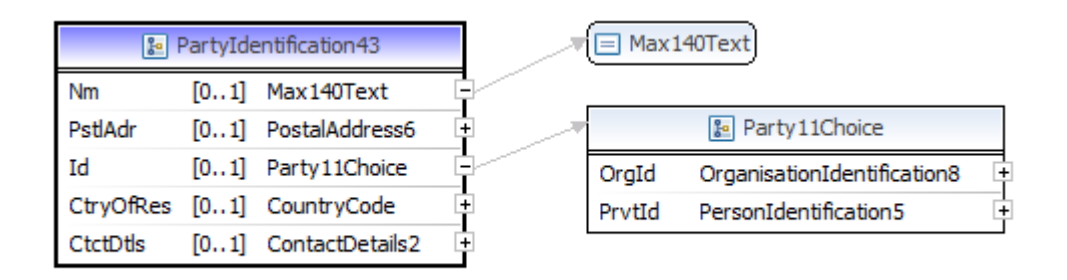

Abbildung 15: Xsd / eMandateInit: UltmtCdtr

## **A.2.1.2.1.2.7.1. eMandateInit:Nm**

*Verwendung: mandatory* 

es gilt "8.3.2. erweiterter Zeichensatz"

Die Länge ist lt. Implementation Guidelines (4.3. Referenzen auf weitere Dokumente) auf 70 Zeichen beschränkt.

## **A.2.1.2.1.2.7.2. eMandateInit:Id**

#### *Verwendung: optional*

Das Element und alle Unterelemente können entsprechend SDD Rulebooks verwendet werden. Sie werden auf Seiten der Debtorbank nicht geprüft und im Online-Banking nicht angezeigt, im "A.2.4.1 eMandate: MandateAcceptanceReport" aber unverändert geliefert.

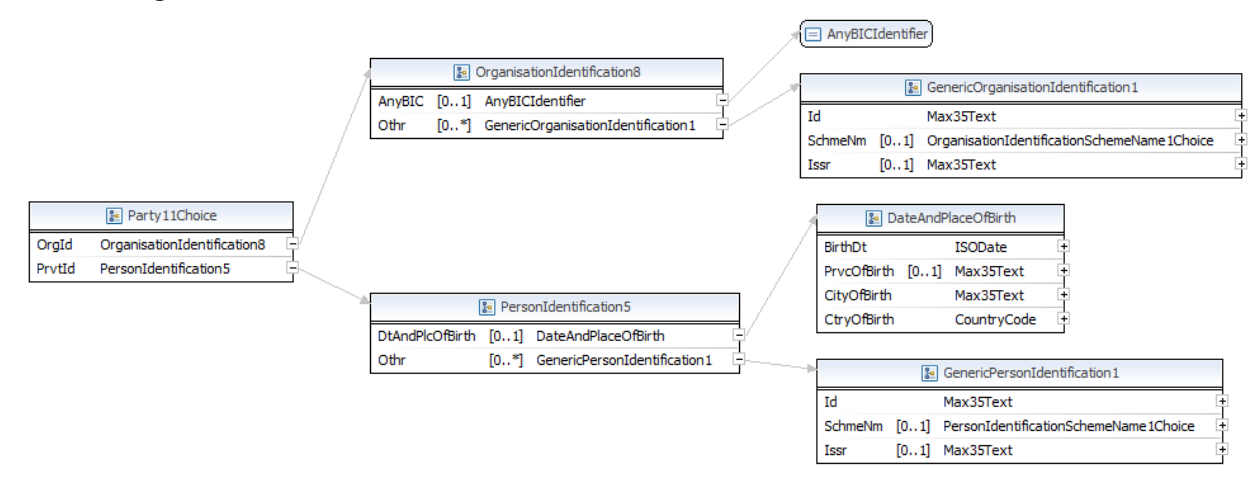

#### Abbildung 16: Xsd / eMandateInit: Id

Auf eine Detailbeschreibung aller einzelnen Elemente wird verzichtet. Es gelten folgende Bestimmungen aus dem Rulebook:

## *A.2.1.2.1.2.7.2.1. eMandateInit:OrgId*

#### *Verwendung: conditional*

Innerhalb des Elements kann entweder "eMandateInit:AnyBIC" (mit einer BIC oder BEI) verwendet werden, oder genau 1 Element "eMandateInit:Othr".

# *A.2.1.2.1.2.7.2.2. eMandateInit:PrvtId*

#### *Verwendung: conditional*

Innerhalb des Elements kann entweder "eMandateInit:DtAndPlcOfBirth" verwendet werden, oder genau 1 Element "eMandateInit: Othr".

## *A.2.1.2.1.2.8. eMandateInit:Dbtr*

*Verwendung: mandatory (lt. XML-Schema), empty* 

wird im e-Mandate Service für die Initiierung inhaltlich nicht verwendet, ist aber lt. Iso-Schema mandatory.

Es wird als leeres XML-Element inkludiert.

## *A.2.1.2.1.2.9. eMandateInit:DbtrAgt*

*Verwendung: mandatory (lt. XML-Schema)* 

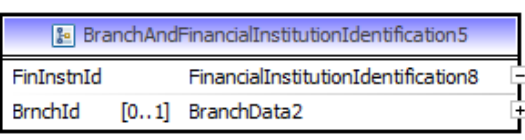

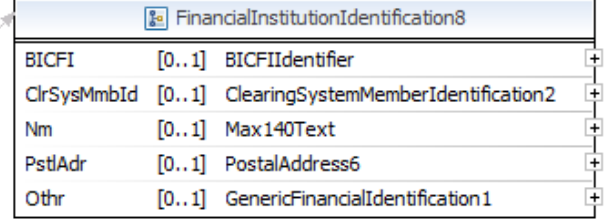

#### Abbildung 17: Xsd / eMandateInit:DbtrAgt

## **A.2.1.2.1.2.9.1. eMandateInit:FinInstnId**

*Verwendung: mandatory (lt. XML-Schema), empty* 

wird im e-Mandate Service für die Initiierung inhaltlich nicht verwendet, ist aber lt. Iso-Schema mandatory.

Es wird als leeres XML-Element inkludiert.

## *A.2.1.2.1.2.10. eMandateInit:UltmtDbtr*

#### *Verwendung: optional*

enthält die Informationen zum Zahlungspflichtigen in Bezug auf das Geschäft mit dem Creditor. Die Daten werden auf Seiten der Debtorbank nicht geprüft.

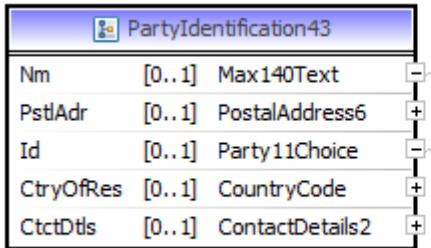

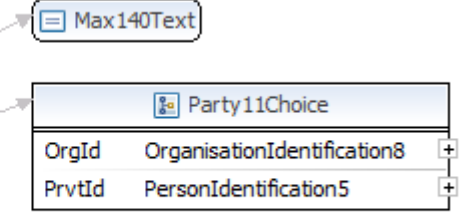

Abbildung 18: Xsd / eMandateInit: UltmtDbtr

# **A.2.1.2.1.2.10.1. eMandateInit:Nm**

*Verwendung: mandatory* 

es gilt "8.3.2. erweiterter Zeichensatz"

Die Länge ist lt. Implementation Guidelines (4.3. Referenzen auf weitere Dokumente) auf 70 Zeichen beschränkt.

## **A.2.1.2.1.2.10.2. eMandateInit:Id**

*Verwendung: optional* 

Die Nutzung der einzelnen Elemente innerhalb folgt der Beschreibung in "A.2.1.2.1.2.7.2 eMandateInit:Id" unter "A.2.1.2.1.2.7 eMandateInit:UltmtCdtr".

## *A.2.1.2.1.2.11. eMandateInit:RfrdDoc*

*Verwendung: optional* 

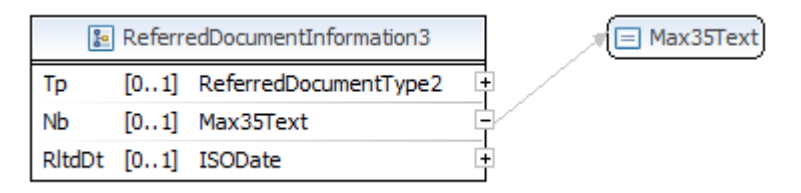

Abbildung 19: Xsd / eMandateInit:RfrdDoc

## **A.2.1.2.1.2.11.1. eMandateInit:Nb**

*Verwendung: mandatory* 

Die Nummer des zugrundeliegenden Vertrags (bspw. Polizzennummer)

## **A.2.1.3. eMandate:MerchantData**

*Verwendung: mandatory* 

Daten, die der Creditor vorgibt.

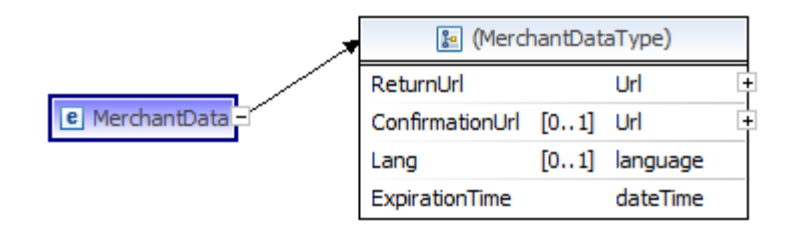

Abbildung 20: Xsd / eMandate: MerchantData

## *A.2.1.3.1. eMandate:ReturnUrl*

## *Verwendung: mandatory*

Die URL, auf der der Workflow beim Creditor nach Beendigung des Prozesses unabhängig vom Ergebnis im Online-Banking fortgesetzt werden soll.

## *A.2.1.3.2. eMandate:ConfirmationUrl*

Verwendung: optional

Die URL, auf welche die Bank die Statusmeldung schickt.

## *A.2.1.3.3. eMandate:Lang*

## *Verwendung: optional*

Die gewünschte Sprache für die Bankenauswahl bzw. in weiterer Folge für das Online-Banking.

## *A.2.1.3.4. eMandate:ExpirationTime*

## *Verwendung: mandatory*

Der späteste Zeitpunkt zu dem der e-Mandat Service Prozess im Online-Banking durch den Debtor noch erfolgreich beendet werden kann.

Die Debtorbank führt die e-Mandat Autorisierung nach diesem Zeitpunkt nicht mehr durch.

Die Angabe erfolgt inklusive Zeitzone.

Der SO prüft, ob die Zeit innerhalb der erlaubten Werte It. "e-Service technisches Beiblatt" (4.3. Referenzen auf weitere Dokumente) liegt.

## **A.2.1.4. eMandate:AuthenticationDetails**

## *Verwendung: mandatory*

Es werden 2 Arten der Authentifizierung unterstützt: Fingerprint und digitale Signatur.

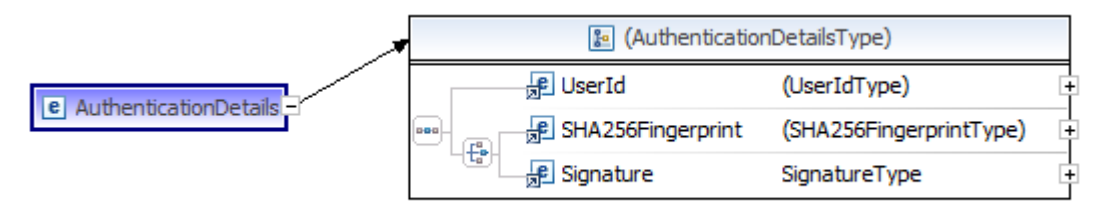

Abbildung 21: Xsd / eMandate:AuthenticationDetails

## *A.2.1.4.1. eMandate:UserId*

## *Verwendung: mandatory*

Die UserId ist Teil der Zugangsdaten für das Routing-Service beim SO, die der Creditor nach Abschluss der e-Mandat Service Creditorvereinbarung zugestellt bekommt.

## *A.2.1.4.2. eMandate:SHA256Fingerprint*

## *Verwendung: conditional*

Das Element enthält für die Authentifizierung mittels Fingerprint die Hex-Darstellung des aus relevanten Daten des XML generierten SHA256-Hashes.

Dazu wird der (textliche) Inhalt folgender Datenelemente zu 1er Zeichenkette in genau der angegebenen Reihenfolge aneinandergefügt.

- eMandate:MsgId
- eMandate:CrdDtTm
- eMandate:CustomerBIC (wenn vorhanden)
- eMandateInit:MndtId
- eMandateInit:Tp/eMandateInit:LclInstrm/eMandateInit:Cd
- eMandateInit:Ocrncs/eMandateInit:SeqTp
- eMandateInit:CdtrSchmeId/eMandateInit:Id/eMandateInit:PrvtId/eMandateInit :Othr/eMandateInit:Id
- eMandateInit:RfrdDoc/eMandateInit:Nb
- eMandate:UserId

Dieser Zeichenkette wird die PIN aus den dem Creditor übermittelten Zugangsdaten vorangestellt.

Über die UTF-8-Byte-Array-Repräsentation der Zeichenkette wird der Hash gerechnet.

Die Übermittlung eines falschen Fingerprints 3 Mal hintereinander führt zur Sperre des Creditors im System.

## **A.2.1.4.2.1. Beispiel**

Als Grundlage für die Berechnung dient das XML-Beispiel aus "A.3.1.1. eMandate:MandateServiceInitiationRequest ohne Signatur".

Als Input für die Hashberechnung ergibt sich mit dem PIN "plue!97A" die Zeichenkette

plue!97AARZTAT22XXX\_120674XXXXXXX\_1234567892014-06- 12T12:06:40ZHYPTAT22XXXCORERCURAT12ZZZ00000000001Pol.Nr. 08/15ARZTAT22XXX\_120674

und daraus resultierend der Hashwert

F7E6AA49340E90C49143C7D974D0B5DFEBF8603244AC4BB7A72931C44F257BB1.

## *A.2.1.4.3. dsig:Signature*

*Verwendung: conditional* 

Als Alternative zu "A.2.1.4.2. eMandate:SHA256Fingerprint" die Signatur nach XmlDsig entsprechend "e-Mandat Signaturprofil" (4.3. Referenzen auf weitere Dokumente).

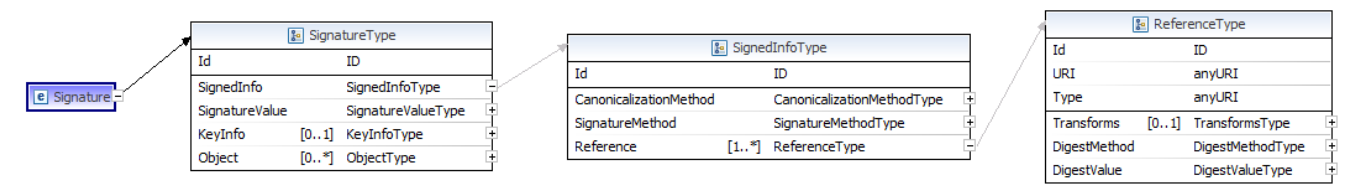

Abbildung 22: Xsd / dsig:Signature

## *A.2.2. eMandate:MandateServiceInitiationResponse - Rückmeldung auf e-Mandat Service Initiierung*

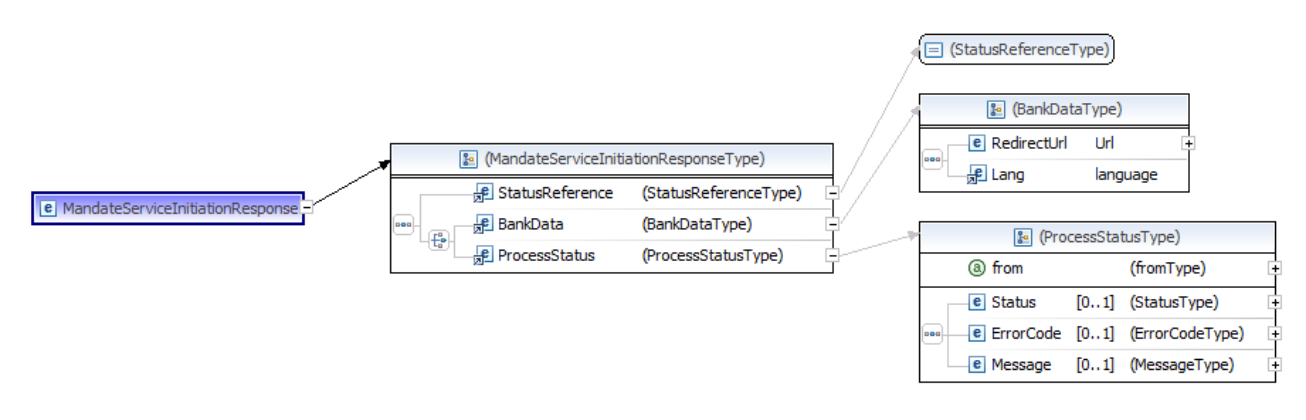

Abbildung 23: Xsd / MandateServiceInitiationResponse

## **A.2.2.1. eMandate:StatusReference**

## *Verwendung: mandatory*

Die Referenz, auf deren Basis in weiterer Folge (A.2.3 eMandate:MandateServiceStatusRequest - Abfrage des Status der e-Mandat Service Transaktion) der Status des Prozesses abgefragt werden kann.

## **A.2.2.2. eMandate:BankData**

#### *Verwendung: conditional*

Daten, die die Bank für den weiteren Ablauf im Online-Banking zur Verfügung stellt.

War die Initiierung (A.2.1. eMandate: MandateServiceInitiationRequest - Initiierung eines e-Mandat Service Prozesses) fehlerhaft, sodass der Prozess nicht bei der Bank fortgesetzt werden kann, wird das Element im XML nicht geliefert.

## *A.2.2.2.1. eMandate: RedirectUrl*

#### *Verwendung: mandatory*

Die URL für die Weiterleitung des Debtors auf die Bankenauswahl.

## *A.2.2.2.2. eMandate:Lang*

#### *Verwendung: mandatory*

Die Sprache, in der die Bankauswahl dem Debtor angezeigt werden wird. Da die Bankauswahl GUI-seitig nicht sämtliche Sprachen unterstützt, kann der Inhalt vom Wunsch des Creditors aus der Initiierung (A.2.1.3.3. eMandate:Lang) abweichen.

## **A.2.2.3. eMandate:ProcessStatus**

#### *Verwendung: conditional*

Status und/oder Fehlerursache zum Prozess.

Element wird nur geliefert, wenn die Initiierung (A.2.1. eMandate:MandateServiceInitiationRequest - Initiierung eines e-Mandat Service Prozesses) fehlerhaft war.

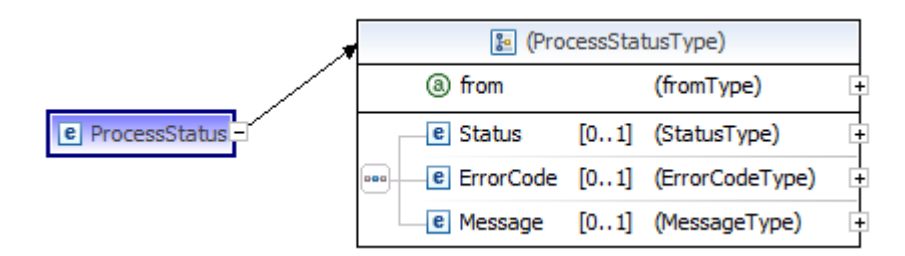

Abbildung 24: Xsd / eMandate:ProcessStatus

#### *A.2.2.3.1. eMandate:ProcessStatus@from*

#### *Verwendung: mandatory*

Das Attribut "from" kennzeichnet den Ursprung der Statusnachricht.

Ist die "A.2.1. eMandate:MandateServiceInitiationRequest - Initiierung eines e-Mandat Service Prozesses" schon fehlerhaft, sodass keine Daten an die Debtorbank übermittelt werden konnten, endet der Prozess am und durch den SO.

## *A.2.2.3.2. eMandate:Status*

#### *Verwendung: conditional*

Ein Prozess kann verschiedene Zustände annehmen, welche unter "B. Anhang - Prozessstatus" beschrieben sind.

Für einen technischen Fehler – bspw. bei "A.2.1. eMandate:MandateServiceInitiationRequest - Initiierung eines e-Mandat Service Prozesses" wurde ein korruptes XML verwendet – wird kein Status geliefert.

#### *A.2.2.3.3. eMandate:ErrorCode*

#### *Verwendung: conditional*

Sobald dieses XML Datenelement enthalten ist, ist bei der Abwicklung ein Fehler aufgetreten. Ein ErrorCode für die korrekte Abwicklung ist nicht vorgesehen.

"C. Anhang – Fehlercodes" gibt eine Aufstellung über sämtliche definierte Fehlercodes.

Ein ErrorCode kann sowohl mit Status "B.2. NOK – finaler Status" als auch mit Status "B.3. UNKNOWN - (semi-)finaler Status" auftreten.

#### *A.2.2.3.4. eMandate:Message*

#### *Verwendung: optional*

enthält unstrukturierten Text, der "A.2.2.3 eMandate: ProcessStatus" als Ganzes und nicht zwangsläufig nur "A.2.2.3.3 eMandate:ErrorCode" näher beschreibt.

## *A.2.3. eMandate:MandateServiceStatusRequest - Abfrage des Status der e-Mandat Service Transaktion*

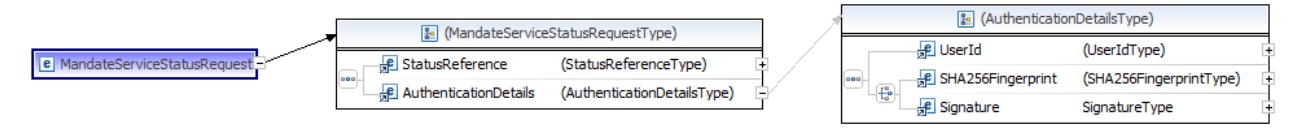

Abbildung 25: Xsd / eMandate: MandateServiceStatusRequest

## **A.2.3.1. eMandate:StatusReference**

#### *Verwendung: mandatory*

die Status-Referenz aus "A.2.2.1. eMandate: StatusReference".

Die Übermittlung einer nicht zum Prozess passenden Status-Referenz 3 Mal hintereinander führt zur Sperre des Creditors im System.

## **A.2.3.2. eMandate:AuthenticationDetails**

Verwendung: mandatory

Es werden 2 Arten der Authentifizierung unterstützt: Fingerprint (SHA256) und digitale Signatur.

## *A.2.3.2.1. eMandate:UserId*

#### *Verwendung: mandatory*

Die UserId ist Teil der Zugangsdaten für das Routing-Service beim SO, die der Creditor nach Abschluss der e-Mandat Service Creditorvereinbarung zugestellt bekommt.

## *A.2.3.2.2. eMandate:SHA256Fingerprint*

#### *Verwendung: conditional*

Das Element enthält für die Authentifizierung mittels Fingerprint die Hex-Darstellung des aus relevanten Daten des XML generierten SHA256-Hashes.

Dazu wird der (textliche) Inhalt folgender Datenelemente zu 1er Zeichenkette in genau der angegebenen Reihenfolge aneinandergefügt.

- eMandate: Msgld
- eMandate:CrdDtTm
- eMandate:StatusReference
- eMandate: UserId

Dieser Zeichenkette wird die PIN aus den dem Creditor übermittelten Zugangsdaten vorangestellt.

Über die UTF-8-Byte-Array-Repräsentation der Zeichenkette wird der Hash gerechnet.

Die Übermittlung eines falschen Fingerprints 3 Mal hintereinander führt zur Sperre des Creditors im System.

## **A.2.3.2.2.1. Beispiel**

Als Grundlage für die Berechnung dient das XML-Beispiel aus "A.3.3.1 eMandate:MandateServiceStatusRequest ohne Signatur".

Als Input für die Hashberechnung ergibt sich mit dem PIN "plue!97A" die Zeichenkette

```
plue!97AARZTAT22XXX_120674XXXXXXX_1234567892014-06-
12T12:06:40ZOTVjNWY0OTgtNTkzYy00MDUzLTliNjgtYjhlNjMyODFiYWI0ARZTAT22XXX_
120674
```
und daraus resultierend der Hashwert

B85CC2A863D44EA93FFDCC215157C539EB7A0F1D938B6ABEBDC2E306D29048BA.

#### *A.2.3.2.3. dsig:Signature*

*Verwendung: conditional* 

Als Alternative zu "A.2.3.2.2 eMandate:SHA256Fingerprint" die Signatur nach XmlDsig entsprechend "e-Mandat Signaturprofil" (4.3. Referenzen auf weitere Dokumente).

#### *A.2.4. eMandate:MandateServiceStatusResponse - Statusmeldung zum e-Mandat Service Prozess*

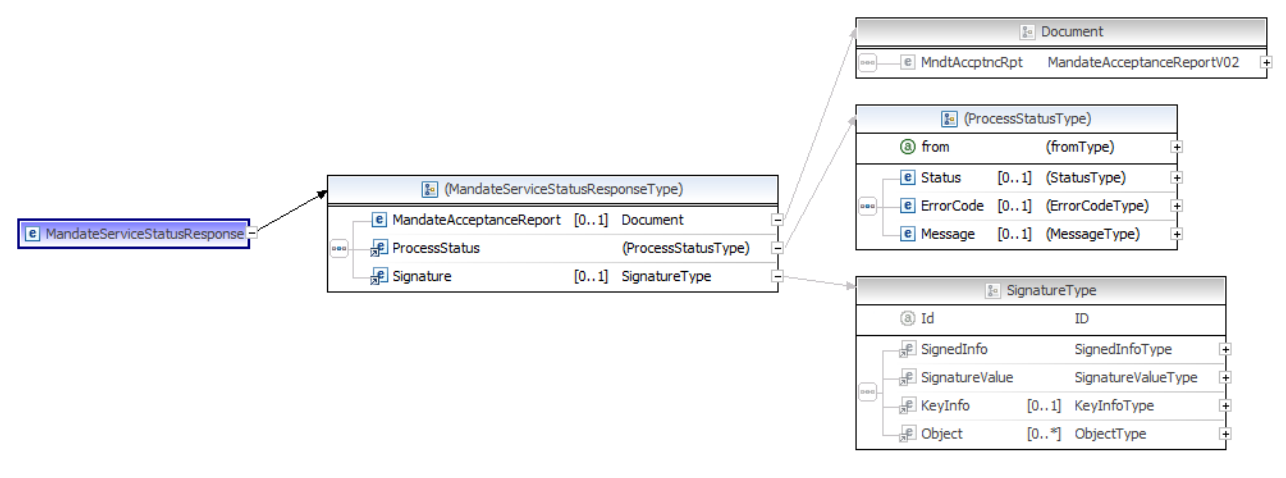

Abbildung 26: Xsd / eMandate:MandateServiceStatusResponse

#### **A.2.4.1. eMandate:MandateAcceptanceReport**

#### *Verwendung: conditional*

kapselt die Daten des Mandats-AcceptanceReports lt. Iso-Spezifikation (pain.012).

Das Element ist beim Status "B.1. OK – finaler Status" immer und beim Status "B.2. NOK – finaler Status" nur bei fachlichen Fehlern (nicht bei technischen) im XML enthalten.

#### *A.2.4.1.1. eMandateAcceptance:MndtAccptncRpt*

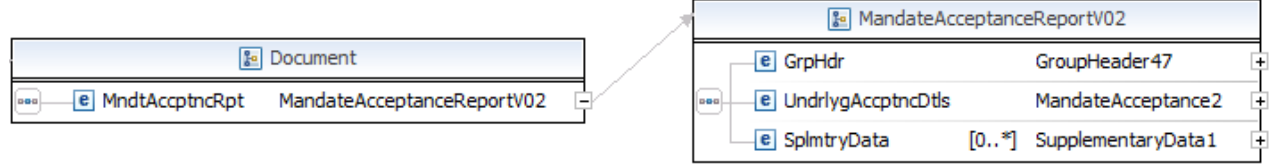

Abbildung 27: Xsd / eMandateAcceptance: MndtAccptncRpt

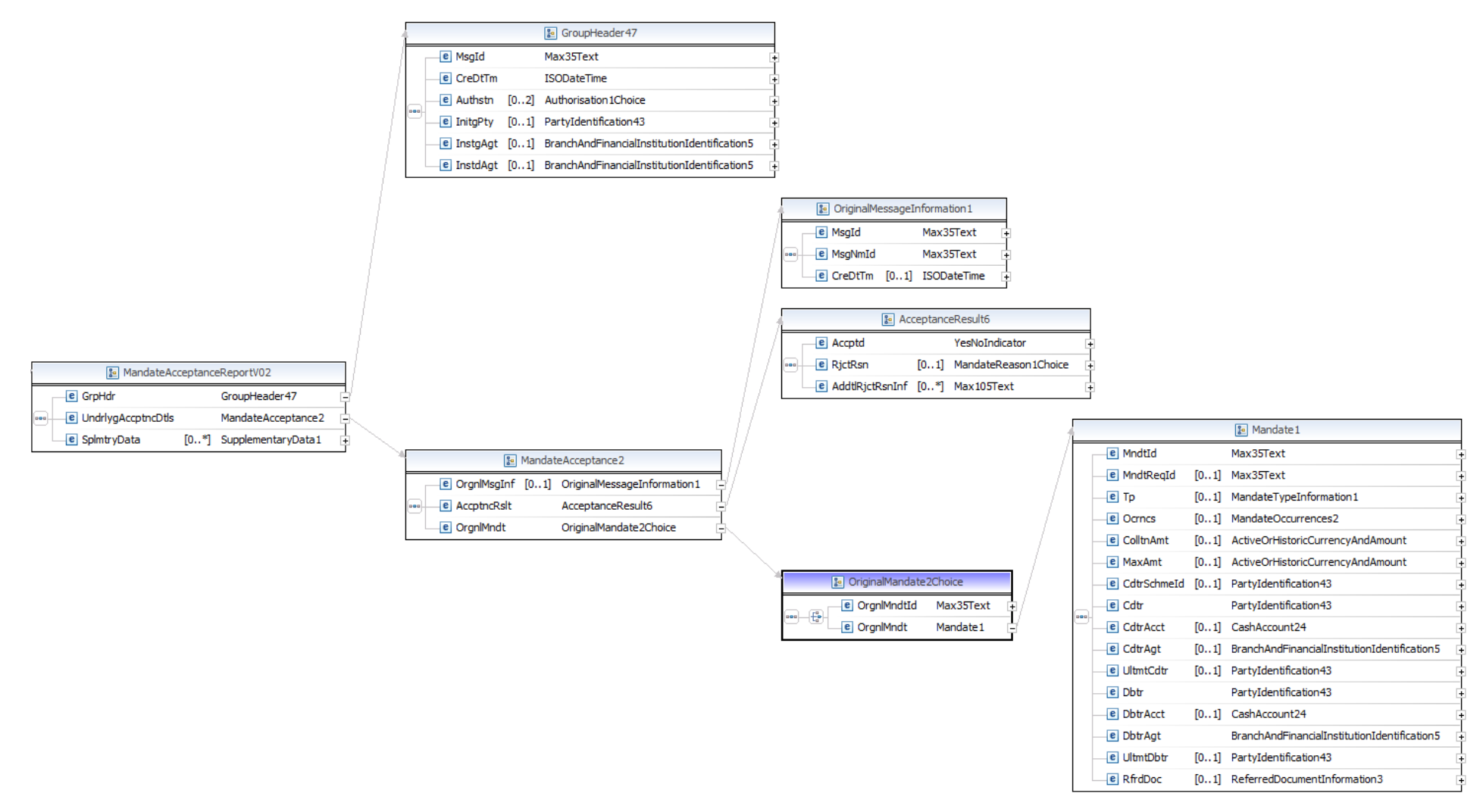

Abbildung 28: Xsd / eMandateAcceptance:MndtAccptncRpt (pain.012 – komplett)

# **A.2.4.1.1.1. eMandateAcceptance:GrpHdr**

*Verwendung: mandatory* 

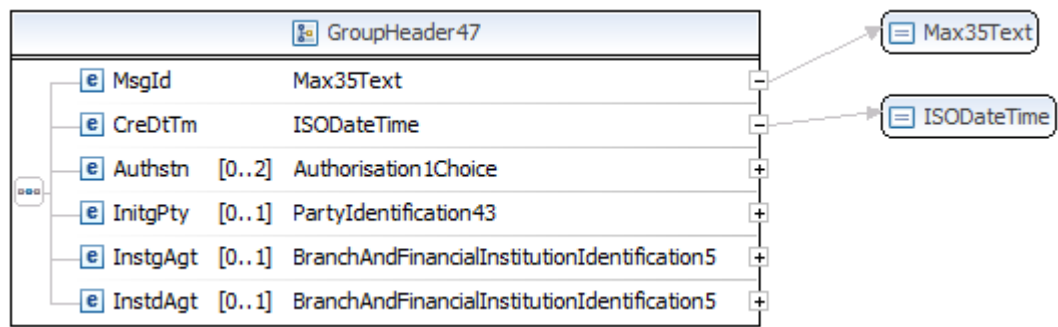

Abbildung 29: Xsd / eMandateAcceptance:GrpHdr

## *A.2.4.1.1.1.1. eMandateAcceptance:MsgId*

*Verwendung: mandatory* 

Die bereits definierte Message-Id aus "A.1.2.1. eMandate: MsgId".

## *A.2.4.1.1.1.2. eMandateAcceptance:CreDtTm*

*Verwendung: mandatory* 

Der bereits definierte Zeitpunkt aus "A.1.2.2. eMandate: CreDtTm".

## **A.2.4.1.1.2. eMandateAcceptance:UndrlygAccptnDtls**

*Verwendung: mandatory* 

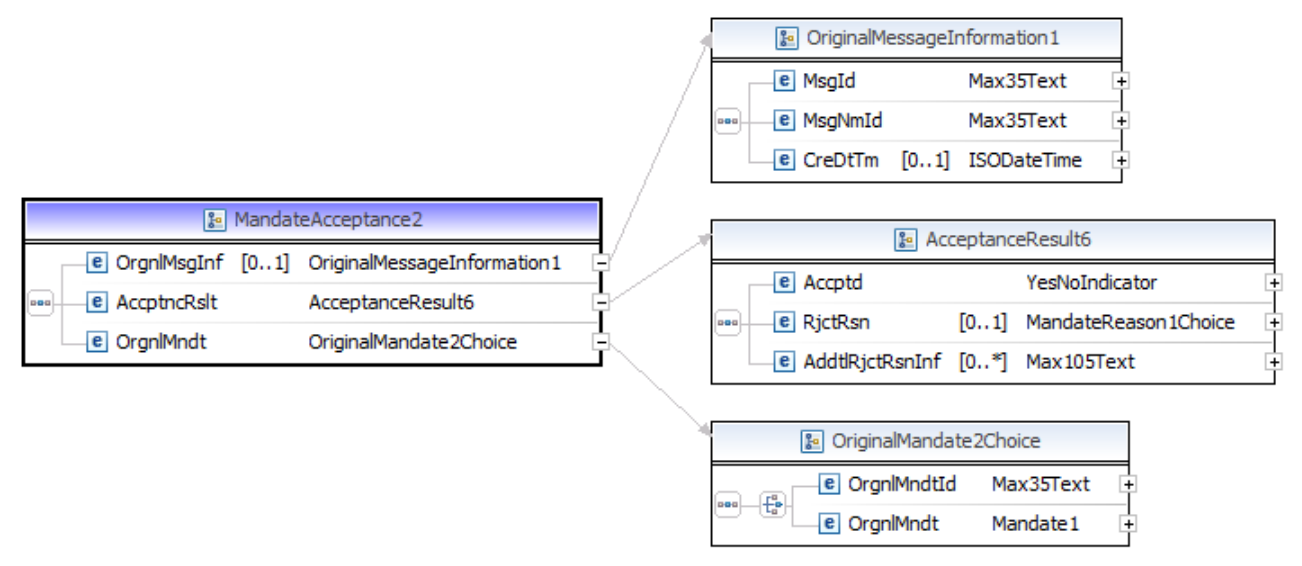

Abbildung 30: Xsd / eMandateAcceptance:UndrlygAccptnDtls

## *A.2.4.1.1.2.1. eMandateAcceptance:OrgnlMsgInf*

#### *Verwendung: conditional*

wird nur bei erfolgreicher Abwicklung des Prozesses geliefert und enthält die Mandats-Eck-Daten.

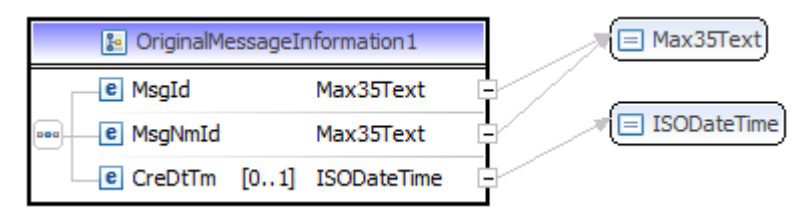

Abbildung 31: Xsd / eMandateAcceptance:OrgnlMsgInf

## **A.2.4.1.1.2.1.1. eMandateAcceptance:MsgId**

*Verwendung: mandatory* 

eine Kopie der Prozess-MsgId: siehe "A.2.4.1.1.1.2 eMandateAcceptance: CreDtTm"

## **A.2.4.1.1.2.1.2. eMandateAcceptance:MsgNmId**

*Verwendung: mandatory* 

die vom Online-Banking vergebene Mandats-Ersterfasser-Referenz (MER).

Der Aufbau dieser Referenz ist wie folgt:

BBBBBJJMMTTAXXXXXXXXXXXXXXXX

mit

*BBBBB* … Bankleitzahl der Debtorbank (n..5) *JJMMTT* … Erstellungsdatum (a..6) *A* ... Art: für Einzelauftrag fix mit "2" belegt (n..1) *XXXXXXXXXXXXXXXX* … frei gewählte alphanumerische Zeichen inkl. Bindestriche

(an..16, A-Z0-9-)

## **A.2.4.1.1.2.1.3. eMandateAcceptance:CreDtTm**

*Verwendung: mandatory* 

der Zeitpunkt der Ausstellung.

Für die Einreichung des SDD (9. Behandlung im Zahlungsverkehr) wird nur das Datum verwendet.

## *A.2.4.1.1.2.2. eMandateAcceptance:AccptncRslt*

*Verwendung: mandatory* 

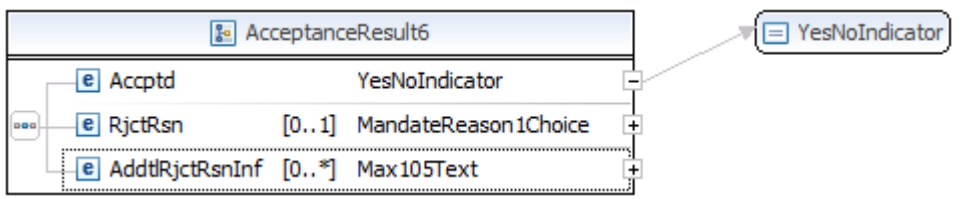

Abbildung 32: Xsd / eMandateAcceptance:AccptncRslt

## **A.2.4.1.1.2.2.1. eMandateAcceptance:Accptd**

kennzeichnet, ob das Mandat ausgestellt wurde

## *A.2.4.1.1.2.3. eMandateAcceptance:OrgnlMndt*

#### *Verwendung: mandatory*

## **A.2.4.1.1.2.3.1. eMandateAcceptance:OrgnlMndt**

#### *Verwendung: mandatory*

lt. Schema ist hier die selbe Struktur wie unter "A.2.1.2.1.2. eMandateInit:Mndt" beschrieben, nur eben im Namespace des pain.012, abgebildet.

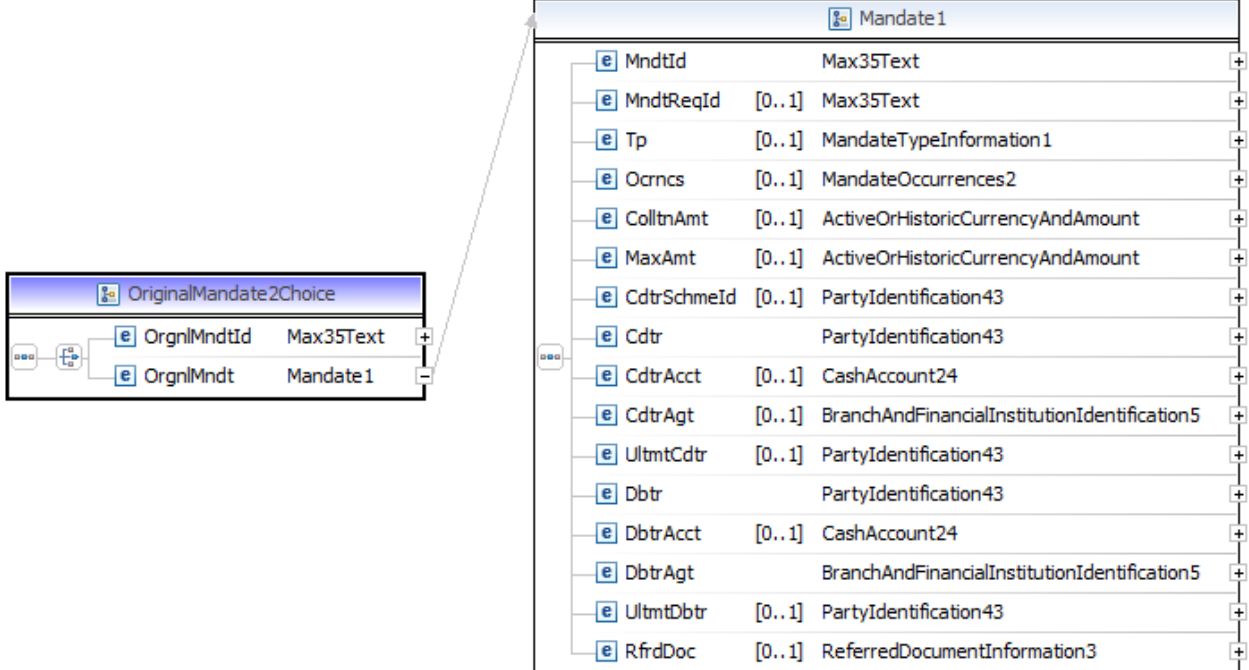

Abbildung 33: Xsd / eMandateAcceptance:OrgnlMndt (inner)

Alle Felder aus der ursprünglichen Initiierung sind 1:1 in das entsprechende Feld des AcceptanceReport übernommen.

Nur wo das nicht der Fall ist oder der Fall sein muss, werden die Elemente im Folgenden beschrieben.

## *A.2.4.1.1.2.3.1.1. eMandateAcceptance:MndtId*

#### *Verwendung: mandatory*

die Mandats-Id wie unter "A.2.1.2.1.2.1 eMandateInit: MndtId" vom Creditor geliefert. Wurde nichts geliefert wird "NOTPROVIDED" verwendet.

## *A.2.4.1.1.2.3.1.2. eMandateAcceptance:MndtReqId*

die Id aus "A.2.1.2.1.2.2 eMandateInit:MndtReqId" wie vom Creditor geliefert, also gegebenenfalls auch "NOTPROVIDED".

## *A.2.4.1.1.2.3.1.3. eMandateAcceptance:Dbtr*

## *Verwendung: mandatory*

der Zahlungspflichtige im Sinne von verfügungsberechtigt auf dem Debtorkonto.

#### **A.2.4.1.1.2.3.1.3.1 eMandateAcceptance:Nm**

#### *Verwendung: mandatory*

es gilt "8.3.2. erweiterter Zeichensatz"

Die Länge ist lt. Implementation Guidelines (4.3. Referenzen auf weitere Dokumente) auf 70 Zeichen beschränkt.

Der Name entspricht dem Wortlaut aus den Stammdaten jenes Kontos, das der Debtor im Online-Banking gewählt hat.

#### **A.2.4.1.1.2.3.1.3.2 eMandateAcceptance:PstlAdr**

*Verwendung: mandatory* 

#### *A.2.4.1.1.2.3.1.3.2.1 eMandateAcceptance:Ctry*

#### *Verwendung: mandatory*

lt. Rulebook Guidelines (4.3. Referenzen auf weitere Dokumente) das Iso 3166 Länderkürzel

Das Land kommt aus den Stammdaten zum Konto, das der Debtor im Online-Banking gewählt hat.

#### *A.2.4.1.1.2.3.1.3.2.2 eMandateAcceptance:AdrLine*

#### *Verwendung: mandatory*

es gilt "8.3.2. erweiterter Zeichensatz"

Die Angabe ist lt. Implementation Guidelines (4.3. Referenzen auf weitere Dokumente) auf 2 Vorkommnisse (und damit 2 Zeilen: 2\*70 Zeichen) beschränkt.

Die Adresse kommt aus den Stammdaten zum Konto, das der Debtor im Online-Banking gewählt hat.

## *A.2.4.1.1.2.3.1.4. eMandateAcceptance:DbtrAcct*

*Verwendung: conditional* 

ist bei erfolgreicher Abwicklung des Prozesses verpflichtend (mandatory).

## **A.2.4.1.1.2.3.1.4.1 eMandateAcceptance:Id**

*Verwendung: mandatory* 

#### *A.2.4.1.1.2.3.1.4.1.1 eMandateAcceptance:IBAN*

Die IBAN des vom Debtor im Online-Banking gewählten Kontos.

## *A.2.4.1.1.2.3.1.5. eMandateAcceptance:DbtrAgt*

*Verwendung: mandatory* 

## **A.2.4.1.1.2.3.1.5.1 eMandateAcceptance:FinInstnId**

*Verwendung: mandatory* 

## *A.2.4.1.1.2.3.1.5.1.1 eMandateAcceptance:BICFI*

#### *Verwendung: conditional*

Die BIC des vom Debtor im Online-Banking gewählten Kontos.

Die Angabe ist bei einer erfolgreichen Abwicklung des Prozesses verpflichtend (mandatory).

#### *A.2.4.1.1.2.3.1.5.1.2 eMandateAcceptance:Nm*

#### *Verwendung: optional*

Kann bei negativer Beendigung des Prozesses verwendet werden, wenn die BIC (bspw. bei Abbruch durch den Debtor vor dem Login ins Online-Banking) nicht bekannt ist.

#### **A.2.4.2. eMandate:ProcessStatus**

#### *Verwendung: mandatory*

Status und/oder Fehlerursache zum Prozess.

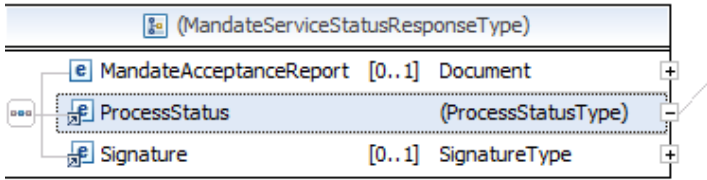

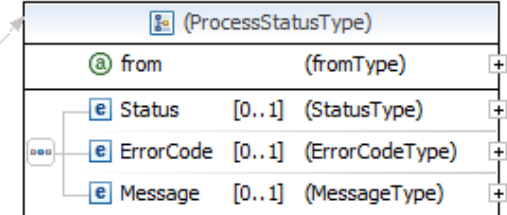

Abbildung 34: Xsd / eMandate: ProcessStatus

#### *A.2.4.2.1. eMandate:ProcessStatus@from*

#### *Verwendung: mandatory*

Das Attribut "from" kennzeichnet den Ursprung der Statusnachricht.

Der Prozess kann von der Debtorbank abgeschlossen werden. Der Standard-Fall ist die korrekte und vollständige Abwicklung des Prozesses.

Ist aber bspw. die "A.2.1. eMandate:MandateServiceInitiationRequest - Initiierung eines e-Mandat Service Prozesses" schon fehlerhaft, sodass keine Daten an die Debtorbank übermittelt werden konnten, endet der Prozess am und durch den SO.

## *A.2.4.2.2. eMandate:Status*

*Verwendung: conditional* 

Ein Prozess kann verschiedene Zustände annehmen, welche unter "B. Anhang - Prozessstatus" beschrieben sind.

Für einen technischen Fehler – bspw. bei "A.2.3. eMandate:MandateServiceStatusRequest - Abfrage des Status der e-Mandat Service Transaktion" wurde ein korruptes XML verwendet – wird kein Status geliefert.

#### *A.2.4.2.3. eMandate:ErrorCode*

#### *Verwendung: conditional*

Sobald dieses XML Datenelement enthalten ist, ist bei der Abwicklung ein Fehler aufgetreten. Ein ErrorCode für die korrekte Abwicklung ist nicht vorgesehen.

"C. Anhang – Fehlercodes" gibt eine Aufstellung über sämtliche definierte Fehlercodes.

Ein ErrorCode kann sowohl mit Status "B.2. NOK – finaler Status" als auch mit Status "B.3. UNKNOWN – (semi-)finaler Status" auftreten.

#### *A.2.4.2.4. eMandate:Message*

#### *Verwendung: optional*

enthält unstrukturierten Text, der "A.2.4.2. eMandate: ProcessStatus" als Ganzes und nicht zwangsläufig nur "A.2.4.2.3. eMandate:ErrorCode" näher beschreibt.

#### **A.2.4.3. dsig:Signature**

#### *Verwendung: conditional*

Im Resultat des e-Mandat Service Prozesses ist ausschließlich "A.2.4.1. eMandate: MandateAcceptanceReport" - entsprechend "e-Mandat Signaturprofil" (4.3. Referenzen auf weitere Dokumente) - signiert. Damit gibt es bei technischen Fehlern im Prozess keine Signatur.

Sofern die Debtorbank und der Creditor die selbe Version der Spezifikation nutzen, ist direkt die Signatur der Debtorbank enthalten.

Bei unterschiedlichen Versionen schlüsselt der SO die Nachricht um und signiert selbst.

#### **A.3. Beispiele**

#### *A.3.1. eMandate:MandateServiceInitiationRequest*

#### **A.3.1.1. ohne Signatur**

```
<?xml version="1.0" encoding="UTF-8"?>
<eMandate:MandateServiceInitiationRequest
xmlns:eMandate="http://www.stuzza.at/namespaces/eMandate/2017" 
xmlns:eMandateInit="urn:iso:std:iso:20022:tech:xsd:pain.009.001.02" 
xmlns:xsi="http://www.w3.org/2001/XMLSchema-instance" 
xsi:schemaLocation="http://www.stuzza.at/namespaces/eMandate/2017 
eMandateService_v1.1.xsd">
   <eMandate:MsgHeader>
     <eMandate:MsgId>ARZTAT22XXX_120674XXXXXXX_123456789</eMandate:MsgId>
     <eMandate:CreDtTm>2014-06-12T12:06:40Z</eMandate:CreDtTm>
   </eMandate:MsgHeader> 
   <CustomerBIC>HYPTAT22XXX</CustomerBIC>
   <eMandate:MandateInitiationRequest>
     <eMandateInit:MndtInitnReq>
```

```
<eMandateInit:GrpHdr>
        <eMandateInit:MsgId>ARZTAT22XXX_120674XXXXXXX_123456789</eMandateInit:MsgId>
        <eMandateInit:CreDtTm>2014-06-12T12:06:40Z</eMandateInit:CreDtTm>
      </eMandateInit:GrpHdr>
      c<sup>a</sup>MandateInit Mndt<eMandateInit:MndtReqId>NOTPROVIDED</eMandateInit:MndtReqId>
        <eMandateInit:Tp>
          <eMandateInit:SycLvl>
            <eMandateInit:Cd>SEPA</eMandateInit:Cd>
          </eMandateInit:SvcLvl>
          <eMandateInit:LclInstrm>
            <eMandateInit:Cd>CORE</eMandateInit:Cd>
          </eMandateInit:LclInstrm>
        </eMandateInit:Tp>
        <eMandateInit:Ocrncs>
          <eMandateInit:SeqTp>RCUR</eMandateInit:SeqTp>
        </eMandateInit:Ocrncs>
        <eMandateInit:CdtrSchmeId>
          <eMandateInit:Id>
            <eMandateInit:PrvtId>
              <eMandateInit:Othr>
                <eMandateInit:Id>AT12ZZZ00000000001</eMandateInit:Id>
                <eMandateInit:SchmeNm>
                  <eMandateInit:Cd>SEPA</eMandateInit:Cd>
                </eMandateInit:SchmeNm>
              </eMandateInit:Othr>
            </eMandateInit:PrvtId>
          </eMandateInit:Id>
        </eMandateInit:CdtrSchmeId>
        <eMandateInit:Cdtr>
          <eMandateInit:Nm>Mustershop</eMandateInit:Nm>
          <eMandateInit:PstlAdr>
            <eMandateInit:Ctry>DE</eMandateInit:Ctry>
            <eMandateInit:AdrLine>Skyline-Center</eMandateInit:AdrLine>
            <eMandateInit:AdrLine>Kohlestraße 1-5</eMandateInit:AdrLine>
          </eMandateInit:PstlAdr>
        </eMandateInit:Cdtr>
        <eMandateInit:UltmtCdtr>
          <eMandateInit:Nm>Mustershop Filiale Headquarter</eMandateInit:Nm>
        </eMandateInit:UltmtCdtr>
        <eMandateInit:Dbtr/>
        <eMandateInit:DbtrAgt>
          <eMandateInit:FinInstnId/>
        </eMandateInit:DbtrAgt>
        <eMandateInit:UltmtDbtr>
          <eMandateInit:Nm>Max Mustermann</eMandateInit:Nm>
        </eMandateInit:UltmtDbtr>
        <eMandateInit:RfrdDoc>
          <eMandateInit:Nb>Pol.Nr. 08/15</eMandateInit:Nb>
        </eMandateInit:RfrdDoc>
      </eMandateInit:Mndt>
    </eMandateInit:MndtInitnReq>
  </eMandate:MandateInitiationRequest>
  <eMandate:MerchantData>
    <eMandate:ReturnUrl>https://shop.example.net/emandate-
landing/x25fec002133</eMandate:ReturnUrl>
    <eMandate:Lang>NL</eMandate:Lang>
    <eMandate:ExpirationTime>2014-06-12T12:16:00Z</eMandate:ExpirationTime>
  </eMandate:MerchantData>
  <eMandate:AuthenticationDetails>
    <eMandate:UserId>ARZTAT22XXX_120674</eMandate:UserId>
    <eMandate: SHA256Fingerprint>
F7E6AA49340E90C49143C7D974D0B5DFEBF8603244AC4BB7A72931C44F257BB1</eMandate:SHA256Fingerp
rint>
  </eMandate: AuthenticationDetails>
```

```
</eMandate:MandateServiceInitiationRequest>
```
## **A.3.1.2. mit Signatur**

```
<?xml version="1.0" encoding="UTF-8"?> 
<eMandate:MandateServiceInitiationRequest
xmlns:eMandate="http://www.stuzza.at/namespaces/eMandate/2017" 
xmlns:eMandateInit="urn:iso:std:iso:20022:tech:xsd:pain.009.001.02" 
xmlns:xsi="http://www.w3.org/2001/XMLSchema-instance" 
xsi:schemaLocation="http://www.stuzza.at/namespaces/eMandate/2017 
eMandateService_v1.1.xsd">
   <eMandate:MsgHeader>
     <eMandate:MsgId>ARZTAT22XXX_120674XXXXXXX_123456789</eMandate:MsgId>
     <eMandate:CreDtTm>2014-06-12T12:06:40Z</eMandate:CreDtTm> 
   </eMandate:MsgHeader> 
   <eMandate:MandateInitiationRequest>
     <eMandateInit:MndtInitnReq>
       <eMandateInit:GrpHdr>
         <eMandateInit:MsgId>ARZTAT22XXX_120674XXXXXXX_123456789</eMandateInit:MsgId>
         <eMandateInit:CreDtTm>2014-06-12T12:06:40Z</eMandateInit:CreDtTm>
       </eMandateInit:GrpHdr>
       <eMandateInit:Mndt>
         <eMandateInit:MndtReqId>NOTPROVIDED</eMandateInit:MndtReqId>
         <eMandateInit:Tp>
           <eMandateInit:SvcLvl>
             <eMandateInit:Cd>SEPA</eMandateInit:Cd>
           </eMandateInit:SvcLvl>
           <eMandateInit:LclInstrm>
             <eMandateInit:Cd>CORE</eMandateInit:Cd>
           </eMandateInit:LclInstrm>
         </eMandateInit:Tp>
         <eMandateInit:Ocrncs>
           <eMandateInit:SeqTp>RCUR</eMandateInit:SeqTp>
         </eMandateInit:Ocrncs>
         <eMandateInit:CdtrSchmeId>
           <eMandateInit:Id>
             <eMandateInit:PrvtId>
               <eMandateInit:Othr>
                 <eMandateInit:Id>AT12ZZZ00000000001</eMandateInit:Id>
                 <eMandateInit:SchmeNm>
                    <eMandateInit:Cd>SEPA</eMandateInit:Cd>
                 </eMandateInit:SchmeNm>
               </eMandateInit:Othr>
             </eMandateInit:PrvtId>
           </eMandateInit:Id>
         </eMandateInit:CdtrSchmeId>
         <eMandateInit:Cdtr>
           <eMandateInit:Nm>Mustershop</eMandateInit:Nm>
           <eMandateInit:PstlAdr>
             <eMandateInit:Ctry>DE</eMandateInit:Ctry>
             <eMandateInit:AdrLine>Skyline-Center</eMandateInit:AdrLine>
             <eMandateInit:AdrLine>Kohlestraße 1-5</eMandateInit:AdrLine>
           </eMandateInit:PstlAdr>
         </eMandateInit:Cdtr>
         <eMandateInit:UltmtCdtr>
           <eMandateInit:Nm>Mustershop Filiale Headquarter</eMandateInit:Nm>
         </eMandateInit:UltmtCdtr>
         <eMandateInit:Dbtr/>
         <eMandateInit:DbtrAgt>
           <eMandateInit:FinInstnId/>
         </eMandateInit:DbtrAgt>
         <eMandateInit:UltmtDbtr>
           <eMandateInit:Nm>Max Mustermann</eMandateInit:Nm>
         </eMandateInit:UltmtDbtr>
         <eMandateInit:RfrdDoc>
           <eMandateInit:Nb>Pol.Nr. 08/15</eMandateInit:Nb>
         </eMandateInit:RfrdDoc>
       </eMandateInit:Mndt>
     </eMandateInit:MndtInitnReq> 
   </eMandate:MandateInitiationRequest> 
   <eMandate:MerchantData>
```

```
 <eMandate:ReturnUrl>https://shop.example.net/emandate-
landing/x25fec002133</eMandate:ReturnUrl>
     <eMandate:Lang>NL</eMandate:Lang>
     <eMandate:ExpirationTime>2014-06-12T12:16:00Z</eMandate:ExpirationTime> 
   </eMandate:MerchantData> 
   <eMandate:AuthenticationDetails>
     <eMandate:UserId>ARZTAT22XXX_120674</eMandate:UserId>
     <dsig:Signature Id="signature-1-1" xmlns:dsig="http://www.w3.org/2000/09/xmldsig#">
       <dsig:SignedInfo>
         <dsig:CanonicalizationMethod Algorithm="http://www.w3.org/TR/2001/REC-xml-c14n-
20010315"/>
         <dsig:SignatureMethod Algorithm="http://www.w3.org/2001/04/xmldsig-more#rsa-
sha256"/>
         <dsig:Reference Id="reference-1-1" URI="">
           <dsig:Transforms>
             <dsig:Transform Algorithm="http://www.w3.org/2000/09/xmldsig#enveloped-
signature"/>
           </dsig:Transforms>
           <dsig:DigestMethod Algorithm="http://www.w3.org/2001/04/xmlenc#sha256"/>
<dsig:DigestValue>pgUupKi2xPFK+dvASNE+0y1tw8ivKh5B3iWAAH1iBEs=</dsig:DigestValue>
         </dsig:Reference>
       </dsig:SignedInfo>
<dsig:SignatureValue>FLb/clSWoVPBLEp7V0UP92JYjbJJCxdZmh6k2Fv7e8YuxxitHozZY3nHhFUqnAuM 
nsmdpDd59iBKQjaDoLwi/UdkuEH0xrFqwNREvtM8XmiTMIgjXpXsdRqEb82Ysfxm 
qz0e+vHOnlUYdAGizlUbBjwLR21y1G3lztPJ5nXPQQDN+IlEQ8GehhhDWNMLxI+/ 
khqUG/Q2tiokz4BsrSPoLOAIgPPgVkRfOyIDuj5HN8A9x/YTGJfzFOIK5rFmnqQU 
26UxAIDwEH47yiNaY1wj1BFXO4Q+YwTFHwkYJOJb2f9N9ap305KJPAaBCbmCokfv 
B/bGx9eDppwrdUrSEP+9mg==</dsig:SignatureValue>
       <dsig:KeyInfo>
         <dsig:X509Data>
<dsig:X509Certificate>MIIFeDCCBGCgAwIBAgIDCEVQMA0GCSqGSIb3DQEBBQUAMIGfMQswCQYDVQQGEwJB 
VDFIMEYGA1UECgw/QS1UcnVzdCBHZXMuIGYuIFNpY2hlcmhlaXRzc3lzdGVtZSBp 
bSBlbGVrdHIuIERhdGVudmVya2VociBHbWJIMSIwIAYDVQQLDBlhLXNpZ24tY29y 
cG9yYXRlLWxpZ2h0LTAzMSIwIAYDVQQDDBlhLXNpZ24tY29ycG9yYXRlLWxpZ2h0 
LTAzMB4XDTEwMTIxNDEzMDkwM1oXDTE1MTIxNDEzMDkwM1owgZYxCzAJBgNVBAYT 
AkFUMTowOAYDVQQKDDFBUlogQWxsZ2VtZWluZXMgUmVjaGVuemVudHJ1bSBHZXNl 
bGxzY2hhZnQgbS5iLkguMR0wGwYDVQQLDBRJbnRlcm5ldCBBbndlbmR1bmdlbjEV 
MBMGA1UEAwwMQVJaLVNpZ25hdHVyMRUwEwYDVQQFEww3NDQwODc3MDcwMTcwggEi 
MA0GCSqGSIb3DQEBAQUAA4IBDwAwggEKAoIBAQCbJLGXXOdhCJ1uMKGniNXoQY6e 
V2rIykW3jsFS1UPJpIAhKFj3IWS2a9N521b0k2hCBMJb/a1knUNODM5+OdHLH4IM 
f47xL0wl7wuqjZlVs1B0NNYPuSL/JJI6PJIaWshcp3DbiR9WvBy9iBzi3rPhekKw 
gGKG05+EQENF0QtQY4FrQHGbbOVcPdGFXq8eznoAyEAyj533TSCvkR0O3hPee4Th 
xslcfrD3h5hOg1OpIEGKcCBldaUSv3aPnc6vdPIonh7OjgdKCK+nOu4RlVX4G2La 
2khZB0iUPFT899nR2lMxkRvfb1hUCEfrDaPDRAejCaKcUAqg32wiNrEYAXiDAgMB 
AAGjggHCMIIBvjATBgNVHSMEDDAKgAhBkWkcv63YmDB+BggrBgEFBQcBAQRyMHAw 
RQYIKwYBBQUHMAKGOWh0dHA6Ly93d3cuYS10cnVzdC5hdC9jZXJ0cy9hLXNpZ24t 
Y29ycG9yYXRlLWxpZ2h0LTAzLmNydDAnBggrBgEFBQcwAYYbaHR0cDovL29jc3Au 
YS10cnVzdC5hdC9vY3NwMFgGA1UdIARRME8wTQYHKigAEQEHATBCMEAGCCsGAQUF 
BwIBFjRodHRwOi8vd3d3LmEtdHJ1c3QuYXQvZG9jcy9jcC9hLXNpZ24tY29ycG9y 
YXRlLWxpZ2h0MIGeBgNVHR8EgZYwgZMwgZCggY2ggYqGgYdsZGFwOi8vbGRhcC5h 
LXRydXN0LmF0L291PWEtc2lnbi1jb3Jwb3JhdGUtbGlnaHQtMDMsbz1BLVRydXN0 
LGM9QVQ/Y2VydGlmaWNhdGVyZXZvY2F0aW9ubGlzdD9iYXNlP29iamVjdGNsYXNz 
PWVpZENlcnRpZmljYXRpb25BdXRob3JpdHkwEQYDVR0OBAoECEgwbJF/umB0MA4G 
A1UdDwEB/wQEAwIEsDAJBgNVHRMEAjAAMA0GCSqGSIb3DQEBBQUAA4IBAQAB4ws0 
oKYADATNx4hbZqsXqyyZHQnWYIb4A8o/bXpjkWIi/3pZzowAkTBkwrFoLnJSJVLA 
CYKQU8e8XjGI7n2K3WclX/nvN+LdAU4RAJfk+kVwN8DrVpZwSopkrn684hxDzmDj 
8sUtznM1YxQ89scfGySP6jc0AIedFFheSG9ibTlre8nDc4OrkOdF5+jXo+7Krovk 
rKe6jKvvOmVRt/Uy/5lVHzqlIGEXLeoTLIZaF55hSPr8T+0SfYR1FH8W6dZVMsBP 
HY85GPzmhBm9hvcQdOpX88IRRtKUoV0otZbjaqJA12APt/fxSjv7RhGcCePsVlGW 
/QHp+FKJgvu12KU5</dsig:X509Certificate>
         </dsig:X509Data>
       </dsig:KeyInfo>
     </dsig:Signature> 
   </eMandate:AuthenticationDetails> 
</eMandate:MandateServiceInitiationRequest>
```
#### *A.3.2. eMandate:MandateServiceInitiationResponse*

#### **A.3.2.1. ohne Fehler**

```
<?xml version="1.0" encoding="UTF-8"?>
<eMandate:MandateServiceInitiationResponse
xmlns:eMandate="http://www.stuzza.at/namespaces/eMandate/2017" 
xmlns:xsi="http://www.w3.org/2001/XMLSchema-instance" 
xsi:schemaLocation="http://www.stuzza.at/namespaces/eMandate/2017 
eMandateService_v1.1.xsd">
   <eMandate:MsgHeader>
     <eMandate:MsgId>ARZTAT22XXX_120674XXXXXXX_123456789</eMandate:MsgId>
     <eMandate:CreDtTm>2014-06-12T12:06:40Z</eMandate:CreDtTm>
  </eMandate:MsgHeader>
<eMandate:StatusReference>OTVjNWY0OTgtNTkzYy00MDUzLTliNjgtYjhlNjMyODFiYWI0</eMandate:Sta
tusReference>
```
 **<eMandate:BankData>**

```
<eMandate:RedirectUrl>https://routing.example.org/appl/bankauswahl.html.html?id=97712061
97476FDA323B</eMandate:RedirectUrl>
     <eMandate:Lang>EN</eMandate:Lang>
```

```
 </eMandate:BankData>
```
**</eMandate:MandateServiceInitiationResponse>**

#### **A.3.2.2. bei Fehler**

```
<?xml version="1.0" encoding="UTF-8"?>
<eMandate:MandateServiceInitiationResponse
xmlns:eMandate="http://www.stuzza.at/namespaces/eMandate/2017" 
xmlns:xsi="http://www.w3.org/2001/XMLSchema-instance" 
xsi:schemaLocation="http://www.stuzza.at/namespaces/eMandate/2017 
eMandateService_v1.1.xsd">
   <eMandate:MsgHeader>
     <eMandate:MsgId>ARZTAT22XXX_120674XXXXXXX_123456789</eMandate:MsgId>
     <eMandate:CreDtTm>2014-06-12T12:06:40Z</eMandate:CreDtTm>
   </eMandate:MsgHeader>
```
**<eMandate:StatusReference>OTVjNWY0OTgtNTkzYy00MDUzLTliNjgtYjhlNjMyODFiYWI0</eMandate:Sta tusReference>** 

```
 <eMandate:ProcessStatus from="SO"> 
     <eMandate:Status>NOK</eMandate:Status> 
     <eMandate:ErrorCode>001</eMandate:ErrorCode> 
     <eMandate:Message>'eMandate:MsgId' end tag missing</eMandate:Message> 
   </eMandate:ProcessStatus> 
</eMandate:MandateServiceInitiationResponse>
```
#### *A.3.3. eMandate:MandateServiceStatusRequest*

#### **A.3.3.1. ohne Signatur**

```
<?xml version="1.0" encoding="UTF-8"?>
<eMandate:MandateServiceStatusRequest
xmlns:eMandate="http://www.stuzza.at/namespaces/eMandate/2017" 
xmlns:xsi="http://www.w3.org/2001/XMLSchema-instance" 
xsi:schemaLocation="http://www.stuzza.at/namespaces/eMandate/2017 
eMandateService_v1.1.xsd">
   <eMandate:MsgHeader>
     <eMandate:MsgId>ARZTAT22XXX_120674XXXXXXX_123456789</eMandate:MsgId>
     <eMandate:CreDtTm>2014-06-12T12:06:40Z</eMandate:CreDtTm>
   </eMandate:MsgHeader>
```
**<eMandate:StatusReference>OTVjNWY0OTgtNTkzYy00MDUzLTliNjgtYjhlNjMyODFiYWI0</eMandate:Sta tusReference>** 

```
 <eMandate:AuthenticationDetails>
   <eMandate:UserId>ARZTAT22XXX_120674</eMandate:UserId>
```
**<eMandate:SHA256Fingerprint>B85CC2A863D44EA93FFDCC215157C539EB7A0F1D938B6ABEBDC2E306D290 48BA</eMandate:SHA256Fingerprint> </eMandate:AuthenticationDetails>**

**</eMandate:MandateServiceStatusRequest>** 

#### **A.3.3.2. mit Signatur**

```
<?xml version="1.0" encoding="UTF-8"?>
<eMandate:MandateServiceStatusRequest
xmlns:eMandate="http://www.stuzza.at/namespaces/eMandate/2017" 
xmlns:xsi="http://www.w3.org/2001/XMLSchema-instance" 
xsi:schemaLocation="http://www.stuzza.at/namespaces/eMandate/2017 
eMandateService_v1.1.xsd">
   <eMandate:MsgHeader>
     <eMandate:MsgId>ARZTAT22XXX_120674XXXXXXX_123456789</eMandate:MsgId>
     <eMandate:CreDtTm>2014-06-12T12:06:40Z</eMandate:CreDtTm>
   </eMandate:MsgHeader>
<eMandate:StatusReference>OTVjNWY0OTgtNTkzYy00MDUzLTliNjgtYjhlNjMyODFiYWI0</eMandate:Sta
tusReference> 
<eMandate:AuthenticationDetails>
     <eMandate:UserId>ARZTAT22XXX_120674</eMandate:UserId>
     <dsig:Signature Id="signature-1-1" xmlns:dsig="http://www.w3.org/2000/09/xmldsig#">
       <dsig:SignedInfo>
         <dsig:CanonicalizationMethod Algorithm="http://www.w3.org/TR/2001/REC-xml-c14n-
20010315"/>
         <dsig:SignatureMethod Algorithm="http://www.w3.org/2001/04/xmldsig-more#rsa-
sha256"/>
         <dsig:Reference Id="reference-1-1" URI="">
           <dsig:Transforms>
             <dsig:Transform Algorithm="http://www.w3.org/2000/09/xmldsig#enveloped-
signature"/>
           </dsig:Transforms>
           <dsig:DigestMethod Algorithm="http://www.w3.org/2001/04/xmlenc#sha256"/>
<dsig:DigestValue>pgUupKi2xPFK+dvASNE+0y1tw8ivKh5B3iWAAH1iBEs=</dsig:DigestValue>
         </dsig:Reference>
       </dsig:SignedInfo>
<dsig:SignatureValue>FLb/clSWoVPBLEp7V0UP92JYjbJJCxdZmh6k2Fv7e8YuxxitHozZY3nHhFUqnAuM 
nsmdpDd59iBKQjaDoLwi/UdkuEH0xrFqwNREvtM8XmiTMIgjXpXsdRqEb82Ysfxm 
qz0e+vHOnlUYdAGizlUbBjwLR21y1G3lztPJ5nXPQQDN+IlEQ8GehhhDWNMLxI+/ 
khqUG/Q2tiokz4BsrSPoLOAIgPPgVkRfOyIDuj5HN8A9x/YTGJfzFOIK5rFmnqQU 
26UxAIDwEH47yiNaY1wj1BFXO4Q+YwTFHwkYJOJb2f9N9ap305KJPAaBCbmCokfv 
B/bGx9eDppwrdUrSEP+9mg==</dsig:SignatureValue>
       <dsig:KeyInfo>
         <dsig:X509Data>
<dsig:X509Certificate>MIIFeDCCBGCgAwIBAgIDCEVQMA0GCSqGSIb3DQEBBQUAMIGfMQswCQYDVQQGEwJB 
VDFIMEYGA1UECgw/QS1UcnVzdCBHZXMuIGYuIFNpY2hlcmhlaXRzc3lzdGVtZSBp 
bSBlbGVrdHIuIERhdGVudmVya2VociBHbWJIMSIwIAYDVQQLDBlhLXNpZ24tY29y 
cG9yYXRlLWxpZ2h0LTAzMSIwIAYDVQQDDBlhLXNpZ24tY29ycG9yYXRlLWxpZ2h0 
LTAzMB4XDTEwMTIxNDEzMDkwM1oXDTE1MTIxNDEzMDkwM1owgZYxCzAJBgNVBAYT 
AkFUMTowOAYDVQQKDDFBUlogQWxsZ2VtZWluZXMgUmVjaGVuemVudHJ1bSBHZXNl 
bGxzY2hhZnQgbS5iLkguMR0wGwYDVQQLDBRJbnRlcm5ldCBBbndlbmR1bmdlbjEV 
MBMGA1UEAwwMQVJaLVNpZ25hdHVyMRUwEwYDVQQFEww3NDQwODc3MDcwMTcwggEi 
MA0GCSqGSIb3DQEBAQUAA4IBDwAwggEKAoIBAQCbJLGXXOdhCJ1uMKGniNXoQY6e 
V2rIykW3jsFS1UPJpIAhKFj3IWS2a9N521b0k2hCBMJb/a1knUNODM5+OdHLH4IM 
f47xL0wl7wuqjZlVs1B0NNYPuSL/JJI6PJIaWshcp3DbiR9WvBy9iBzi3rPhekKw 
gGKG05+EQENF0QtQY4FrQHGbbOVcPdGFXq8eznoAyEAyj533TSCvkR0O3hPee4Th 
xslcfrD3h5hOg1OpIEGKcCBldaUSv3aPnc6vdPIonh7OjgdKCK+nOu4RlVX4G2La 
2khZB0iUPFT899nR2lMxkRvfb1hUCEfrDaPDRAejCaKcUAqg32wiNrEYAXiDAgMB 
AAGjggHCMIIBvjATBgNVHSMEDDAKgAhBkWkcv63YmDB+BggrBgEFBQcBAQRyMHAw 
RQYIKwYBBQUHMAKGOWh0dHA6Ly93d3cuYS10cnVzdC5hdC9jZXJ0cy9hLXNpZ24t 
Y29ycG9yYXRlLWxpZ2h0LTAzLmNydDAnBggrBgEFBQcwAYYbaHR0cDovL29jc3Au 
YS10cnVzdC5hdC9vY3NwMFgGA1UdIARRME8wTQYHKigAEQEHATBCMEAGCCsGAQUF
```
**BwIBFjRodHRwOi8vd3d3LmEtdHJ1c3QuYXQvZG9jcy9jcC9hLXNpZ24tY29ycG9y** 

```
YXR1LWxpZ2h0MIGeBgNVHR8EgZYwgZMwgZCggY2ggYqGgYdsZGFwOi8vbGRhcC5h
LXRydXN0LmF0L291PWEtc2lnbi1jb3Jwb3JhdGUtbGlnaHQtMDMsbz1BLVRydXN0
LGM90V0/Y2VvdGlmaWNhdGVvZXZvY2F0aW9ubGlzdD9iYXNlP29iamVidGNsYXNz
PWVpZENlcnRpZmljYXRpb25BdXRob3JpdHkwEQYDVR0OBAoECEqwbJF/umB0MA4G
A1UdDwEB/wOEAwIEsDAJBqNVHRMEAjAAMA0GCSqGSIb3DOEBBOUAA4IBAOAB4ws0
oKYADATNx4hbZqsXqyyZHQnWYIb4A8o/bXpjkWIi/3pZzowAkTBkwrFoLnJSJVLA
CYKQU8e8XjGI7n2K3WclX/nvN+LdAU4RAJfk+kVwN8DrVpZwSopkrn684hxDzmDj
8sUtznM1YxO89scfGySP6jc0AIedFFheSG9ibTlre8nDc4OrkOdF5+jXo+7Krovk
rKe6jKvvOmVRt/Uy/5lVHzqlIGEXLeoTLIZaF55hSPr8T+0SfYR1FH8W6dZVMsBP
HY85GPzmhBm9hvcQdOpX88IRRtKUoV0otZbjaqJA12APt/fxSjv7RhGcCePsVlGW
/OHp+FKJqvu12KU5</dsig:X509Certificate>
        </dsig:X509Data>
      </dsig:KeyInfo>
    </dsig:Signature>
  </eMandate:AuthenticationDetails>
</eMandate:MandateServiceStatusRequest>
```
#### A.3.4. eMandate:MandateServiceStatusResponse

#### A 3 4 1 autorisiert

```
<?xml version="1.0" encoding="UTF-8"?>
<eMandate:MandateServiceStatusResponse xmlns:dsiq="http://www.w3.org/2000/09/xmldsiq#"
xmlns:eMandate="http://www.stuzza.at/namespaces/eMandate/2017"
xmlns:eMandateAcceptance="urn:iso:std:iso:20022:tech:xsd:pain.012.001.02"
xmlns:xsi="http://www.w3.org/2001/XMLSchema-instance"
xsi:schemaLocation="http://www.stuzza.at/namespaces/eMandate/2017
eMandateService v1.1.xsd">
  <eMandate:MsgHeader>
    <eMandate:MsqId>ARZTAT22XXX 120674XXXXXXX 123456789</eMandate:MsqId>
    <eMandate:CreDtTm>2014-06-12T12:06:40Z</eMandate:CreDtTm>
  </eMandate:MsgHeader>
  <eMandate:MandateAcceptanceReport>
    <eMandateAcceptance:MndtAccptncRpt>
      <eMandateAcceptance:GrpHdr>
<eMandateAcceptance:MsqId>ARZTAT22XXX 120674XXXXXXX 123456789</eMandateAcceptance:MsqId>
        <eMandateAcceptance:CreDtTm>2014-06-12T12:06:40Z</eMandateAcceptance:CreDtTm>
      </eMandateAcceptance:GrpHdr>
      <eMandateAcceptance:UndrlygAccptncDtls>
        <eMandateAcceptance:OrgnlMsgInf>
<eMandateAcceptance:MsgId>ARZTAT22XXX_120674XXXXXXX_123456789</eMandateAcceptance:MsgId>
<eMandateAcceptance:MsgNmId>123451406122EMANDAT000000001</eMandateAcceptance:MsgNmId>
          <eMandateAcceptance:CreDtTm>2014-06-12T12:19:14Z</eMandateAcceptance:CreDtTm>
        </eMandateAcceptance:OrgnlMsgInf>
        <eMandateAcceptance:AccptncRslt>
          <eMandateAcceptance:Accptd>true</eMandateAcceptance:Accptd>
        </eMandateAcceptance:AccptncRslt>
        <eMandateAcceptance:OrgnlMndt>
          <eMandateAcceptance:OrgnlMndt>
            <eMandateAcceptance:MndtId>NOTPROVIDED</eMandateAcceptance:MndtId>
            <eMandateAcceptance:Tp>
              <eMandateAcceptance:SvcLvl>
                <eMandateAcceptance:Cd>SEPA</eMandateAcceptance:Cd>
              </eMandateAcceptance:SvcLvl>
              <eMandateAcceptance:LclInstrm>
                <eMandateAcceptance:Cd>CORE</eMandateAcceptance:Cd>
              </eMandateAcceptance:LclInstrm>
            </eMandateAcceptance:Tp>
            <eMandateAcceptance:Ocrncs>
              <eMandateAcceptance: SeqTp>RCUR</eMandateAcceptance: SeqTp>
            </eMandateAcceptance:Ocrncs>
            <eMandateAcceptance:CdtrSchmeId>
              <eMandateAcceptance:Id>
                <eMandateAcceptance: PrvtId>
                  <eMandateAcceptance:Othr>
                    <eMandateAcceptance:Id>AT12ZZZ00000000001</eMandateAcceptance:Id>
```

```
 <eMandateAcceptance:SchmeNm> 
                        <eMandateAcceptance:Cd>SEPA</eMandateAcceptance:Cd> 
                      </eMandateAcceptance:SchmeNm> 
                    </eMandateAcceptance:Othr> 
                  </eMandateAcceptance:PrvtId> 
                </eMandateAcceptance:Id> 
             </eMandateAcceptance:CdtrSchmeId> 
             <eMandateAcceptance:Cdtr> 
               <eMandateAcceptance:Nm>Mustershop</eMandateAcceptance:Nm> 
               <eMandateAcceptance:PstlAdr> 
                  <eMandateAcceptance:Ctry>DE</eMandateAcceptance:Ctry> 
                  <eMandateAcceptance:AdrLine>Skyline-Center</eMandateAcceptance:AdrLine> 
                  <eMandateAcceptance:AdrLine>Kohlestraße 1-5</eMandateAcceptance:AdrLine> 
               </eMandateAcceptance:PstlAdr> 
             </eMandateAcceptance:Cdtr> 
             <eMandateAcceptance:UltmtCdtr> 
                <eMandateAcceptance:Nm>Mustershop Filiale 
Headquarter</eMandateAcceptance:Nm> 
             </eMandateAcceptance:UltmtCdtr> 
             <eMandateAcceptance:Dbtr> 
               <eMandateAcceptance:Nm>Franz Mustermann</eMandateAcceptance:Nm> 
             </eMandateAcceptance:Dbtr> 
             <eMandateAcceptance:DbtrAcct> 
               <eMandateAcceptance:Id> 
                  <eMandateAcceptance:IBAN>AT694321012345678901</eMandateAcceptance:IBAN> 
               </eMandateAcceptance:Id> 
             </eMandateAcceptance:DbtrAcct> 
             <eMandateAcceptance:DbtrAgt> 
               <eMandateAcceptance:FinInstnId> 
                  <eMandateAcceptance:BICFI>ARZWAT24INN</eMandateAcceptance:BICFI> 
               </eMandateAcceptance:FinInstnId> 
             </eMandateAcceptance:DbtrAgt> 
             <eMandateAcceptance:UltmtDbtr> 
                <eMandateAcceptance:Nm>Max Mustermann</eMandateAcceptance:Nm> 
             </eMandateAcceptance:UltmtDbtr> 
             <eMandateAcceptance:RfrdDoc> 
                <eMandateAcceptance:Nb>Pol.Nr. 08/15</eMandateAcceptance:Nb> 
             </eMandateAcceptance:RfrdDoc> 
           </eMandateAcceptance:OrgnlMndt> 
         </eMandateAcceptance:OrgnlMndt> 
       </eMandateAcceptance:UndrlygAccptncDtls> 
     </eMandateAcceptance:MndtAccptncRpt> 
   </eMandate:MandateAcceptanceReport> 
   <eMandate:ProcessStatus from="BANK"> 
     <eMandate:Status>OK</eMandate:Status> 
   </eMandate:ProcessStatus> 
   <dsig:Signature Id="signature-1-1" xmlns:dsig="http://www.w3.org/2000/09/xmldsig#"> 
     <dsig:SignedInfo>
       <dsig:CanonicalizationMethod Algorithm="http://www.w3.org/2001/10/xml-exc-c14n#"
/> 
       <dsig:SignatureMethod Algorithm="http://www.w3.org/2001/04/xmldsig-more#rsa-
sha256"/> 
       <dsig:Reference Id="reference-1-1" URI=""> 
         <dsig:Transforms> 
           <dsig:Transform Algorithm="http://www.w3.org/2002/06/xmldsig-filter2">
             <xf2:XPath Filter="intersect" xmlns:xf2="http://www.w3.org/2002/06/xmldsig-
filter2">here()/ancestor::eMandate:MandateServiceStatusResponse/eMandate:MandateAcceptan
ceReport[1]</xf2:XPath> 
           </dsig:Transform> 
           <dsig:Transform Algorithm="http://www.w3.org/2000/09/xmldsig#enveloped-
signature"/> 
           <dsig:Transform Algorithm="http://www.w3.org/2001/10/xml-exc-c14n#"/> 
         </dsig:Transforms>
         <dsig:DigestMethod Algorithm="http://www.w3.org/2001/04/xmlenc#sha256"/>
<dsig:DigestValue>KkEttmnxyuPG3Jrd7WI0WlFdBWoN0jD3MQC/gp6qO+0=</dsig:DigestValue> 
       </dsig:Reference> 
     </dsig:SignedInfo>
```

```
<dsig:SignatureValue>XSH+ztUCkHDotRbxYWlJ2ymx98DF+NDKroPM+XIr5prxPot82zsmRi1F/0GA7iN3
```
iMeGe7Q6XBmq1FLokKAlStlb4lrfzyyytA/Ybyk3yEevf6kNOsyoMYs+aqXLeucV HokHSQF0GBO4wrWKX6PfNFAnBzaweB6ymhpBneDCh9kPTkR9PF1bAutBsw12RI70 WWz/0d7y/9C5UIPnMtTHzAw5sk7m2K0TePhEhCGOi8weNxWADiVlq61ED3/eb3qw uaVbPVGbxJ/mxqi+6eunxRI6j9OMLTX+Zuq8l9+cr+v+bzpo7phtsBGlWW6WyIr2 xfIzSqZooRGm3baoHhat6q == </dsiq:SiqnatureValue>

<dsig:KeyInfo>

<dsig:X509Data>

```
<dsig:X509Certificate>MIIFeDCCBGCgAwIBAgIDCEVQMA0GCSqGSIb3DQEBBQUAMIGfMQswCQYDVQQGEwJB
VDFIMEYGA1UECgw/QS1UcnVzdCBHZXMuIGYuIFNpY2hlcmhlaXRzc3lzdGVtZSBp
bSBlbGVrdHIuIERhdGVudmVya2VociBHbWJIMSIwIAYDVQQLDBlhLXNpZ24tY29y
cG9yYXRlLWxpZ2h0LTAzMSIwIAYDVQQDDBlhLXNpZ24tY29ycG9yYXRlLWxpZ2h0
LTAzMB4XDTEwMTIxNDEzMDkwM1oXDTE1MTIxNDEzMDkwM1owqZYxCzAJBqNVBAYT
AkFUMTowOAYDVQQKDDFBUloqQWxsZ2VtZWluZXMqUmVjaGVuemVudHJ1bSBHZXNl
bGxzY2hhZnQgbS5iLkguMR0wGwYDVQQLDBRJbnRlcm5ldCBBbndlbmR1bmdlbjEV
MBMGA1UEAwwMQVJaLVNpZ25hdHVyMRUwEwYDVQQFEww3NDQwODc3MDcwMTcwqqEi
MA0GCSqGSIb3DQEBAQUAA4IBDwAwggEKAoIBAQCbJLGXXOdhCJ1uMKGniNXoQY6e
V2rIykW3jsFS1UPJpIAhKFj3IWS2a9N521b0k2hCBMJb/a1knUNODM5+OdHLH4IM
f47xL0wl7wuqjZlVs1B0NNYPuSL/JJI6PJIaWshcp3DbiR9WvBy9iBzi3rPhekKw
gGKG05+EQENF0QtQY4FrQHGbbOVcPdGFXq8eznoAyEAyj533TSCvkR0O3hPee4Th
xslcfrD3h5hOg1OpIEGKcCBldaUSv3aPnc6vdPIonh7OjgdKCK+nOu4RlVX4G2La
2khZB0iUPFT899nR21MxkRvfb1hUCEfrDaPDRAejCaKcUAqq32wiNrEYAXiDAqMB
AAGjqqHCMIIBvjATBqNVHSMEDDAKqAhBkWkcv63YmDB+BqqrBqEFBQcBAQRyMHAw
RQYIKwYBBQUHMAKGOWh0dHA6Ly93d3cuYS10cnVzdC5hdC9jZXJ0cy9hLXNpZ24t
Y29ycG9yYXRlLWxpZ2h0LTAzLmNydDAnBggrBgEFBQcwAYYbaHR0cDovL29jc3Au
YS10cnVzdC5hdC9vY3NwMFgGA1UdIARRME8wTQYHKigAEQEHATBCMEAGCCsGAQUF
BwIBFjRodHRwOi8vd3d3LmEtdHJ1c3QuYXQvZG9jcy9jcC9hLXNpZ24tY29ycG9y
YXR1LWxpZ2h0MIGeBgNVHR8EgZYwgZMwgZCggY2ggYqGgYdsZGFwOi8vbGRhcC5h
LXRydXN0LmF0L291PWEtc2lnbi1jb3Jwb3JhdGUtbGlnaHQtMDMsbz1BLVRydXN0
LGM9QVQ/Y2VydGlmaWNhdGVyZXZvY2F0aW9ubGlzdD9iYXNlP29iamVjdGNsYXNz
PWVpZENlcnRpZmljYXRpb25BdXRob3JpdHkwEQYDVR0OBAoECEgwbJF/umB0MA4G
A1UdDwEB/wQEAwIEsDAJBgNVHRMEAjAAMA0GCSqGSIb3DQEBBQUAA4IBAQAB4ws0
oKYADATNx4hbZqsXqyyZHQnWYIb4A8o/bXpjkWIi/3pZzowAkTBkwrFoLnJSJVLA
CYKQU8e8XjGI7n2K3WclX/nvN+LdAU4RAJfk+kVwN8DrVpZwSopkrn684hxDzmDj
8sUtznM1Yx089scfGySP6jc0AIedFFheSG9ibTlre8nDc4OrkOdF5+jXo+7Krovk
rKe6jKvvOmVRt/Uy/51VHzqlIGEXLeoTLIZaF55hSPr8T+0SfYR1FH8W6dZVMsBP
HY85GPzmhBm9hvcQdOpX88IRRtKUoV0otZbjaqJA12APt/fxSjv7RhGcCePsVlGW
/QHp+FKJgvu12KU5</dsig:X509Certificate>
      </dsig:X509Data>
```
</dsig:KeyInfo> </dsig:Signature>

</eMandate:MandateServiceStatusResponse>

## A.3.4.2. nicht autorisiert

```
<?xml version="1.0" encoding="UTF-8"?>
<eMandate:MandateServiceStatusResponse xmlns:dsig="http://www.w3.org/2000/09/xmldsig#"
xmlns:eMandate="http://www.stuzza.at/namespaces/eMandate/2017"
xmlns:eMandateAcceptance="urn:iso:std:iso:20022:tech:xsd:pain.012.001.02"
xmlns:xsi="http://www.w3.org/2001/XMLSchema-instance"
xsi:schemaLocation="http://www.stuzza.at/namespaces/eMandate/2017
eMandateService_v1.1.xsd">
  <eMandate:MsgHeader>
    <eMandate:MsgId>ARZTAT22XXX_120674XXXXXXX_123456789</eMandate:MsgId>
    <eMandate:CreDtTm>2014-06-12T12:06:40Z</eMandate:CreDtTm>
  </eMandate:MsgHeader>
  <eMandate:MandateAcceptanceReport>
    <eMandateAcceptance:MndtAccptncRpt>
      <eMandateAcceptance:GrpHdr>
<eMandateAcceptance:MsqId>ARZTAT22XXX 120674XXXXXXX 123456789</eMandateAcceptance:MsqId>
        <eMandateAcceptance:CreDtTm>2014-06-12T12:06:40Z</eMandateAcceptance:CreDtTm>
      </eMandateAcceptance:GrpHdr>
      <eMandateAcceptance:UndrlygAccptncDtls>
        <eMandateAcceptance:AccptncRslt>
          <eMandateAcceptance:Accptd>false</eMandateAcceptance:Accptd>
        </eMandateAcceptance:AccptncRslt>
        <eMandateAcceptance:OrgnlMndt>
          <eMandateAcceptance:OrgnlMndt>
```

```
<eMandateAcceptance:MndtId>NOTPROVIDED</eMandateAcceptance:MndtId>
            <eMandateAcceptance:Tp>
              <eMandateAcceptance: SvcLvl>
                <eMandateAcceptance: Cd>SEPA</eMandateAcceptance: Cd>
              </eMandateAcceptance:SvcLvl>
              <eMandateAcceptance:LclInstrm>
                <eMandateAcceptance:Cd>CORE</eMandateAcceptance:Cd>
              </eMandateAcceptance:LclInstrm>
            </eMandateAcceptance:Tp>
            <eMandateAcceptance:Ocrncs>
              <eMandateAcceptance: SeqTp>RCUR</eMandateAcceptance: SeqTp>
            </eMandateAcceptance:Ocrncs>
            <eMandateAcceptance:CdtrSchmeId>
              <eMandateAcceptance:Id>
                <eMandateAcceptance:PrvtId>
                  <eMandateAcceptance:Othr>
                    <eMandateAcceptance:Id>AT12ZZZ0000000001</eMandateAcceptance:Id>
                    <eMandateAcceptance: SchmeNm>
                      <eMandateAcceptance: Cd>SEPA</eMandateAcceptance: Cd>
                    </eMandateAcceptance:SchmeNm>
                  </eMandateAcceptance:Othr>
                </eMandateAcceptance:PrvtId>
              </eMandateAcceptance:Id>
            </eMandateAcceptance:CdtrSchmeId>
            <eMandateAcceptance:Cdtr>
              <eMandateAcceptance:Nm>Mustershop</eMandateAcceptance:Nm>
              <eMandateAcceptance:PstlAdr>
                <eMandateAcceptance:Ctry>DE</eMandateAcceptance:Ctry>
                <eMandateAcceptance:AdrLine>Skyline-Center</eMandateAcceptance:AdrLine>
                <eMandateAcceptance: AdrLine>Kohlestraße 1-5</eMandateAcceptance: AdrLine>
              </eMandateAcceptance:PstlAdr>
            </eMandateAcceptance:Cdtr>
            <eMandateAcceptance:UltmtCdtr>
              <eMandateAcceptance:Nm>Mustershop Filiale
Headquarter</eMandateAcceptance:Nm>
            </eMandateAcceptance:UltmtCdtr>
            <eMandateAcceptance: Dbtr/>
            <eMandateAcceptance:DbtrAgt>
              <eMandateAcceptance:FinInstnId>
                <eMandateAcceptance:Nm>ARZ</eMandateAcceptance:Nm>
              </eMandateAcceptance:FinInstnId>
            </eMandateAcceptance:DbtrAgt>
            <eMandateAcceptance:UltmtDbtr>
              <eMandateAcceptance:Nm>Max Mustermann</eMandateAcceptance:Nm>
            </eMandateAcceptance:UltmtDbtr>
            <eMandateAcceptance:RfrdDoc>
              <eMandateAcceptance:Nb>Pol.Nr. 08/15</eMandateAcceptance:Nb>
            </eMandateAcceptance:RfrdDoc>
          </eMandateAcceptance:OrgnlMndt>
        </eMandateAcceptance:OrgnlMndt>
      </eMandateAcceptance:UndrlygAccptncDtls>
    </eMandateAcceptance:MndtAccptncRpt>
  </eMandate:MandateAcceptanceReport>
  <eMandate: ProcessStatus from="BANK">
    <eMandate: Status>NOK</eMandate: Status>
  </eMandate:ProcessStatus>
  <dsig:Signature Id="signature-1-1" xmlns:dsig="http://www.w3.org/2000/09/xmldsig#">
    <dsig:SignedInfo>
      <dsig:CanonicalizationMethod Algorithm="http://www.w3.org/2001/10/xml-exc-c14n#"/>
      <dsig:SignatureMethod Algorithm="http://www.w3.org/2001/04/xmldsig-more#rsa-
sha256"/>
      <dsig:Reference Id="reference-1-1" URI="">
        <dsig:Transforms>
          <dsig:Transform Algorithm="http://www.w3.org/2002/06/xmldsig-filter2">
            <xf2:XPath Filter="intersect" xmlns:xf2="http://www.w3.org/2002/06/xmldsig-
filter2">here()/ancestor::eMandate:MandateServiceStatusResponse/eMandate:MandateAcceptan
ceReport[1]</xf2:XPath>
          </dsig:Transform>
          <dsig:Transform Algorithm="http://www.w3.org/2000/09/xmldsig#enveloped-
sianature''
```

```
<dsig:Transform Algorithm="http://www.w3.org/2001/10/xml-exc-c14n#"/>
        </dsig:Transforms>
        <dsig:DigestMethod Algorithm="http://www.w3.org/2001/04/xmlenc#sha256"/>
<dsig:DigestValue>5DSyOkkGGCyNd1iKbKtIODraAM1rlFyne/63kqUXwVw=</dsig:DigestValue>
      </dsig:Reference>
```
</dsig:SignedInfo>

<dsig:SignatureValue>bDmHgGF5A/d2W9LPFAPZt1c9ypTzHgIQ0/76TgFUGPcxHabU//VwuHUXfIEeGROx 7dJR2IxTWcj4Epwn6PDxUDfFIV/r3zGlaGaJ4lU4g1ulOwJSFggATcFUuAm9igOW Hi/uJALEjAPvSADzGHPoKY/70rjP9PWq2A/iDSWx8Rj9pW21krp1QtMW2nqVDJRF 1fyii9FpN7ISy+HEt6i2i7uArel3K0VyWA289G6Nyip2CJJlKHUXtgTYuSo6ewCq  ${\tt BiXG9o5u5zFMyJhaho8q0pVpEhSGioEJNtjyTIpuUWTrbPdSUYb5SO3ho3FkdyFc}$ w51FPa5n0UwE1OSH7110ZQ == < /dsig:SignatureValue>

<dsig:KeyInfo> <dsig:X509Data>

```
<dsig:X509Certificate>MIIFeDCCBGCgAwIBAgIDCEVQMA0GCSqGSIb3DQEBBQUAMIGfMQswCQYDVQQGEwJB
VDFIMEYGA1UECqw/OS1UcnVzdCBHZXMuIGYuIFNpY2hlcmhlaXRzc3lzdGVtZSBp
bSBlbGVrdHIuIERhdGVudmVva2VociBHbWJIMSIwIAYDVOOLDBlhLXNpZ24tY29v
cG9yYXRlLWxpZ2h0LTAzMSIwIAYDVQQDDBlhLXNpZ24tY29ycG9yYXRlLWxpZ2h0
LTAzMB4XDTEwMTIxNDEzMDkwM1oXDTE1MTIxNDEzMDkwM1owqZYxCzAJBqNVBAYT
AkFUMTowOAYDVQQKDDFBUloqQWxsZ2VtZWluZXMqUmVjaGVuemVudHJ1bSBHZXNl
bGxzY2hhZnQgbS5iLkguMR0wGwYDVQQLDBRJbnRlcm5ldCBBbndlbmR1bmdlbjEV
MBMGA1UEAwwMQVJaLVNpZ25hdHVyMRUwEwYDVQQFEww3NDQwODc3MDcwMTcwggEi
MA0GCSqGSIb3DQEBAQUAA4IBDwAwggEKAoIBAQCbJLGXXOdhCJ1uMKGniNXoQY6e
V2rIykW3jsFS1UPJpIAhKFj3IWS2a9N521b0k2hCBMJb/a1knUNODM5+OdHLH4IM
f47xL0wl7wuqjZlVs1B0NNYPuSL/JJI6PJIaWshcp3DbiR9WvBy9iBzi3rPhekKw
gGKG05+EQENF0QtQY4FrQHGbbOVcPdGFXq8eznoAyEAyj533TSCvkR003hPee4Th
xslcfrD3h5hOq1OpIEGKcCBldaUSv3aPnc6vdPIonh7OjqdKCK+nOu4RlVX4G2La
2khZB0iUPFT899nR21MxkRvfb1hUCEfrDaPDRAejCaKcUAqg32wiNrEYAXiDAgMB
AAGjggHCMIIBvjATBgNVHSMEDDAKgAhBkWkcv63YmDB+BggrBgEFBQcBAQRyMHAw
ROYIKwYBBQUHMAKGOWh0dHA6Ly93d3cuYS10cnVzdC5hdC9jZXJ0cy9hLXNpZ24t
Y29ycG9yYXRlLWxpZ2h0LTAzLmNydDAnBggrBgEFBQcwAYYbaHR0cDovL29jc3Au
YS10cnVzdC5hdC9vY3NwMFqGA1UdIARRME8wTOYHKiqAEOEHATBCMEAGCCsGAOUF
BwIBFjRodHRwOi8vd3d3LmEtdHJ1c3QuYXQvZG9jcy9jcC9hLXNpZ24tY29ycG9y
YXR1LWxpZ2h0MIGeBgNVHR8EgZYwgZMwgZCggY2ggYqGgYdsZGFwOi8vbGRhcC5h
LXRydXN0LmF0L291PWEtc2lnbi1jb3Jwb3JhdGUtbGlnaHQtMDMsbz1BLVRydXN0
LGM9QVQ/Y2VydGlmaWNhdGVyZXZvY2F0aW9ubGlzdD9iYXNlP29iamVjdGNsYXNz
PWVpZENlcnRpZmljYXRpb25BdXRob3JpdHkwEQYDVR0OBAoECEgwbJF/umB0MA4G
A1UdDwEB/wQEAwIEsDAJBqNVHRMEAjAAMA0GCSqGSIb3DQEBBQUAA4IBAQAB4ws0
oKYADATNx4hbZqsXqyyZHQnWYIb4A8o/bXpjkWIi/3pZzowAkTBkwrFoLnJSJVLA
CYKQU8e8XjGI7n2K3WclX/nvN+LdAU4RAJfk+kVwN8DrVpZwSopkrn684hxDzmDj
8sUtznM1YxQ89scfGySP6jc0AIedFFheSG9ibTlre8nDc4OrkOdF5+jXo+7Krovk
rKe6jKvvOmVRt/Uy/51VHzqlIGEXLeoTLIZaF55hSPr8T+0SfYR1FH8W6dZVMsBP
HY85GPzmhBm9hvcQdOpX88IRRtKUoV0otZbjaqJA12APt/fxSjv7RhGcCePsVlGW
/QHp+FKJgvu12KU5</dsig:X509Certificate>
      </dsig:X509Data>
```

```
</dsig:KeyInfo>
</dsig:Signature>
```
</eMandate:MandateServiceStatusResponse>

## A 3 4 3 bei technischem Fehler

```
<?xml version="1.0" encoding="UTF-8"?>
<eMandate:MandateServiceStatusResponse xmlns:dsig="http://www.w3.org/2000/09/xmldsig#"
xmlns:eMandate="http://www.stuzza.at/namespaces/eMandate/2017"
xmlns:eMandateAcceptance="urn:iso:std:iso:20022:tech:xsd:pain.012.001.02"
xmlns:xsi="http://www.w3.org/2001/XMLSchema-instance"
xsi:schemaLocation="http://www.stuzza.at/namespaces/eMandate/2017
eMandateService v1.1.xsd">
  <eMandate:MsqHeader>
    <eMandate:MsgId>ARZTAT22XXX_120674XXXXXXX_123456789</eMandate:MsgId>
    <eMandate:CreDtTm>2014-06-12T12:06:40Z</eMandate:CreDtTm>
  </eMandate:MsgHeader>
  <eMandate: ProcessStatus from="SO">
    <eMandate: Status>NOK</eMandate: Status>
    <eMandate:ErrorCode>001</eMandate:ErrorCode>
    <eMandate:Message>'eMandate:MsgId' end tag missing</eMandate:Message>
```
 **</eMandate:ProcessStatus> </eMandate:MandateServiceStatusResponse>**

# **B. ANHANG - PROZESSSTATUS**

#### **B.1. OK – finaler Status**

Der Prozess wurde vom Debtor innerhalb der "A.2.1.3.4. eMandate: ExpirationTime" erfolgreich abgewickelt/autorisiert. Dies bezieht nicht nur den technischen sondern auch den fachlichen Ablauf mit ein.

Konkret heißt das bspw. für die Ausstellung eines e-Mandats, dass mit einem "OK" auch das Mandat ausgestellt ist.

Der Status korreliert also mit "A.2.4.1.1.2.2.1. eMandateAcceptance: Accptd" aus "A.2.4.1. eMandate:MandateAcceptanceReport".

#### **B.2. NOK – finaler Status**

Der Prozess wurde aus technischen oder fachlichen Gründen nicht erfolgreich abgeschlossen. Vgl. auch "B.1. OK – finaler Status".

Auch hier korreliert der Status mit "A.2.4.1.1.2.2.1. eMandateAcceptance: Accptd" aus "A.2.4.1. eMandate:MandateAcceptanceReport", sofern dieser - bei fachlichen Gründen - im XML enthalten ist.

Unter fachliche Gründe fällt bspw. wenn der Debtor keine Berechtigung hat, ein Mandat auszustellen (siehe Beispiel "A.3.4.2 nicht autorisiert").

Ein möglicher technischer Grund wäre die Anlieferung eines korrupten XML bei der Initiierung (siehe Beispiel "A.3.4.3 bei technischem Fehler").

Der Status NOK kann auch noch nach Ablauf der "A.2.1.3.4. eMandate:ExpirationTime" zustande kommen:

Der Debtor hat nach Ablauf der "A.2.1.3.4. eMandate: ExpirationTime" im Online-Banking die Zahlung noch nicht autorisiert. Das Timeout, das der Creditor für die Rückkehr des Debtors mittels "7.3.7. Redirect des Debtors zum Creditor – Schritt 6" auf seine Webseite kalkuliert hat, ist abgelaufen und der Creditor fragt den Status an. (Zwischen-)Resultat ist ein "B.3. UNKNOWN – (semi-)finaler Status". Der Debtor zeichnet den Auftrag, die Debtorbank erkennt die abgelaufene "A.2.1.3.4. eMandate: ExpirationTime" und beschließt die Transaktion mit "NOK".

#### **B.3. UNKNOWN – (semi-)finaler Status**

Liegt zum Zeitpunkt der Anfrage kein Status der Debtorbank vor, liefert der SO den Status "UNKNOWN".

Der Status ändert sich mit Abschluss des Prozesses im Online-Banking entweder auf "B.1. OK - finaler Status" oder "B.2. NOK - finaler Status".

Nur bei technischen Fehlern (Debtorbank kann keinen Status liefern) kann der Prozess-Status im Zustand "UNKNOWN" bleiben.

# **C. ANHANG – FEHLERCODES**

## **C.1. 001 – XML ungültig**

Das XML der "A.2.1. eMandate: MandateServiceInitiationRequest - Initiierung eines e-Mandat Service Prozesses<sup>«</sup> oder jenes der "A.2.3. eMandate:MandateServiceStatusRequest - Abfrage des Status der e-Mandat Service Transaktion" ist ungültig.

Beispiel: irgendwo fehlt ein abschließendes Tag.

#### **C.2. 002 – XML inkonsistent**

Daten innerhalb "A.2.1. eMandate: MandateServiceInitiationRequest - Initiierung eines e-Mandat Service Prozesses" passen nicht zueinander.

Beispiel: Die Inhalte von "A.1.2.1. eMandate: MsgId" und "A.2.1.2.1.1.1. eMandateInit:MsgId" stimmen nicht überein.

#### **C.3. 004 – Autorisierung falsch**

Die Prüfung der Autorisierung gegen die hinterlegten Daten schlägt fehl.

Das betrifft bei "A.2.1. eMandate:MandateServiceInitiationRequest - Initiierung eines e-Mandat Service Prozesses" einerseits die Autorisierungsdaten (Fingerprint, Signatur) selbst, aber auch verknüpfte Daten wie die Creditor-Id.

Für "A.2.3. eMandate: MandateServiceStatusRequest - Abfrage des Status der e-Mandat Service Transaktion" kommt es zu diesem Fehler, wenn die angegebene Status-Referenz (A.2.2.1. eMandate:StatusReference) nicht gültig ist oder es keine Daten zu der Kombination "A.1.2.1. eMandate:MsgId" und "A.1.2.1. eMandate:MsgId" aus dem Nachrichten-Header (A.1.2 eMandate:MsgHeader - Basis aller Nachrichten) gibt. Dies ist insbesondere auch dann der Fall, wenn die Zeit überschritten ist, für die der Status eines Prozesses zur Abholung bereitgehalten wird (siehe "e-Service technisches Beiblatt").

#### **C.4. 007 – Ausprägung nicht unterstützt**

Der Debtor hat kein berechtigtes Konto, das die Bearbeitung (bspw. Ausstellung) eines Mandats mit der in der Initiierung angegebenen Ausprägung (B2B bzw. Core) erlaubt. Der Code wird nur verwendet, wenn durch einen Wechsel der Ausprägung der Prozess erfolgreich abgeschlossen werden könnte.

#### **C.5. 008 – Unspezifischer Fehler**

Ein Fehler außerhalb des Einflussbereichs des SO ist aufgetreten.

Beispiel: technischer Fehler bei der Debtorbank

#### **C.6. 009 – Interner Fehler**

Ein (technischer) Fehler beim SO ist aufgetreten.

# **C.7. 012 – ExpirationTime ungültig**

Die "A.2.1.3.4. eMandate: ExpirationTime" liegt zum Zeitpunkt der Initiierung (A.2.1. eMandate:MandateServiceInitiationRequest - Initiierung eines e-Mandat Service Prozesses) bereits außerhalb des zulässigen Bereichs.

## **C.8. 014 – Connection Timeout**

Debtorbank ist nicht erreichbar.

## **C.9. 015 – Ungültige CreditorId**

Die gesendete CreditorId ist ungültig oder nicht beim Händler hinterlegt.

## D. ANHANG - VERWENDUNG UND MAPPING DER DATEN

#### D.1. Ausstellung eines Mandats

## D.1.1. Verwendung

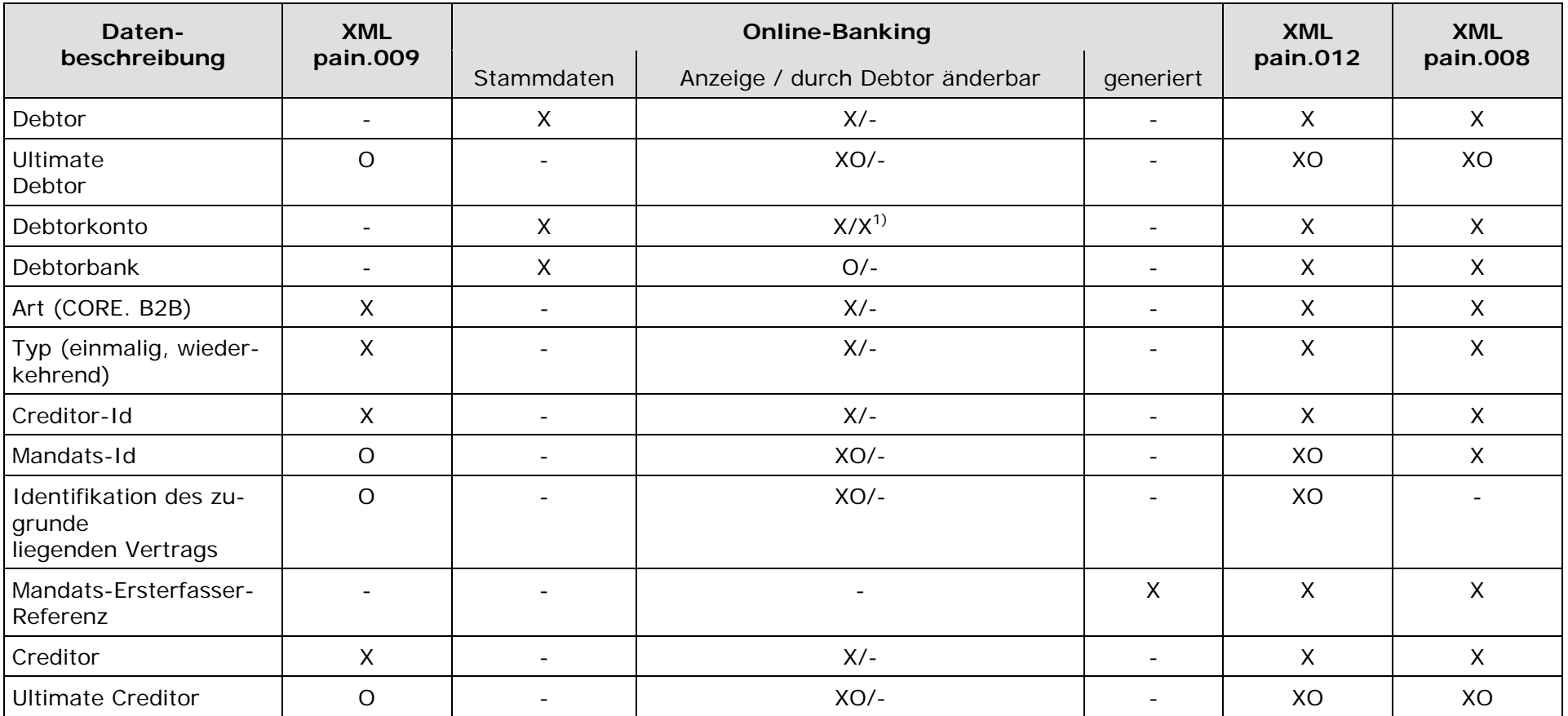

X ... ja / O ... optional / XO ... ja, wenn optional angeliefert / - ... nein

#### Tabelle 3: Verwendung der Daten im Prozess Ausstellung eines Mandats

<sup>1)</sup> im Sinne von Auswahl des Debtorkontos (Daten selbst kommen aus den Stammdaten)

Die Tabelle gibt einen Überblick wo welche Daten des Prozesses herkommen und wo sie Verwendung finden.

#### *D.1.2. Mapping*

Das Mapping gibt auf XPath-Ebene an, welche (auch optionalen) Elemente (siehe "D.1.1 Verwendung") sich in den einzelnen XML-Strukturen wo wiederfinden.

#### **D.1.2.1. Debtor**

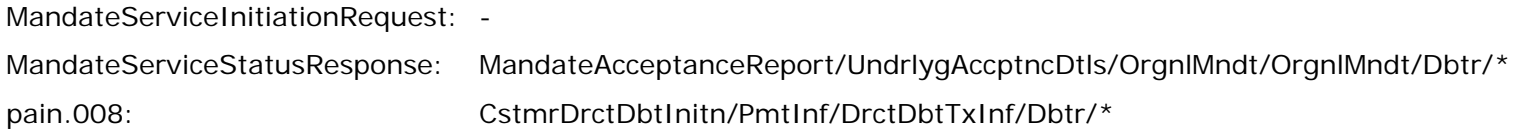

#### **D.1.2.2. Ultimate Debtor**

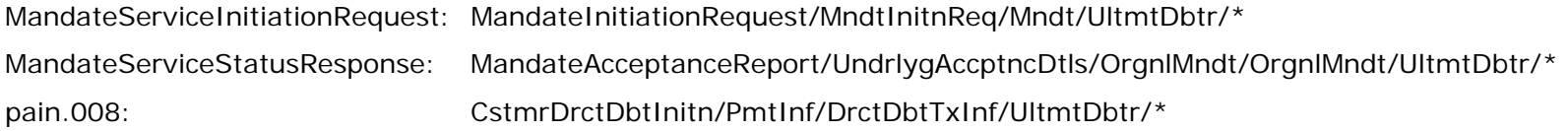

#### **D.1.2.3. Debtorkonto**

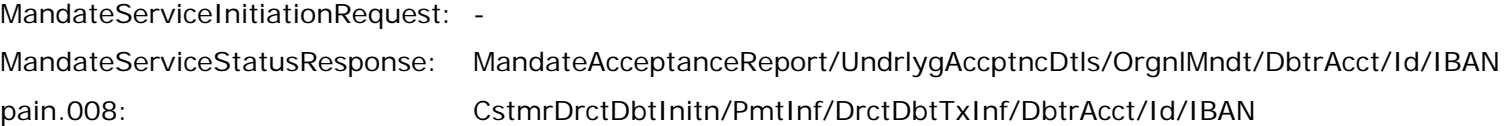

#### **D.1.2.4. Debtorbank**

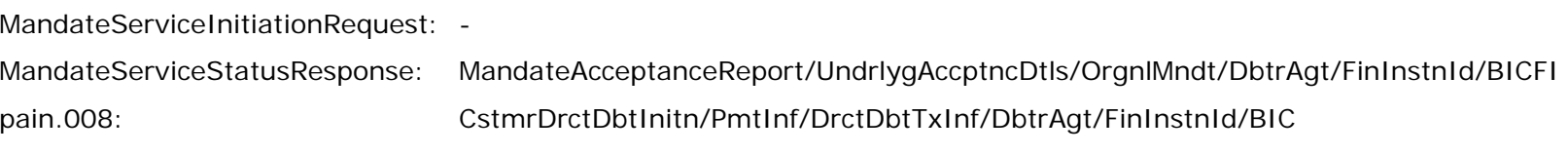

#### **D.1.2.5. Art**

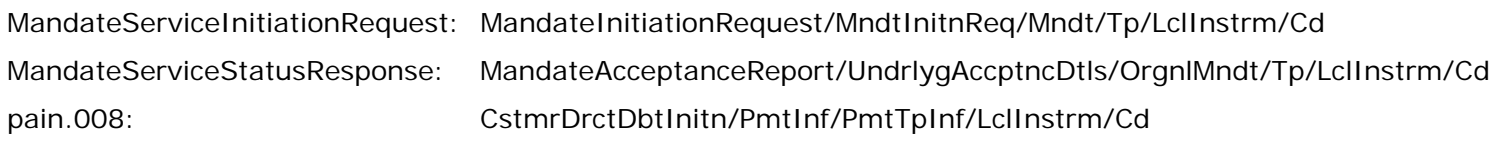

#### **D.1.2.6. Typ**

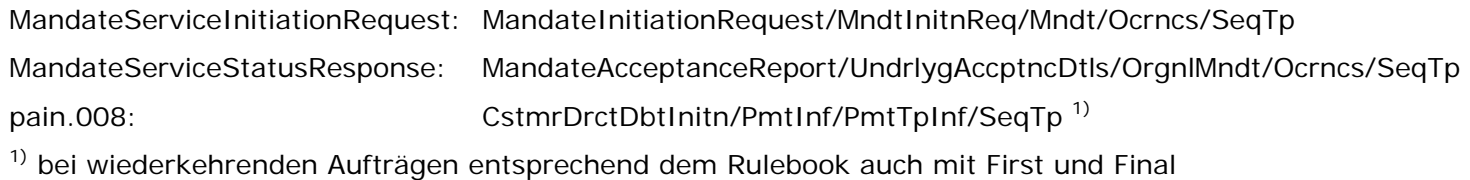

#### **D.1.2.7. Creditor-Id**

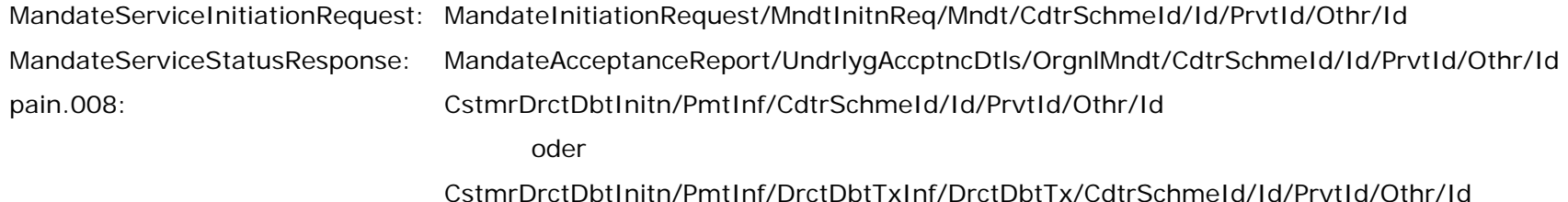

#### **D.1.2.8. Mandats-Id**

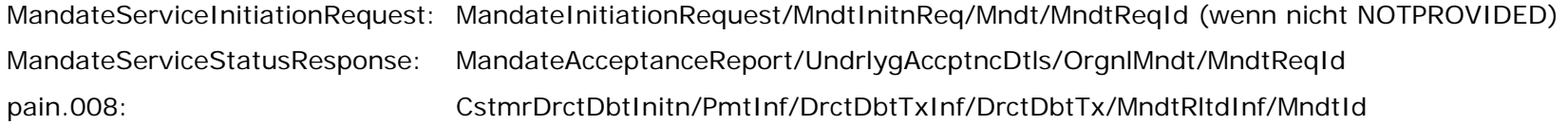

#### **D.1.2.9. Identifikation des zugrunde liegenden Vertrags**

MandateServiceInitiationRequest: MandateInitiationRequest/MndtInitnReq/Mndt/RfrdDoc/Nb MandateServiceStatusResponse: MandateAcceptanceReport/UndrlygAccptncDtls/OrgnlMndt/RfrdDoc/Nb pain.008: -

#### **D.1.2.10. Mandats-Ersterfasser-Referenz**

MandateServiceInitiationRequest: -

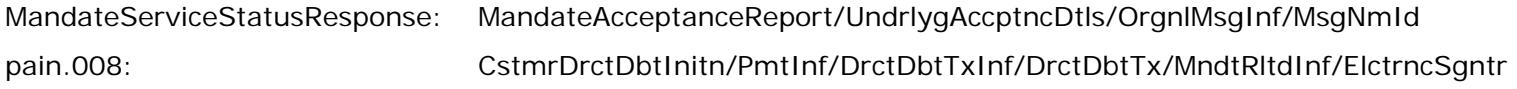

#### **D.1.2.11. Creditor**

MandateServiceInitiationRequest: MandateInitiationRequest/MndtInitnReq/Mndt/Cdtr/\* MandateServiceStatusResponse: MandateAcceptanceReport/UndrlygAccptncDtls/OrgnlMndt/OrgnlMndt/UltmtDbtr/Cdtr/\* pain.008: cstmrDrctDbtInitn/PmtInf/Cdtr/\*

#### **D.1.2.12. Ultimate Creditor**

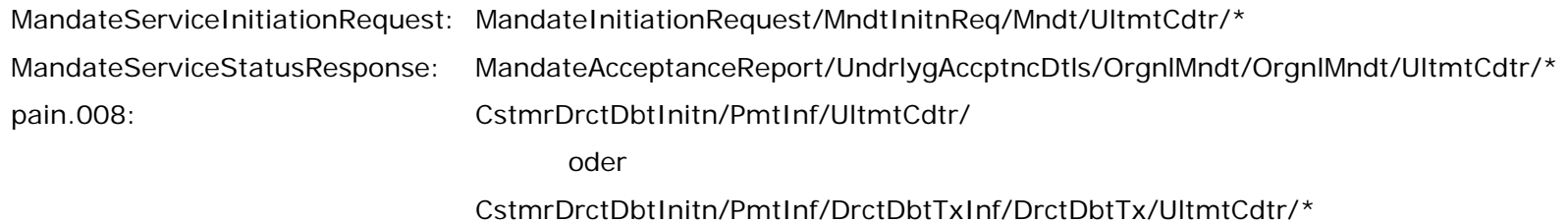

# **E. ANHANG – ERFASSUNGSMASKE IM ONLINE-BANKING**

#### **E.1. Ausstellung eines Mandats**

Die in der Erfassungsmaske anzuzeigenden und durch den Debtor änderbaren Daten listet "D.1.1. Verwendung" in "D. Anhang – Verwendung und Mapping der Daten" auf.

## *E.1.1. Beispiel*

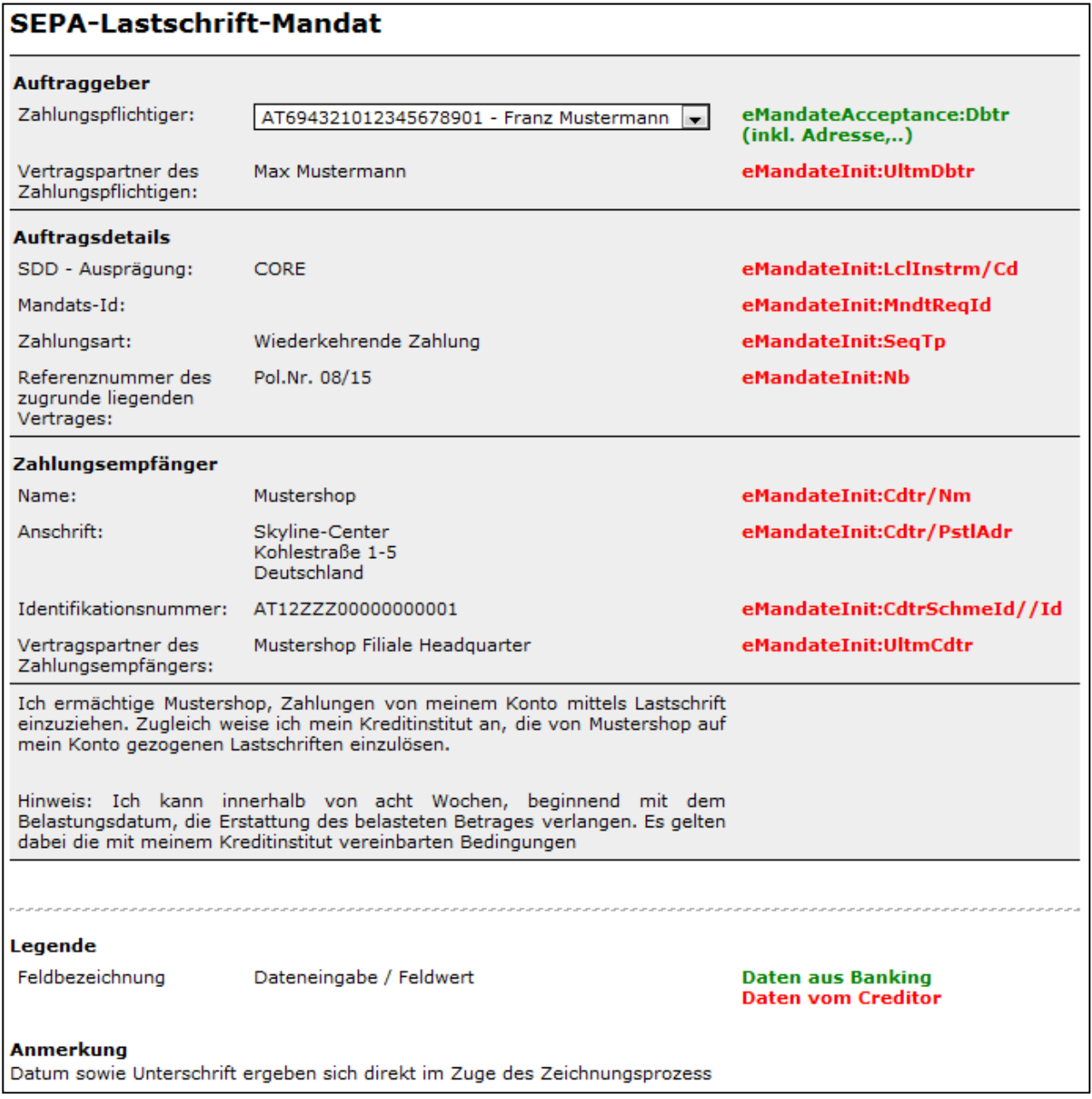

Abbildung 35: Beispiel-Erfassungsmaske Ausstellung Mandat im Online-Banking

# **TABELLENVERZEICHNIS**

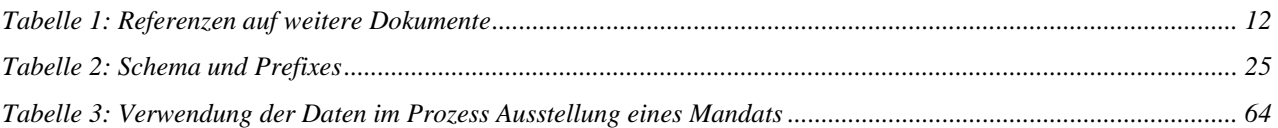

# **ABBILDUNGSVERZEICHNIS**

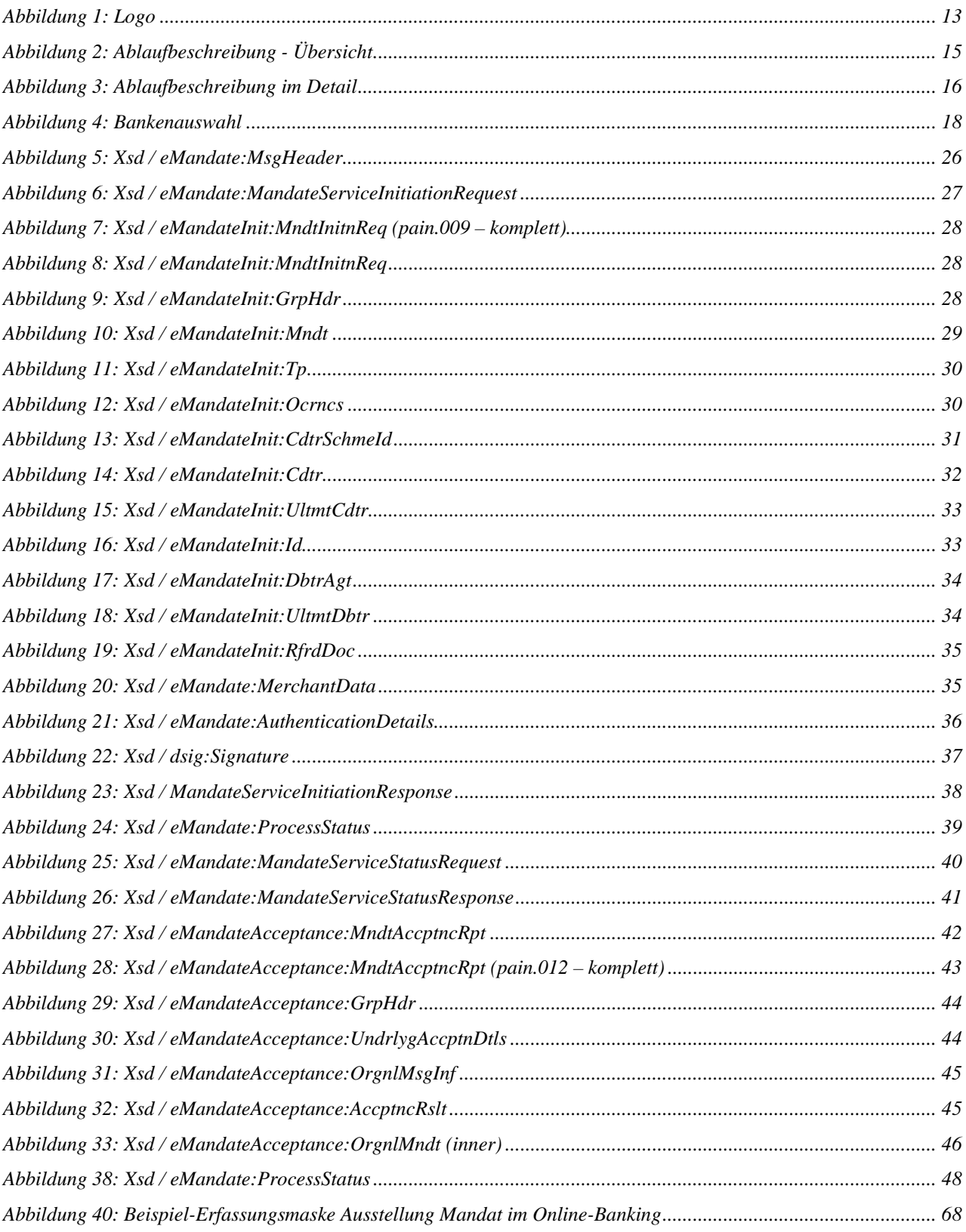